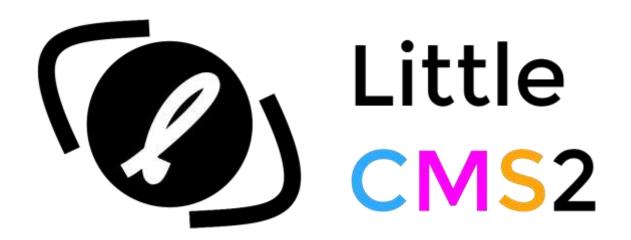

Engine API 2.16

# **Contents**

| Requirements                               | 5  |
|--------------------------------------------|----|
| Dependencies                               | 5  |
| Installation                               | 5  |
| Linux/unices                               | 5  |
| MESON Build                                | 6  |
| Windows® MS Visual Studio                  | 7  |
| Windows® Borland C++ 5.5                   | 7  |
| Apple® Mac                                 | 7  |
| Other                                      | 7  |
| Configuration toggles                      | 8  |
| DLL COMPILATION and use (Windows® only)    | 10 |
| Asserting                                  | 10 |
| Included files (dependencies)              | 11 |
| Generic types                              | 12 |
| Common constants and version retrival      | 13 |
| Contexts                                   | 14 |
| Plug-Ins                                   | 18 |
| Error logging                              | 20 |
| IO handlers                                | 22 |
| Profile access functions                   | 25 |
| Predefined virtual profiles                | 31 |
| Obtaining localized info from profiles     | 43 |
| Reading the unicode variant on V2 profiles | 44 |
| Profile feature detection                  | 46 |
| Accessing profiler header                  | 48 |
| Device attributes                          | 51 |
| Profile classes                            | 52 |
| Profile versioning                         | 53 |
| Info on profile implementation             |    |
| Color spaces                               |    |
| Containers in floating point format        |    |

| Colorspace conversions                                   | 60  |
|----------------------------------------------------------|-----|
| Encoding /Decoding on PCS                                | 62  |
| Accessing tags                                           | 64  |
| Tag types                                                | 64  |
| Tags                                                     | 65  |
| Accessing tags as raw data                               | 71  |
| Profile structures                                       | 73  |
| Platforms                                                | 74  |
| Reference gamut                                          | 74  |
| Image State                                              | 74  |
| Pipeline Stages (Multi processing elements)              | 75  |
| Formatters                                               | 77  |
| Macros to build formatters                               | 77  |
| Macros to extract information from formatters            | 77  |
| Color spaces in Little CMS notation                      | 78  |
| Translate color space from/to Little CMS notation to ICC | 79  |
| Predefined formatters                                    | 80  |
| Alpha channel                                            | 84  |
| Other tables                                             | 86  |
| Intents                                                  | 88  |
| Flags                                                    | 91  |
| Color transforms                                         | 92  |
| Proofing transforms                                      | 97  |
| Multiprofile transforms                                  | 101 |
| Dynamically changing the input/output formats            | 103 |
| PostScript generation                                    | 105 |
| Δ E metrics                                              | 107 |
| Temperature <-> Chromaticity (Black body)                | 110 |
| CIE CAM02                                                | 111 |
| Gamut boundary description                               | 113 |
| Gamut mapping                                            | 115 |
| MD5 message digest                                       | 116 |
| CGATS.17-200x handling                                   | 118 |

| Tables                              | 119 |
|-------------------------------------|-----|
| Persistence                         | 120 |
| Type and comments                   | 122 |
| Properties                          | 123 |
| Datasets                            | 127 |
| Screening structures                | 133 |
| Named color lists                   | 134 |
| Profile sequences.                  | 137 |
| Multilocalized unicode management   | 139 |
| Dictionary                          | 146 |
| Tone curves                         | 149 |
| Parametric curves                   | 150 |
| Segmented curves                    | 153 |
| Tabulated curves                    | 154 |
| Curve handling                      | 155 |
| Information on tone curve functions | 158 |
| Pipelines                           | 161 |
| Stage functions                     | 167 |
| Sampling CLUT                       | 173 |
| Slicing space functions             | 174 |
| Conclusion                          | 176 |

-----

# Requirements

Little CMS 2 requires a C99 compliant compiler. GCC 3.2 and above, Intel compiler and Borland 5.5 does support C99 standard. In addition, Microsoft® Visual C++ 2010, 2012, 2013, 2015, 2017, 2019 and 2022 are supported as well.

# **Dependencies**

If you plan to compile the tiffice and jpgice utilities, you need to have following libraries installed. Please refer to documentation of each library for installation instructions.

| tifficc | Lib TIFF    |      | http://www.simplesystems.org/libtiff/ |
|---------|-------------|------|---------------------------------------|
| jpgicc  | Independent | JPEG | http://www.ijg.org/                   |
|         | Group       |      |                                       |

# Installation

## Linux/unices

Unpack & untar the tarball, cd to the newly created directory and type:

./configure make make check

This latter will run the testbed program as well. If you want to install the package, type:

### sudo make install

This does copy API include files into /usr/local/include and libraries into /usr/local/lib. You can change the installation directory by using the -prefix option

There are additional targets on the Makefile:

install: linstalls packages (needs sudo)

**check**: Builds and executes testbed program

clean: Deletes object & binary files

distclean: Deletes any file not present in the distribution package

dist: Creates the distribution files

uninstall: removes pakage from system (needs sudo)

In the case you have autotools installed (autoconf, automake and so) and would like to regenerate the configure script, you can use the provided script:

./autogen.sh

To erase all files not needed for "configure" generation, type

./autogen.sh --distclean

Note that doing so will left the project without a way to be configured. You need to run the autogen.sh script again to generate the needed files.

There are optional plug-ins that comes in the standard distribution. Since the license for those plug-ins is not same as the core library, the configure script does NOT enable plug-ins by default. You can add the plug-ins into your libraries by typing adequate toggles to configure script. i.e.:

./configure –with-fastfloat ./configure -with-threaded

## **MESON Build**

Since 2.15 LittleCMS and plug-ins can also be built by Meson. https://en.wikipedia.org/wiki/Meson\_(software)

There are several ways to compile LittleCMS with meson, the most usual one is:

meson build/ meson test -C build sudo meson install -C build

plug-ins and samples compilation are selectable. Use meson configure to see the exact settings.

# Windows® MS Visual Studio

There are projects for most popular environments in the 'Projects' folder. Just locate which one you want to use.

# Windows® Borland C++ 5.5

BC 5.5 is partially supported. It compiles Little CMS as a DLL with some limitations. There is a BorlandC\_5.5 folder in Projects that contains the necessary scripts. Run mklcmsdll.bat to get the DLL compiled.

# Apple® Mac

There is an X-Code project in the 'Projects' folder. In addition, you can use the procedure described in Linux/unices section. Using this latter, Little CMS has been tested to work in Catalina x64 and Ventura on Apple silicon M1 arm64.

### Other

For Solaris and other, you could try the procedure described Linux/unices section. Autotools scripts does work in a multitude of different environments. If this doesn't work, any C99 compliant compiler should be able to deal with the code. I have checked on embedded Linux kernels like STM32, Cortex-M, Cortex-A and it works ok with gcc. Please let me know if you experiment issues when porting the code.

Note: Make sure to instruct your compiler to use C99 convention. In gcc, you can add:

# -std=gnu99

Without that, ULLONG MAX wouldn't be defined in some situations.

# **Configuration toggles**

Icms2.h is coded in a way that tries to automatically detect the better configuration for the current compiler. However, in some situations (unchecked compilers/environments) it may need some "manual override". To do so, comment/uncomment following symbols in *Icms2.h*, the test bed program may hint to manually change some of those flags.

| CMS_DLL                         | Define this if you are <b>using</b> this package as a DLL (windows only)                                                                                                    |
|---------------------------------|----------------------------------------------------------------------------------------------------|
| CMS_DLL_BUILD                   | Define this if you are <b>compiling</b> this package as a DLL (windows only)                                                                                                    |
| CMS_USE_BIG_ ENDIAN             | Uncomment this symbol if you are using non-supported big endian machines and the test bed hints to do so.                                                                                                    |
| CMS_DONT_USE_INT64              | Uncomment this symbol if your compiler/machine does NOT support the "long long" type. This is automatically detected on most cases                                                                                                    |
| CMS_DONT_USE_FAST_FLOOR         | Uncomment this if your compiler doesn't work with fast floor function. The test bed will hint to do so if necessary.                                                                                                    |
| CMS_USE_PROFILE_BLACK_POINT_TAG | Uncomment this line if you want lcms2 to use the black point tag in profile, if commented, lcms2 will compute the black point by its own. Important note: It is safer to leave it commented out, as black point detection feature will work even for missing or wrong black point tags. |
| CMS_BASIC_TYPES_ALREADY_DEFINED | Define this one if you want to define the basic types elsewhere, and want <b>Icms2.h</b> to reuse those types.                                                                                                    |
| CMS_STRICT_CGATS                | Define this one if you want strict CGATS.13 parsing. By default, Little CMS is tolerant to some issues, like missing "KEYWORD" definitions. If you want errors raised on such situations, define this symbol.                                                                           |
| CMS_NO_PTHREADS                 | Uncomment to get rid of pthreads/windows dependency. Without pthreads only cmsDoTransform is reentrant.                                                                                                    |

| CMS_RELY_ON_WINDOWS_STATIC_MUTEX_INIT | For pre Windows XP compatibility. See Icms2_internal.h                                                                                                    |
|---------------------------------------|----------------------------------------------------------------------------------------------------|
| CMS_NO_REGISTER_KEYWORD               | Uncomment this to remove the "register" storage class                                                                                                    |
|                                       | NOTE: Some compilers exhibit a weird behavior on the use of register in parameters. C++17 compilers may warn about register keyword being deprecated. I found this happens only if the file with the register keyword is not placed in a system include folder. Be careful when using this option with a shared object like any *.so or *.dll, since ABI may be broken due to interface change. Checking compatibility is left to user's discretion. |

Table 1

# **DLL COMPILATION and use (Windows® only)**

To use Little CMS as DLL, you need to define the symbol CMS\_DLL when compiling *Icms2.h*, this is easily done by using the toggle -DCMS\_DLL on gcc, other compilers may use different syntax.

Similarly, to compile Little CMS to produce a DLL, you need to define the symbol CMS\_DLL\_BUILD. On Visual Studio, you can define this symbol on Properties, C/C++, Preprocessor, Preprocessor definitions. There is a project that builds such DLL in the Projects folder.

# **Asserting**

Internally, Little CMS uses an internal assert function to catch run-time errors. This macro is not exposed to Little CMS API and is enabled only in debug builds. You can disable this functionality by editing lcms2\_internal.h, although is highly recommended to leave untouched as a checking feature. In Release builds, no code is generated.

cmsAssert(a)

#### Parameters:

a: logical expression

### Returns:

\*None\*

# **Included files (dependencies)**

# Used by Icms2.h

```
#include <stdio.h>
#include <limits.h>
#include <time.h>
#include <stddef.h>
```

# Used by Icms2\_plugin.h

```
#include <stdlib.h>
#include <math.h>
#include <stdarg.h>
#include <memory.h>
#include <string.h>
```

# Used Internally

```
#include <ctype.h>
```

# **Generic types**

Basic types are automatically detected and defined by *Icms2.h* You can override them by defining CMS\_BASIC\_TYPES\_ALREADY\_DEFINED. In this case, you must define such types before including *lcms2.h* 

| Bits | Signed                                                       | Comment                                                          |
|------|--------------------------------------------------------------|------------------------------------------------------------------|
| 8    | No                                                           | Byte                                                             |
| 8    | Yes                                                          |                                                                  |
| 16   | No                                                           | Word                                                             |
| 16   | Yes                                                          |                                                                  |
| 32   | No                                                           | Double word                                                      |
| 32   | Yes                                                          | Native int on most 32-bit architectures                          |
| 64   | No                                                           |                                                                  |
| 64   | Yes                                                          |                                                                  |
| 32   | Yes                                                          | IEEE float                                                       |
| 64   | Yes                                                          | IEEE cmsFloat64Number                                            |
| ?    | No                                                           | TRUE, FALSE Boolean type, which will be using the native integer |
|      | 8<br>8<br>16<br>16<br>32<br>32<br>64<br>64<br>64<br>32<br>64 | 8                                                                |

Table 2

| Derivative Types    | Bits       | Signed | Comment                      |
|---------------------|------------|--------|------------------------------|
| cmsSignature        | 32         | No     | Base type for ICC signatures |
| cmsU8Fixed8Number   | 8.8 = 16   | No     |                              |
| cmsS15Fixed16Number | 15.16 = 32 | Yes    | Fixed point                  |
| cmsU16Fixed16Number | 16.16 = 32 | No     |                              |

Table 3

Table 5

| Handles           | Comment                                          |
|-------------------|--------------------------------------------------|
| cmsHANDLE         | Generic handle                                   |
| cmsHPROFILE       | Handle to a profile                              |
| cmsHTRANSFORM     | Handle to a color transform                      |
| Table 4           |                                                  |
| Opaque typedefs   | Comment                                          |
| cmsContext        | Pointer to undisclosed _cms_context_struct       |
| cmsToneCurve      | Pointer to undisclosed _cms_curve_struct         |
| cmsMLU            | Pointer to undisclosed _cms_MLU_struct           |
| cmsIOHANDLER      | Pointer to undisclosed _cms_io_handler           |
| cmsNAMEDCOLORLIST | Pointer to undisclosed cms NAMEDCOLORLIST struct |

# Common constants and version retrival

Those are utility constants defined in *Icms2.h* 

Version/release

LCMS\_VERSION 2160

Maximum number of chars in a path

cmsMAX\_PATH 256

Maximum number of channels in ICC profiles

cmsMAXCHANNELS 16

Magic number to identify an ICC profile

|                | 0.0400=0=0.1      |
|----------------|-------------------|
| cmsMagicNumber | 0x61637370 'acsp' |
|                |                   |

Little CMS signature

| IcmsSignature | 0x6c636d73 'lcms' |
|---------------|-------------------|
|               |                   |

2.8

int cmsGetEncodedCMMversion(void);

Returns the value of LCMS\_VERSION. This function is here to help applications to prevent mixing lcms versions on header and shared objects. A safety check can be used to prevent unwanted version mixing. i.e. assert(LCMS\_VERSION == cmsGetEncodedCMMversion());

## **Parameters:**

\*none\*

## Returns:

the value of LCMS\_VERSION.

## **Contexts**

There are situations where several instances of Little CMS engine have to coexist but on different conditions. For example, when the library is used as a DLL or a shared object, diverse applications may want to use different plug-ins. Another example is when multiple threads are being used in same task and the user wants to pass thread-dependent information to the memory allocators or the logging system. For all this use, Little CMS 2.6 and above implements context handling functions. The type cmsContext is a pointer to an internal structure that keeps track of all plug-ins and static data needed by the THR corresponding function. A context-aware app could allocate a new context by calling cmsCreateContext() or duplicate a yet-existing one by using cmsDupContext(). Each context can hold different plug-ins, defined by the Plugin parameter when creating the context or later by calling cmsPluginTHR(). The context can also hold loggers, defined by using cmsSetLogErrorHandlerTHR() and other settings. To free context resources, cmsDeleteContext() does the job. Users may associate private data across a void pointer when creating the context, and can retrieve this pointer by using cmsGetContextUserData(). Context ID of 0 is a special case that holds the global context, for non-THR functions.

Important Note: Prior to 2.6, cmsContext was just a void pointer to user data. 2.6 redefined the meaning of contexts and therefore the binary backwards compatibility in the absolute sense was broken. However, the library tries to guess whatever the context is being used in the old way, and behave in consequence. Any cmsContext created by cmsCreateContext() or cmsDupContext() behaves in the new way. Otherwise it is assumed a void pointer to user data. Users are strongly encouraged to use cmsCreateContext() function instead of passing raw user data.

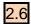

cmsContext cmsCreateContext(void\* Plugin, void\* UserData);

Creates a new context with optional associated plug-ins. Caller may specify an optional pointer to user-defined data that will be forwarded to plug-ins and logger.

#### Parameters:

Plugin: Pointer to plug-in collection. Set to NULL for no plug-ins. UserData: optional pointer to user-defined data that will be forwarded to plug-ins and logger. Set to NULL for none.

#### Returns:

A valid cmsContext on success, or NULL on error.

Note: All memory used by this context is allocated by using the memory plugin, if present, this includes the block for the context itself.

cmsContext cmsDupContext(cmsContext ContextID, void\* NewUserData);

Duplicates a context with all associated plug-ins. Caller may specify an optional pointer to user-defined data that will be forwarded to plug-ins and logger.

### Parameters:

UserData: optional pointer to user-defined data that will be forwarded to plug-ins and logger. Set to NULL for using user defined pointer from the source context.

#### Returns:

A valid cmsContext on success, or NULL on error.

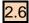

void cmsDeleteContext(cmsContext ContextID);

Frees any resources associated with the given context, and destroys the context placeholder. The ContextID can no longer be used in any THR operation.

### Parameters:

ContextID: Handle to user-defined context.

#### Returns:

\*None\*

#### Notes:

The system context, ContextID = NULL cannot be used, the function does nothing in this case.

2.6

void\* cmsGetContextUserData(cmsContext ContextID);

Returns the user data associated to the given ContextID, or NULL if no user data was attached on context creation

#### Parameters:

ContextID: Handle to user-defined context.

#### Returns:

Pointer to a user-defined data or NULL if no data.

#### Notes:

The system context, ContextID = NULL cannot be used in this function.

2.0

cmsContext cmsGetProfileContextID(cmsHPROFILE hProfile);

Returns the ContextID associated with a given profile.

#### Parameters:

hProfile: Handle to a profile object

# Returns:

Pointer to a user-defined context cargo or NULL if no context

2.0

cmsContext cmsGetTransformContextID(cmsHTRANSFORM hTransform);

Returns the ContextID associated with a given transform.

### Parameters:

hTransform: Handle to a color transform object.

#### Returns:

Pointer to a user-defined context cargo or NULL if no context.

2.13

cmsContext cmsGetStageContextID(const cmsStage\* mpe);

Returns the ContextID associated with a given stage object

# Parameters:

mpe: a pointer to a stage object.

# Returns:

The context of a given stage object

# Plug-Ins

By using plug-ins you can use the normal API to access customized functionality. Licensing is another compelling reason; you can move all your intellectual property into plug-ins and still be able to upgrade the core Little CMS library and still stay in the open source side. See the Plug-in API documentation for further information. The suggested way to use plug-ins is across contexts, but you can first allocate a context with no plug-ins and then invoke the cmsPluginTHR function. The easiest one works on the global context.

2.0

cmsBool cmsPlugin(void\* Plugin);

Declares external extensions to the core engine in the global context. The "Plugin" parameter may hold one or several plug-ins, as defined by the plug-in developer.

## Parameters:

Plugin: Pointer to plug-in collection.

### Returns:

TRUE on success FALSE on error.

void cmsUnregisterPlugins(void);

This function returns Little CMS global context to its default pristine state, as no plug-ins were declared. There is no way to unregister a single plug-in, as a single call to cmsPlugin() function may register many different plug-ins simultaneously, then there is no way to identify which plug-in to unregister.

#### Parameters:

\*None\*

### Returns:

\*None\*

# cmsBool cmsPluginTHR(cmsContext ContextID, void\* Plugin);

Installs a plug-in bundle in the given context.

## Parameters:

ContextID: Handle to user-defined context.

Plugin: Pointer to plug-in bundle.

#### Returns:

TRUE on success FALSE on error.

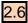

# void cmsUnregisterPluginsTHR(cmsContext ContextID);

This function returns the given context its default pristine state, as no plug-ins were declared. There is no way to unregister a single plug-in, as a single call to cmsPluginTHR() function may register many different plug-ins simultaneously, then there is no way to identify which plug-in to unregister.

## Parameters:

ContextID: Handle to user-defined context.

### Returns:

\*None\*

# **Error logging**

When a function fails, it returns proper value. For example, all create functions does return NULL on failure. Other may return FALSE. It may be interesting, for the developer, to know why the function is failing, for that reason, Little CMS offers a logging function. This function will get an **english** string with some clues on what is going wrong. You can show this info to the end user if you wish so, or just create some sort of log on disk.

The logging function should NOT terminate the program, as this obviously can leave leaked resources. It is the programmer's responsability to check each function return code to make sure it didn't fail. The default logger does nothing.

| Error family                 | Defined as |
|------------------------------|------------|
| cmsERROR_UNDEFINED           | 0          |
| cmsERROR_FILE                | 1          |
| cmsERROR_RANGE               | 2          |
| cmsERROR_INTERNAL            | 3          |
| cmsERROR_NULL                | 4          |
| cmsERROR_READ                | 5          |
| cmsERROR_SEEK                | 6          |
| cmsERROR_WRITE               | 7          |
| cmsERROR_UNKNOWN_EXTENSION   | 8          |
| cmsERROR_COLORSPACE_CHECK    | 9          |
| cmsERROR_ALREADY_DEFINED     | 10         |
| cmsERROR_BAD_SIGNATURE       | 11         |
| cmsERROR_CORRUPTION_DETECTED | 12         |
| cmsERROR_NOT_SUITABLE        | 13         |

Table 6

Error logger is called with the ContextID when a message is raised. This gives the chance to know which thread is responsible of the warning and any environment associated with it. Non-contexted applications may ignore this parameter. Please note that, by default ContextID is 0 (the global context).

typedef void (\* cmsLogErrorHandlerFunction)(cmsContext ContextID, cmsUInt32Number ErrorCode, const char \*Text);

Definition of error logging callback.

2.0

# void cmsSetLogErrorHandler(cmsLogErrorHandlerFunction Fn);

Allows user to set any specific logger on global context. Each time this function is called, the previous logger is replaced. Calling this functin with NULL as parameter, does reset the logger to the default Little CMS logger. The default Little CMS logger does nothing.

#### Parameters:

Fn: Callback to the logger (user defined function), or NULL to reset Little CMS to its default logger.

#### Returns:

\*None\*

2.6

void cmsSetLogErrorHandlerTHR(cmsContext ContextID, cmsLogErrorHandlerFunction Fn);

Allows user to set any specific logger for the given context. Each time this function is called, the previous logger is replaced. Calling this functin with NULL as parameter, does reset the logger to the default Little CMS logger. The default Little CMS logger does nothing.

### Parameters:

ContextID: Handle to user-defined context, or NULL for the global context Fn: Callback to the logger (user defined function), or NULL to reset Little CMS to its default logger.

## Returns:

\*None\*

# 10 handlers

IO handlers are abstractions used to deal with files or streams. All reading/writing of ICC profiles and PostScript resources are done by using IO handlers. IO handlers do support random access. Advanced users may want to write their own IO handlers, see the plug-in API documentation for further details.

cmsIOHANDLER\* cmsOpenIOhandlerFromFile(cmsContext ContextID, const char\* FileName, const char\* AccessMode);

Creates an IO handler object from a disk-based file. Note filename is limited to UTF-8 in this function.

### Parameters:

ContextID: Pointer to a user-defined context cargo.

FileName: Full path of file resource AccessMode: "r" to read, "w" to write.

### Returns:

A pointer to an iohandler object on success, NULL on error.

2.0

cmsIOHANDLER\* cmsOpenIOhandlerFromStream(cmsContext ContextID, FILE\* Stream);

Creates an IO handler object from an already open stream.

#### Parameters:

ContextID: Pointer to a user-defined context cargo.

### Returns:

A pointer to an iohandler object on success, NULL on error.

cmsIOHANDLER\* cmsOpenIOhandlerFromMem(cmsContext ContextID, void \*Buffer, cmsUInt32Number size, const char\* AccessMode);

Creates an IO handler object from a memory block. Limited to 4Gb.

### Parameters:

ContextID: Pointer to a user-defined context cargo.

Buffer: Points to a block of contiguous memory containing the data

size: Buffer's size measured in bytes. AccessMode: "r" to read, "w" to write.

#### Returns:

A pointer to an iohandler object on success, NULL on error.

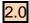

cmsIOHANDLER\* cmsOpenIOhandlerFromNULL(cmsContext ContextID);

Creates a void iohandler object (similar to a file iohandler on /dev/null). All read operations returns 0 bytes and sets the EOF flag. All write operations discards the given data.

## Parameters:

ContextID: Pointer to a user-defined context cargo.

#### Returns:

A pointer to an iohandler object on success, NULL on error.

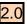

cmsBool cmsCloselOhandler(cmsIOHANDLER\* io);

Closes the iohandler object, freeing any associated resources.

#### Parameters:

io: A pointer to an iohandler object.

#### Returns:

TRUE on success, FALSE on error. Note that on file write operations, the real flushing to disk may happen on closing the iohandler, so it is important to check the return code.

# $\textbf{cmsIOHANDLER}^* \ \textbf{cmsGetProfileIOhandler} (\textbf{cmsHPROFILE} \ \textbf{hProfile});$

Returns the *iohandler* used by a given profile object.

# Parameters:

hProfile: Handle to a profile object

# Returns:

On success, a pointer to the iohandler object used by the profile. NULL on error.

# **Profile access functions**

These are the basic functions on opening profiles. For simpler operation, you must open two profiles using cmsOpenProfileFromFile, and then create a transform with these open profiles with cmsCreateTransform. Using this transform you can color correct your bitmaps by cmsDoTransform. When you are done you must free the transform AND the profiles by cmsDeleteTransform and cmsCloseProfile.

2.0

cmsHPROFILE cmsOpenProfileFromFile(const char \*ICCProfile, const char \*sAccess);

Opens a file-based ICC profile returning a handle to it.

## Parameters:

ICCProfile: File name w/ full path.

sAccess: "r" for normal operation, "w" for profile creation

#### Returns:

A handle to an ICC profile object on success, NULL on error.

2.0

cmsHPROFILE cmsOpenProfileFromFileTHR(cmsContext ContextID, const char \*ICCProfile, const char \*sAccess);

Same as anterior, but allowing a ContextID to be passed through.

## Parameters:

ContextID: Pointer to a user-defined context cargo.

ICCProfile: File name w/ full path.

sAccess: "r" for normal operation, "w" for profile creation

#### Returns:

cmsHPROFILE cmsOpenProfileFromStream(FILE\* ICCProfile, const char\* sAccess);

Opens a stream-based ICC profile returning a handle to it.

### Parameters:

ICCProfile: stream holding the ICC profile.

"r" for normal operation, "w" for profile creation sAccess:

#### Returns:

A handle to an ICC profile object on success, NULL on error.

cmsHPROFILE cmsOpenProfileFromStreamTHR(cmsContext ContextID, FILE\* ICCProfile, const char\* sAccess);

Same as anterior, but allowing a ContextID to be passed through.

# Parameters:

ContextID: Pointer to a user-defined context cargo.

# Returns:

A handle to an ICC profile object on success, NULL on error.

2.0

cmsHPROFILE cmsOpenProfileFromMem(const void \* MemPtr, cmsUInt32Number dwSize);

Opens an ICC profile which is entirely contained in a memory block. Useful for accessing embedded profiles. MemPtr must point to a buffer of at least dwSize bytes. This buffer must hold a full profile image. Memory must be contiguous.

#### Parameters:

MemPtr: Points to a block of contiguous memory containing the profile dwSize: Profile's size measured in bytes.

# Returns:

cmsHPROFILE cmsOpenProfileFromMemTHR(cmsContext ContextID, const void \* MemPtr, cmsUInt32Number dwSize);

Same as anterior, but allowing a ContextID to be passed through.

#### Parameters:

ContextID: Pointer to a user-defined context cargo. MemPtr: Points to a block of contiguous memory containing the profile dwSize: Profile's size measured in bytes.

#### Returns:

A handle to an ICC profile object on success, NULL on error.

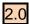

cmsHPROFILE cmsOpenProfileFromIOhandlerTHR(cmsContext ContextID, cmsIOHANDLER\* io);

Opens a profile, returning a handle to it. The profile access is described by an IOHANDLER. See IO handlers section for further details.

## Parameters:

ContextID: Pointer to a user-defined context cargo. Io: Pointer to a serialization object.

### Returns:

cmsHPROFILE cmsOpenProfileFromIOhandler2THR(cmsContext ContextID, cmsIOHANDLER\* io cmsBool write);

Opens a profile, returning a handle to it. The profile access is described by an IOHANDLER. See IO handlers section for further details. This function allows to specify write access as well

#### Parameters:

ContextID: Pointer to a user-defined context cargo.

Io: Pointer to a serialization object.

write: TRUE to grant write access, FALSE to open the IOHANDLER as read only

#### Returns:

A handle to an ICC profile object on success, NULL on error.

2.0

cmsBool cmsCloseProfile(cmsHPROFILE hProfile);

Closes a profile handle and frees any associated resource. Can return error when creating disk profiles, as this function flushes the data to disk.

### Parameters:

hProfile: Handle to a profile object.

### Returns:

TRUE on success, FALSE on error

2.0

cmsBool cmsSaveProfileToFile(cmsHPROFILE hProfile, const char\* FileName);

Saves the contents of a profile to a given filename.

## Parameters:

hProfile: Handle to a profile object ICCProfile: File name w/ full path.

## Returns:

TRUE on success, FALSE on error.

cmsBool cmsSaveProfileToStream(cmsHPROFILE hProfile, FILE\* Stream);

Saves the contents of a profile to a given stream.

#### Parameters:

hProfile: Handle to a profile object

#### Returns:

TRUE on success, FALSE on error.

cmsBool cmsSaveProfileToMem(cmsHPROFILE hProfile, void \*MemPtr, cmsUInt32Number\* BytesNeeded);

Same as anterior, but for memory blocks. In this case, a NULL as MemPtr means to calculate needed space only.

#### Parameters:

hProfile: Handle to a profile object.

MemPtr: Points to a block of contiguous memory with enough space to contain the

profile

BytesNeeded: points to a cmsUInt32Number, where the function will store profile's size measured in bytes.

#### Returns:

TRUE on success, FALSE on error.

cmsUInt32Number cmsSaveProfileToIOhandler(cmsHPROFILE hProfile, cmsIOHANDLER\* io);

Low-level save to IOHANDLER. It returns the number of bytes used to store the profile, or zero on error. io may be NULL and in this case no data is written--only sizes are calculated.

### Parameters:

hProfile: Handle to a profile object Io: Pointer to a serialization object.

# Returns:

The number of bytes used to store the profile, or zero on error.

# **Predefined virtual profiles**

cmsHPROFILE cmsCreateProfilePlaceholder(cmsContext ContextID);

Creates an empty profile object, ready to be populated by the programmer.

**WARNING**: The obtained profile without adding any information is not directly useable.

#### Parameters:

ContextID: Pointer to a user-defined context cargo.

### Returns:

A handle to an ICC profile object on success, NULL on error.

2.0

cmsHPROFILE cmsCreateRGBProfile(const cmsCIExyY\* WhitePoint, const cmsCIExyYTRIPLE\* Primaries, cmsToneCurve\* const TransferFunction[3]);

This function creates a display RGB profile based on White point, primaries and transfer functions. It populates following tags; this conform a standard RGB Display Profile, and then adds (As per addendum II of ICC spec) chromaticity tag.

| 1  | cmsSigProfileDescriptionTag |
|----|-----------------------------|
| 2  | cmsSigMediaWhitePointTag    |
| 3  | cmsSigRedColorantTag        |
| 4  | cmsSigGreenColorantTag      |
| 5  | cmsSigBlueColorantTag       |
| 6  | cmsSigRedTRCTag             |
| 7  | cmsSigGreenTRCTag           |
| 8  | cmsSigBlueTRCTag            |
| 9  | Chromatic adaptation Tag    |
| 10 | cmsSigChromaticityTag       |

## Parameters:

WhitePoint: The white point of the RGB device or space. Primaries: The primaries in xyY of the device or space.

TransferFunction[]: 3 tone curves describing the device or space gamma.

#### Returns:

cmsHPROFILE cmsCreateRGBProfileTHR(cmsContext ContextID, const cmsCIExyY\* WhitePoint, const cmsCIExyYTRIPLE\* Primaries, cmsToneCurve\* const TransferFunction[3]);

Same as anterior, but allowing a ContextID to be passed through.

### Parameters:

ContextID: Pointer to a user-defined context cargo. WhitePoint: The white point of the RGB device or space. Primaries: The primaries in xyY of the device or space.

TransferFunction[]: 3 tone curves describing the device or space gamma.

#### Returns:

A handle to an ICC profile object on success, NULL on error.

2.0

cmsHPROFILE cmsCreateGrayProfile(const cmsCIExyY\* WhitePoint, const cmsToneCurve\* TransferFunction);

This function creates a gray profile based on White point and transfer function. It populates following tags; this conform a standard gray display profile.

| 1 | cmsSigProfileDescriptionTag |
|---|-----------------------------|
| 2 | cmsSigMediaWhitePointTag    |
| 3 | cmsSigGrayTRCTag            |

## Parameters:

WhitePoint: The white point of the gray device or space. TransferFunction: tone curve describing the device or space gamma.

#### Returns:

cmsHPROFILE cmsCreateGrayProfileTHR(cmsContext ContextID, const cmsCIExyY\* WhitePoint, const cmsToneCurve\* TransferFunction);

Same as anterior, but allowing a ContextID to be passed through.

#### Parameters:

ContextID: Pointer to a user-defined context cargo. WhitePoint: The white point of the gray device or space.

TransferFunction: tone curve describing the device or space gamma.

### Returns:

A handle to an ICC profile object on success, NULL on error.

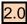

cmsHPROFILE cmsCreateLinearizationDeviceLink(cmsColorSpaceSignature Space, cmsToneCurve\* const TransferFunctions[]);

This is a devicelink operating in the target colorspace with as many transfer functions as components.

#### Parameters:

Space: any cmsColorSpaceSignature from Table 10

*TransferFunction[]: tone curves describing the device or space linearization.* 

#### Returns:

A handle to an ICC profile object on success, NULL on error.

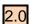

cmsHPROFILE cmsCreateLinearizationDeviceLinkTHR(cmsContext ContextID, cmsColorSpaceSignature ColorSpace, cmsToneCurve\* const TransferFunctions[]);

Same as anterior, but allowing a ContextID to be passed through.

#### Parameters:

ContextID: Pointer to a user-defined context cargo. ColorSpace: any cmsColorSpaceSignature from Table 10

TransferFunction[]: tone curves describing the device or space linearization.

## Returns:

cmsHPROFILE cmsCreateInkLimitingDeviceLink(cmsColorSpaceSignature Space, cmsFloat64Number Limit);

This is a devicelink operating in CMYK for ink-limiting.

*Ink-limiting algorithm:* 

```
Sum = C + M + Y + K
If Sum > InkLimit
   Ratio= 1 - (Sum - InkLimit) / (C + M + Y)
   if Ratio <0
       Ratio=0
   endif
Else
  Ratio=1
endif
C = Ratio * C
M = Ratio * M
Y = Ratio * Y
K: Does not change
```

### Parameters:

Space: any cmsColorSpaceSignature from Table 10. Currently only

cmsSigCmykData is supported.

Limit: Amount of ink limiting in % (0..400%)

## Returns:

cmsHPROFILE cmsCreateDeviceLinkFromCubeFile (const char\* cFileName);

Imports a 3D LUT file as a devicelink profile operating in the RGB color model. The file format corresponds to .CUBE file format, defined by Adobe in document cube-lutspecification-1.0.pdf

Some .cube files may contains negative numbers, LittleCMS can only deal with those numbers on unbounded mode, so you need to use floating point transforms to get negative numbers.

#### Parameters:

cFileName: The .CUBE file to import.

#### Returns:

A handle to an ICC profile object on success, NULL on error.

2.16

cmsHPROFILE cmsCreateDeviceLinkFromCubeFileTHR (cmsContext ContextID, const char\* cFileName);

Same as anterior, but allowing a ContextID to be passed through.

## Parameters:

ContextID: Pointer to a user-defined context cargo.

cFileName: The .CUBE file to import.

#### Returns:

2.0

cmsHPROFILE cmsCreateInkLimitingDeviceLinkTHR(cmsContext ContextID, cmsColorSpaceSignature Space, cmsFloat64Number Limit);

Same as anterior, but allowing a ContextID to be passed through.

### Parameters:

ContextID: Pointer to a user-defined context cargo.

Space: any cmsColorSpaceSignature from Table 10. Currently only

cmsSigCmykData is supported.

*Limit: Amount of ink limiting in % (0..400%)* 

## Returns:

A handle to an ICC profile object on success, NULL on error.

2.0

cmsHPROFILE cmsCreateLab2Profile(const cmsClExyY\* WhitePoint);

Creates a Lab → Lab identity, marking it as v2 ICC profile. Adjustments for accommodating PCS endoing shall be done by Little CMS when using this profile.

## Parameters:

WhitePoint: Lab reference white. NULL for D50.

### Returns:

A handle to an ICC profile object on success, NULL on error.

2.0

cmsHPROFILE cmsCreateLab2ProfileTHR(cmsContext ContextID, const cmsClExyY\* WhitePoint);

Same as anterior, but allowing a ContextID to be passed through.

## Parameters:

ContextID: Pointer to a user-defined context cargo. WhitePoint: Lab reference white. NULL for D50.

#### Returns:

cmsHPROFILE cmsCreateLab4Profile(const cmsClExyY\* WhitePoint);

Creates a Lab → Lab identity, marking it as v4 ICC profile.

#### Parameters:

WhitePoint: Lab reference white. NULL for D50.

#### Returns:

A handle to an ICC profile object on success, NULL on error.

2.0

cmsHPROFILE cmsCreateLab4ProfileTHR(cmsContext ContextID, const cmsCIExyY\* WhitePoint);

Same as anterior, but allowing a ContextID to be passed through.

# Parameters:

ContextID: Pointer to a user-defined context cargo. WhitePoint: Lab reference white. NULL for D50.

#### Returns:

A handle to an ICC profile object on success, NULL on error.

2.0

cmsHPROFILE cmsCreateXYZProfile(void);

Creates a XYZ → XYZ identity, marking it as v4 ICC profile. WhitePoint used in Absolute colorimetric intent is D50.

#### Parameters:

\*None\*

#### Returns:

A handle to an ICC profile object on success, NULL on error.

cmsHPROFILE cmsCreateXYZProfileTHR(cmsContext ContextID);

Same as anterior, but allowing a ContextID to be passed through.

#### Parameters:

ContextID: Pointer to a user-defined context cargo.

#### Returns:

A handle to an ICC profile object on success, NULL on error.

2.0

cmsHPROFILE cmsCreate\_sRGBProfile(void);

Create an ICC virtual profile for sRGB space. sRGB is a standard RGB color space created cooperatively by HP and Microsoft in 1996 for use on monitors, printers, and the Internet.

# sRGB white point is D65. **xyY** 0.3127, 0.3291, 1.0

```
Primaries are ITU-R BT.709-5 (xYY)
R 0.6400, 0.3300, 1.0
G 0.3000, 0.6000, 1.0
B 0.1500, 0.0600, 1.0
```

sRGB transfer functions are defined by:

```
If R'sRGB, G'sRGB, B'sRGB < 0.04045
   R = R'_{sRGB} / 12.92
   G = G'_{sRGB} / 12.92
   B = B'_{sRGB} / 12.92
else if R'_{sRGB}, G'_{sRGB}, B'_{sRGB} >= 0.04045
   R = ((R'_{sRGB} + 0.055) / 1.055)^{2.4}
   G = ((G'_{SRGB} + 0.055) / 1.055)^{2.4}
   B = ((B'_{sRGB} + 0.055) / 1.055)^{2.4}
```

# Parameters:

\*None\*

#### Returns:

A handle to an ICC profile object on success, NULL on error.

2.0

cmsHPROFILE cmsCreate\_sRGBProfileTHR(cmsContext ContextID);

Same as anterior, but allowing a ContextID to be passed through.

#### Parameters:

ContextID: Pointer to a user-defined context cargo.

#### Returns:

A handle to an ICC profile object on success, NULL on error.

2.0

cmsHPROFILE cmsCreateNULLProfile(void);

Creates a fake NULL profile. This profile returns 1 channel as always 0. Is useful only for gamut checking tricks.

#### Parameters:

\*None\*

#### Returns:

A handle to an ICC profile object on success, NULL on error.

cmsHPROFILE cmsCreateNULLProfileTHR(cmsContext ContextID);

Same as anterior, but allowing a ContextID to be passed through.

#### Parameters:

ContextID: Pointer to a user-defined context cargo.

#### Returns:

A handle to an ICC profile object on success, NULL on error.

cmsHPROFILE cmsCreateBCHSWabstractProfile(int nLUTPoints, cmsFloat64Number Bright, cmsFloat64Number Contrast. cmsFloat64Number Hue, cmsFloat64Number Saturation, int TempSrc, int TempDest);

Creates an abstract devicelink operating in Lab for Bright/Contrast/Hue/Saturation and white point translation. White points are specified as temperatures <sup>o</sup>K

Parameters B,C,H,S are applied in the L\*C\*h space as follows:

```
LChOut.L = LChIn.L * bchsw ->Contrast + bchsw ->Brightness;
LChOut.C = LChIn.C + bchsw ->Saturation;
LChOut.h = LChIn.h + bchsw ->Hue:
```

- contrast should be close to 1.0, this is the L\* slope.
- Brightness goes from -100 to 100, this is the L\* offset
- Hue comes in degrees, and is the offset applied

#### Parameters:

nLUTPoints: Resulting color map resolution Bright: Bright increment. May be negative Contrast: Contrast increment. May be negative.

Hue: Hue displacement in degree.

Saturation: Saturation increment. May be negative

TempSrc: Source white point temperature

TempDest: Destination white point temperature.

#### Returns:

A handle to an ICC profile object on success, NULL on error.

#### Notes:

To prevent white point adjustment, set TempSrc = TempDest = 0

cmsHPROFILE cmsCreateBCHSWabstractProfileTHR(cmsContext ContextID,

int nLUTPoints,

cmsFloat64Number Bright, cmsFloat64Number Contrast, cmsFloat64Number Hue,

cmsFloat64Number Saturation,

int TempSrc. int TempDest);

Same as anterior, but allowing a ContextID to be passed through.

#### Parameters:

ContextID: Pointer to a user-defined context cargo.

nLUTPoints: Resulting colormap resolution Bright: Bright increment. May be negative

Contrast: Contrast increment. May be negative.

Hue: Hue displacement in degree.

Saturation: Saturation increment. May be negative

TempSrc, TempDest: Source, Destination white point temperatures

#### Returns:

A handle to an ICC profile object on success, NULL on error.

2.0

cmsHPROFILE cmsTransform2DeviceLink(cmsHTRANSFORM hTransform, cmsFloat64Number Version, cmsUInt32Number dwFlags);

Generates a device-link profile from a given color transform. This profile can then be used by any other function accepting profile handle. Depending on the specified version number, the implementation of the devicelink may vary. Accepted versions are in range 1.0...4.4

#### Parameters:

hTransform: Handle to a color transform object. Version: The target devicelink version number.

dwFlags: A combination of bit-field constants described in Table 42.

#### Returns:

A handle to an ICC profile object on success, NULL on error.

# cmsHPROFILE cmsCreate\_OkLabProfile(cmsContext ctx)

Generates a profile for OkLab color space . The predefined type TYPE\_OKLAB\_DBL can be used for this colorspace. The profile works in both directions.

See https://bottosson.github.io/posts/oklab/

WARNING: This profile cannot be saved it uses features not supported in the because the ICC format, it only works as a virtual profile.

#### Parameters:

ContextID: Handle to user-defined context, or NULL for the global context

#### Returns:

A handle to an ICC profile object on success, NULL on error.

# Obtaining localized info from profiles

In versions prior to 4.0, the ICC format defined a required tag 'desc' which stored ASCII, Unicode, and Script Code versions of the profile description for display purposes. However, this structure allowed the profile to be localized for one language only through Unicode or Script Code. Profile vendors had to ship many localized versions to different countries. It also created problems when a document with localized profiles embedded in it was shipped to a system using a different language. With the adoption of V4 spec as basis, Little CMS solves all those issues honoring a new tag type: 'mluc' and multi localized Unicode. There is a full part of the API to deal with this stuff, but if you don't care about the details and all you want is to display the right string, Little CMS provides a simplified interface for that purpose.

Note that ASCII is strictly 7 bits, so you need to use wide chars if you want to preserve the information in the profile. The localization trick is done by using the lenguage and country codes, which you are supposed to supply. Those are two or three ASCII letters. A list of codes may be found here:

Language Code: http://lcweb.loc.gov/standards/iso639-2/iso639jac.html

Country Codes: http://www.iso.ch/iso/en/prods-services/iso3166ma/index.html

In practice, "en" for "english" and "US" for "united states" are implemented in most profiles. It is Ok to set a language and a country even if the profile does not implement such specific language and country. Little CMS will search for a proper match.

If you don't care and want just to take the first string in the profile, you can use:

For the language:

```
cmsNoLanguage
```

For the country:

```
cmsNoCountry
```

This will force to get the very first string, without any searching. A note of warning on that: you will get an string, but the language would be any, and probably that is not what you want. It is better to specify a default for language, and let LittleCMS to choose any other country (or language!) if what you ask for is not available.

```
typedef enum {
       cmsInfoDescription = 0,
       cmsInfoManufacturer = 1,
       cmsInfoModel
                            = 2,
                            = 3
       cmsInfoCopyright
} cmsInfoType;
```

# Reading the unicode variant on V2 profiles

Since 2.16, a special setting for the lenguage and country allows to access the unicode variant on V2 profiles.

For the language:

cmsV2Unicode

For the country:

cmsV2Unicode

Many V2 profiles have this field empty or filled with bogus values. Previous versions of Little CMS were ignoring it, but with this additional setting, correct V2 profiles with two variants can be honored now. By default, the ASCII variant is returned on V2 profiles unless you specify this special setting. If you decide to use it, check the result for empty strings and if this is the case, repeat reading by using the normal path.

cmsUInt32Number cmsGetProfileInfo(cmsHPROFILE hProfile, cmsInfoType Info, const char LanguageCode[3], const char CountryCode[3], wchar\_t\* Buffer, cmsUInt32Number BufferSize);

Gets several information strings from the profile, dealing with localization. Strings are returned as wide chars.

#### Parameters:

hProfile: Handle to a profile object Info: A selector of which info to return

Language Code: first name language code from ISO-639/2.

Country Code: first name region code from ISO-3166.

Buffer: pointer to a memory block to get the result. NULL to calculate size only BufferSize: Amount of byes allocated in Buffer, or 0 to calculate size only.

#### Returns:

Number of required bytes to hold the result. 0 on error.

2.0

cmsUInt32Number cmsGetProfileInfoASCII(cmsHPROFILE hProfile.

cmsInfoType Info, const char LanguageCode[3], const char CountryCode[3], char\* Buffer, cmsUInt32Number BufferSize);

Gets several information strings from the profile, dealing with localization. Strings are returned as ASCII.

# Parameters:

hProfile: Handle to a profile object Info: A selector of which info to return

Language Code: first name language code from ISO-639/2. Country Code: first name region code from ISO-3166.

Buffer: pointer to a memory block to get the result. NULL to calculate size only BufferSize: Amount of byes allocated in Buffer, or 0 to calculate size only.

#### Returns:

Number of required bytes to hold the result. 0 on error.

# Profile feature detection

cmsBool cmsDetectBlackPoint(cmsCIEXYZ\* BlackPoint, cmsHPROFILE hProfile, cmsUInt32Number Intent, cmsUInt32Number dwFlags);

Estimate the black point of a given profile. Used by black point compensation algorithm.

#### Parameters:

BlackPoint: Pointer to cmsCIEXYZ object to receive the detected black point. hProfile: Handle to a profile object

Intent: A cmsUInt32Number holding the intent code, as described in Intents section.

dwFlags: reserved (unused). Set it to 0

#### Returns:

TRUE on success, FALSE on error

2.8

cmsBool cmsDetectDestinationBlackPoint(cmsCIEXYZ\* BlackPoint, cmsHPROFILE hProfile, cmsUInt32Number Intent, cmsUInt32Number dwFlags);

Estimate the black point of a given destination profile by using the Black point compensation ICC algorithm.

### Parameters:

BlackPoint: Pointer to cmsCIEXYZ object to receive the detected black point. hProfile: Handle to a profile object

Intent: A cmsUInt32Number holding the intent code, as described in Intents section.

dwFlags: reserved (unused). Set it to 0

#### Returns:

TRUE on success. FALSE on error

# cmsFloat64Number cmsDetectTAC(cmsHPROFILE hProfile);

When several colors are printed on top of each other, there is a limit to the amount of ink that can be put on paper. This maximum total dot percentage is referred to as either TIC (Total Ink Coverage) or TAC (Total Area Coverage). This function does estimate total area coverage for a given profile in %. Only works on output profiles. On RGB profiles, 400% is returned. TAC is detected by subsampling Lab color space on 6x74x74 points.

#### Parameters:

hProfile: Handle to a profile object

#### Returns:

Estimated area coverage in % on success, 0 on error.

2.13

cmsFloat64Number cmsDetectRGBProfileGamma (cmsHPROFILE hProfile, cmsFloat64Number thereshold);

Detect whatever a given ICC profile works in linear (gamma 1.0) space. Actually, doing that "well" is quite hard, because each component may behave completely different. Since the true point of this function is to detect suitable optimizations, I am imposing some requirements that simplifies things: only RGB, and only profiles that can got in both directions. The algorithm obtains Y from a synthetic gray R=G=B. Then a least squares fitting algorithm is then used to estimate gamma. For gamma close to 1.0, RGB is linear. On profiles not supported, -1 is returned.

#### Parameters:

hProfile: Handle to a profile object

threshold: The standard deviation above that gamma is returned.

#### Returns:

Estimated gamma of the RGB space on success, -1 on error.

# **Accessing profiler header**

cmsBool cmsGetHeaderCreationDateTime(cmsHPROFILE hProfile, struct tm \*Dest);

Returns the date and time when profile was created. This is a field stored in profile header.

# Parameters:

hProfile: Handle to a profile object

Dest: pointer to struct tm object to hold the result.

# Returns:

TRUE on success, FALSE on error

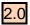

cmsUInt32Number cmsGetHeaderFlags(cmsHPROFILE hProfile);

Get header flags of given ICC profile object. The profile flags field does contain flags to indicate various hints for the CMM such as distributed processing and caching options. The least-significant 16 bits are reserved for the ICC. Flags in bit positions 0 and 1 shall be used as indicated in Table 7.

| Position | Field<br>Length<br>(bits) | Field Contents                                                                                                    |
|----------|---------------------------|----------------------------------------------------------------------------------------------------|
| 0        | 1                         | Embedded Profile (cmsEmbeddedProfileFalse if not embedded, cmsEmbeddedProfileTrue if embedded in file)                                 |
| 1        | 1                         | Profile cannot be used independently from the embedded color data (set to cmsUseWithEmbeddedDataOnly if true, cmsUseAnywhere if false) |

Table 7

### Parameters:

hProfile: Handle to a profile object

#### Returns:

Flags field of profile header.

void cmsSetHeaderFlags(cmsHPROFILE hProfile, cmsUInt32Number Flags);

Sets header flags of given ICC profile object. Valid flags are defined in Table 7.

#### Parameters:

hProfile: Handle to a profile object. Flags: Flags field of profile header.

#### Returns:

\*None\*

2.0

cmsUInt32Number cmsGetHeaderManufacturer(cmsHPROFILE hProfile);

Returns the manufacturer signature as described in the header. This funcionality is widely superseded by the manufaturer tag. Of use only in elder profiles.

#### Parameters:

hProfile: Handle to a profile object

#### Returns:

The profile manufacturer signature stored in the header.

void cmsSetHeaderManufacturer(cmsHPROFILE hProfile, cmsUInt32Number manufacturer);

Sets the manufacturer signature in the header. This funcionality is widely superseded by the manufaturer tag. Of use only in elder profiles.

#### Parameters:

hProfile: Handle to a profile object.

Manufacturer: The profile manufacturer signature to store in the header.

#### Returns:

# cmsUInt32Number cmsGetHeaderModel(cmsHPROFILE hProfile);

Returns the model signature as described in the header. This funcionality is widely superseded by the model tag. Of use only in elder profiles.

# Parameters:

hProfile: Handle to a profile object

### Returns:

The profile model signature stored in the header.

2.0

void cmsSetHeaderModel(cmsHPROFILE hProfile, cmsUInt32Number model);

Sets the model signature in the profile header. This funcionality is widely superseded by the model tag. Of use only in elder profiles.

# Parameters:

hProfile: Handle to a profile object model: The profile model signature to store in the header.

#### Returns:

# **Device attributes**

currently defined values correspond to the low 4 bytes of the 8 byte attribute quantity.

| cmsReflective | cmsTransparency |
|---------------|-----------------|
| cmsGlossy     | cmsMatte        |

Table 8

2.0

void cmsGetHeaderAttributes(cmsHPROFILE hProfile , cmsUInt64Number\* Flags );

Gets the attribute flags as described in Table 8.

#### Parameters:

hProfile: Handle to a profile object

Flags: a pointer to a cmsUInt64Number to receive the flags.

#### Returns:

\*None\*

void cmsSetHeaderAttributes(cmsHPROFILE hProfile, cmsUInt64Number Flags);

Sets the attribute flags in the profile header. Flags are enumerated in Table 8.

#### Parameters:

hProfile: Handle to a profile object

Flags: The flags to be set.

#### Returns:

# **Profile classes**

| Device Class (cmsProfileClassSignature) |                   |
|-----------------------------------------|-------------------|
| cmsSigInputClass                        | 0x73636E72 'scnr' |
| cmsSigDisplayClass                      | 0x6D6E7472 'mntr' |
| cmsSigOutputClass                       | 0x70727472 'prtr' |
| cmsSigLinkClass                         | 0x6C696E6B 'link' |
| cmsSigAbstractClass                     | 0x61627374 'abst' |
| cmsSigColorSpaceClass                   | 0x73706163 'spac' |
| cmsSigNamedColorClass                   | 0x6e6d636c 'nmcl' |

Table 9

cmsProfileClassSignature cmsGetDeviceClass(cmsHPROFILE hProfile);

Gets the device class signature from profile header.

# Parameters:

hProfile: Handle to a profile object

#### Returns:

Device class of profile as described in Table 9

void cmsSetDeviceClass(cmsHPROFILE hProfile, cmsProfileClassSignature sig);

Sets the device class signature in profile header.

# Parameters:

hProfile: Handle to a profile object

sig: Device class of profile as described in Table 9

# Returns:

# **Profile versioning**

void cmsSetProfileVersion(cmsHPROFILE hProfile, cmsFloat64Number Version);

Sets the ICC version in profile header. The version is given to this function as a float n.m

#### Parameters:

hProfile: Handle to a profile object

Version: Profile version in readable floating point format.

#### Returns:

\*None\*

2.0

cmsFloat64Number cmsGetProfileVersion(cmsHPROFILE hProfile);

Returns the profile ICC version. The version is decoded to readable floating point format.

#### Parameters:

hProfile: Handle to a profile object

# Returns:

The profile ICC version, in readable floating point format.

cmsUInt32Number cmsGetEncodedICCversion(cmsHPROFILE hProfile);

Returns the profile ICC version in the same format as it is stored in the header.

# Parameters:

hProfile: Handle to a profile object

#### Returns:

The encoded ICC profile version.

void cmsSetEncodedICCversion(cmsHPROFILE hProfile, cmsUInt32Number Version);

Sets the ICC version in profile header, without any decoding.

# Parameters:

hProfile: Handle to a profile object

Version: Profile version in the same format as it will be stored in profile header.

#### Returns:

# Info on profile implementation

cmsBool cmsIsMatrixShaper(cmsHPROFILE hProfile);

Returns whatever a matrix-shaper is present in the profile. Note that a profile may hold matrix-shaper and CLUT as well.

### Parameters:

hProfile: Handle to a profile object

#### Returns:

TRUE if the profile holds a matrix-shaper, FALSE otherwise.

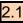

cmsBool cmsIsCLUT(cmsHPROFILE hProfile, cmsUInt32Number Intent, cmsUInt32Number UsedDirection);

Returns whatever a CLUT is present in the profile for the given intent and direction.

#### Parameters:

hProfile: Handle to a profile object

Intent: A cmsUInt32Number holding the intent code, as described in Intents

section.

Direction: any of following values:

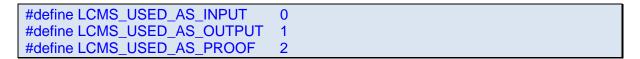

# Returns:

TRUE if a CLUT is present for given intent and direction, FALSE otherwise.

# **Color spaces**

| cmsColorSpaceSignature |                   |
|------------------------|-------------------|
| cmsSigXYZData          | 0x58595A20 'XYZ ' |
| cmsSigLabData          | 0x4C616220 'Lab ' |
| cmsSigLuvData          | 0x4C757620 'Luv ' |
| cmsSigYCbCrData        | 0x59436272 'YCbr' |
| cmsSigYxyData          | 0x59787920 'Yxy ' |
| cmsSigRgbData          | 0x52474220 'RGB ' |
| cmsSigGrayData         | 0x47524159 'GRAY' |
| cmsSigHsvData          | 0x48535620 'HSV ' |
| cmsSigHlsData          | 0x484C5320 'HLS ' |
| cmsSigCmykData         | 0x434D594B 'CMYK' |
| cmsSigCmyData          | 0x434D5920 'CMY ' |
| cmsSigMCH1Data         | 0x4D434831 'MCH1' |
| cmsSigMCH2Data         | 0x4D434832 'MCH2' |
| cmsSigMCH3Data         | 0x4D434833 'MCH3' |
| cmsSigMCH4Data         | 0x4D434834 'MCH4' |
| cmsSigMCH5Data         | 0x4D434835 'MCH5' |
| cmsSigMCH6Data         | 0x4D434836 'MCH6' |
| cmsSigMCH7Data         | 0x4D434837 'MCH7' |
| cmsSigMCH8Data         | 0x4D434838 'MCH8' |
| cmsSigMCH9Data         | 0x4D434839 'MCH9' |
| cmsSigMCHAData         | 0x4D43483A 'MCHA' |
| cmsSigMCHBData         | 0x4D43483B 'MCHB' |
| cmsSigMCHCData         | 0x4D43483C 'MCHC' |
| cmsSigMCHDData         | 0x4D43483D 'MCHD' |
| cmsSigMCHEData         | 0x4D43483E 'MCHE' |
| cmsSigMCHFData         | 0x4D43483F 'MCHF' |
| cmsSigNamedData        | 0x6e6d636c 'nmcl' |
| cmsSig1colorData       | 0x31434C52 '1CLR' |
| cmsSig2colorData       | 0x32434C52 '2CLR' |
| cmsSig3colorData       | 0x33434C52 '3CLR' |
| cmsSig4colorData       | 0x34434C52 '4CLR' |
| cmsSig5colorData       | 0x35434C52 '5CLR' |
| cmsSig6colorData       | 0x36434C52 '6CLR' |
| cmsSig7colorData       | 0x37434C52 '7CLR' |
| cmsSig8colorData       | 0x38434C52 '8CLR' |
| cmsSig9colorData       | 0x39434C52 '9CLR' |
| cmsSig10colorData      | 0x41434C52 'ACLR' |
| cmsSig11colorData      | 0x42434C52 'BCLR' |
| cmsSig12colorData      | 0x43434C52 'CCLR' |
| cmsSig13colorData      | 0x44434C52 'DCLR' |
| cmsSig14colorData      | 0x45434C52 'ECLR' |
| cmsSig15colorData      | 0x46434C52 'FCLR' |
| cmsSigLuvKData         | 0x4C75764B 'LuvK' |
| Table 10               | •                 |

Table 10

cmsUInt32Number cmsChannelsOf(cmsColorSpaceSignature ColorSpace);

Returns channel count for a given color space.

#### Parameters:

ColorSpace: any cmsColorSpaceSignature from Table 10

#### Returns:

Number of channels, or 3 on error.

cmsColorSpaceSignature cmsGetPCS(cmsHPROFILE hProfile);

Gets the profile connection space used by the given profile, using the ICC convention.

#### Parameters:

hProfile: Handle to a profile object

### Returns:

Obtained cmsColorSpaceSignature (Table 10).

2.0

void cmsSetPCS(cmsHPROFILE hProfile, cmsColorSpaceSignature pcs);

Sets the profile connection space signature in profile header, using ICC convention.

# Parameters:

hProfile: Handle to a profile object

pcs: any cmsColorSpaceSignature from Table 10

# Returns:

cmsColorSpaceSignature cmsGetColorSpace(cmsHPROFILE hProfile);

Gets the color space used by the given profile, using the ICC convention.

#### Parameters:

hProfile: Handle to a profile object

# Returns:

Obtained cmsColorSpaceSignature (Table 10).

cmsSetColorSpace(cmsHPROFILE hProfile, cmsColorSpaceSignature sig); void

Sets the color space signature in profile header, using ICC convention.

#### Parameters:

hProfile: Handle to a profile object

sig: any cmsColorSpaceSignature from Table 10

# Returns:

# **Containers in floating point format**

| cmsCIEXYZ        |    |
|------------------|----|
| cmsFloat64Number | X; |
| cmsFloat64Number | Y; |
| cmsFloat64Number | Z; |

Table 11

| cmsCIExyY        |    |
|------------------|----|
| cmsFloat64Number | X; |
|                  | y; |
| cmsFloat64Number |    |
|                  | Υ; |
| cmsFloat64Number |    |

Table 12

| cmsCIELab        |    |
|------------------|----|
|                  | L; |
| cmsFloat64Number |    |
|                  | a; |
| cmsFloat64Number |    |
|                  | b; |
| cmsFloat64Number |    |

Table 13

| cmsCIELCh        |    |
|------------------|----|
|                  | L; |
| cmsFloat64Number |    |
|                  | C; |
| cmsFloat64Number |    |
|                  | h; |
| cmsFloat64Number |    |

Table 14

| cmsJCh           |    |
|------------------|----|
|                  | J; |
| cmsFloat64Number |    |
|                  | C; |
| cmsFloat64Number |    |
|                  | h; |
| cmsFloat64Number |    |

Table 15

| cmsCIEXYZTRIPLE |        |  |
|-----------------|--------|--|
| cmsCIEXYZ       | Red;   |  |
| cmsCIEXYZ       | Green; |  |
| cmsCIEXYZ       | Blue;  |  |

Table 16

| cmsCIExyYTRIPLE |        |
|-----------------|--------|
| cmsClExyY       | Red;   |
| cmsCIExyY       | Green; |
| cmsClExyY       | Blue;  |

Table 17

# **Colorspace conversions**

| D50 XYZ normalized to Y=1.0 |        |  |
|-----------------------------|--------|--|
| cmsD50X                     | 0.9642 |  |
| cmsD50Y                     | 1.0    |  |
| cmsD50Z                     | 0.8249 |  |

Table 18

| V4 perceptual black   |           |  |
|-----------------------|-----------|--|
| cmsPERCEPTUAL_BLACK_X | 0.00336   |  |
| cmsPERCEPTUAL_BLACK_Y | 0.0034731 |  |
| cmsPERCEPTUAL_BLACK_Z | 0.00287   |  |

Table 19

const cmsCIEXYZ\* cmsD50\_XYZ(void); const cmsClExyY\* cmsD50\_xyY(void);

Returns pointer to constant structures.

#### Parameters:

\*None\*

#### Returns:

Pointers to constant D50 white point in XYZ and xyY spaces.

 $\begin{array}{l} \textbf{void} \ cmsXYZ2xyY(\textbf{cmsCIExyY*} \ Dest, \ \textbf{const} \ \textbf{cmsCIEXYZ*} \ Source); \\ \textbf{void} \ cmsxyY2XYZ(\textbf{cmsCIEXYZ*} \ Dest, \ \textbf{const} \ \textbf{cmsCIExyY*} \ Source); \\ \end{array}$ 

Colorimetric space conversions.

# Parameters:

Source, Dest: Source and destination values.

#### Returns:

```
void cmsXYZ2Lab(const cmsCIEXYZ* WhitePoint,
                    cmsCIELab* Lab,
                    const cmsCIEXYZ* xyz);
void cmsLab2XYZ(const cmsCIEXYZ* WhitePoint,
                    cmsCIEXYZ* xyz,
                    const cmsCIELab* Lab);
```

Colorimetric space conversions. Setting WhitePoint to NULL forces D50 as white point.

#### Parameters:

Lab: Pointer to a cmsClELab value as described in Table 13 xyz: Pointer to a cmsCIEXYZ value as described in Table 11

#### Returns:

\*None\*

```
void cmsLab2LCh(cmsCIELCh*LCh, const cmsCIELab* Lab);
void cmsLCh2Lab(cmsCIELab* Lab, const cmsCIELCh* LCh);
```

Colorimetric space conversions.

# Parameters:

Lab: Pointer to a cmsCIELab value as described in Table 13 LCh: Pointer to a cmsCIELCh value as described in Table 14

### Returns:

# **Encoding / Decoding on PCS**

2.0

void cmsLabEncoded2Float(cmsCIELab\* Lab, const cmsUInt16Number wLab[3]);

Decodes a Lab value, encoded on ICC v4 convention to a cmsCIELab value as described in Table 13

#### Parameters:

Lab: Pointer to a cmsCIELab value as described in Table 13 wLab[]: Array of 3 cmsUInt16Number holding the encoded values.

#### Returns:

\*None\*

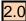

void cmsLabEncoded2FloatV2(cmsCIELab\* Lab, const cmsUInt16Number wLab[3]);

Decodes a Lab value, encoded on ICC v2 convention to a cmsCIELab value as described in Table 13

#### Parameters:

Lab: Pointer to a cmsCIELab value as described in Table 13 wLab[]: Array of 3 cmsUInt16Number holding the encoded values.

# Returns:

\*None\*

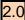

void cmsFloat2LabEncoded(cmsUInt16Number wLab[3], const cmsCIELab\* Lab);

Encodes a Lab value, from a cmsCIELab value as described in Table 13, to ICC v4 convention.

#### Parameters:

Lab: Pointer to a cmsCIELab value as described in Table 13 wLab[]: Array of 3 cmsUInt16Number to hold the encoded values.

### Returns:

void cmsFloat2LabEncodedV2(cmsUInt16Number wLab[3], const cmsCIELab\* Lab);

Encodes a Lab value, from a cmsCIELab value as described in Table 13, to ICC v2 convention.

#### Parameters:

Lab: Pointer to a cmsCIELab value as described in Table 13 wLab[]: Array of 3 cmsUInt16Number to hold the encoded values.

#### Returns:

\*None\*

2.0

void cmsXYZEncoded2Float(cmsCIEXYZ\* fxyz, const cmsUInt16Number XYZ[3]);

Decodes a XYZ value, encoded on ICC convention to a cmsCIEXYZ value as described in Table 11

#### Parameters:

fxyz: Pointer to a cmsCIEXYZ value as described in Table 11 XYZ[]: Array of 3 cmsUInt16Number holding the encoded values.

#### Returns:

\*None\*

void cmsFloat2XYZEncoded(cmsUInt16Number XYZ[3], const cmsCIEXYZ\* fXYZ);

Encodes a XYZ value, from a cmsCIELab value as described in Table 11, to ICC convention.

#### Parameters:

XYZ[]: Array of 3 cmsUInt16Number to hold the encoded values. fxyz: Pointer to a cmsCIEXYZ value as described in Table 11

#### Returns:

# **Accessing tags**

# Tag types

Those are the predefined tag types. You can add more types by using tag type plug-ins. See the plug-in API reference for further details.

| Base type definitions (cmsTagTypeSignature) | 0x6368726D 'chrm'                       |  |
|---------------------------------------------|-----------------------------------------|--|
| cmsSigChromaticityType                      |                                         |  |
| cmsSigcicpType                              | 0x63696370, 'cicp'<br>0x636C726F 'clro' |  |
| cmsSigColorantOrderType                     |                                         |  |
| cmsSigColorantTableType                     |                                         |  |
| cmsSigCrdInfoType                           | 0x63726469 crdi<br>0x63757276 'curv'    |  |
| cmsSigCurveType                             |                                         |  |
| cmsSigDataType                              | 0x64617461 'data'                       |  |
| cmsSigDateTimeType                          | 0x6474696D 'dtim'                       |  |
| cmsSigDeviceSettingsType                    | 0x64657673 'devs'                       |  |
| cmsSigLut16Type                             | 0x6d667432 'mft2'                       |  |
| cmsSigLut8Type                              | 0x6d667431 'mft1'                       |  |
| cmsSigLutAtoBType                           | 0x6d414220 'mAB '                       |  |
| cmsSigLutBtoAType                           | 0x6d424120 'mBA '                       |  |
| cmsSigMeasurementType                       | 0x6D656173 'meas'                       |  |
| cmsSigMultiLocalizedUnicodeType             | 0x6D6C7563 'mluc'                       |  |
| cmsSigMultiProcessElementType               | 0x6D706574 'mpet'                       |  |
| cmsSigNamedColorType                        | 0x6E636f6C 'ncol'                       |  |
| cmsSigNamedColor2Type                       | 0x6E636C32 'ncl2'                       |  |
| cmsSigParametricCurveType                   | 0x70617261 'para'                       |  |
| cmsSigProfileSequenceDescType               | 0x70736571 'pseq'                       |  |
| cmsSigProfileSequenceIdType                 | 0x70736964 'psid'                       |  |
| cmsSigResponseCurveSet16Type                |                                         |  |
| cmsSigS15Fixed16ArrayType                   | 0x73663332 'sf32'                       |  |
| cmsSigScreeningType                         | 0x7363726E 'scrn'                       |  |
| cmsSigSignatureType 0x73696720 'sig '       |                                         |  |
| cmsSigTextType                              | 0x74657874 'text'                       |  |
| cmsSigTextDescriptionType                   | 0x64657363 'desc'                       |  |
| cmsSigU16Fixed16ArrayType                   | 0x75663332 'uf32'                       |  |
| cmsSigUcrBgType                             | 0x62666420 'bfd '                       |  |
| cmsSigUInt16ArrayType                       | 0x75693136 'ui16'                       |  |
| cmsSigUInt32ArrayType                       | 0x75693332 'ui32'                       |  |
| cmsSigUInt64ArrayType                       | 0x75693634 'ui64'                       |  |
| cmsSigUInt8ArrayType                        | 0x75693038 'ui08'                       |  |
| cmsSigViewingConditionsType                 | 0x76696577 'view'                       |  |
| cmsSigXYZType                               | 0x58595A20 'XYZ '                       |  |

Table 20

# **Tags**

Those are the predefined tags. You can add more tags by using tag plug-ins. See the plug-in API reference for further details. On the right there is the lcms type representation for cmsReadTag and cmsWriteTag.

| Base tag definitions (cmsTagSignature) |                   | Icms type                    |
|----------------------------------------|-------------------|------------------------------|
| cmsSigAToB0Tag                         | 0x41324230 'A2B0' | cmsPipeline                  |
| cmsSigAToB1Tag                         | 0x41324231 'A2B1' | cmsPipeline                  |
| cmsSigAToB2Tag                         | 0x41324232 'A2B2' | cmsPipeline                  |
| cmsSigBlueColorantTag                  | 0x6258595A 'bXYZ' | cmsCIEXYZ                    |
| cmsSigBlueMatrixColumnTag              | 0x6258595A 'bXYZ' | cmsCIEXYZ                    |
| cmsSigBlueTRCTag                       | 0x62545243 'bTRC' | cmsToneCurve                 |
| cmsSigBToA0Tag                         | 0x42324130 'B2A0' | cmsPipeline                  |
| cmsSigBToA1Tag                         | 0x42324131 'B2A1' | cmsPipeline                  |
| cmsSigBToA2Tag                         | 0x42324132 'B2A2' | cmsPipeline                  |
| cmsSigCalibrationDateTimeTag           | 0x63616C74 'calt' | struct tm                    |
| cmsSigCharTargetTag                    | 0x74617267 'targ' | cmsMLU                       |
| cmsSigChromaticAdaptationTag           | 0x63686164 'chad' | cmsCIEXYZ [3]                |
| cmsSigChromaticityTag                  | 0x6368726D 'chrm' | cmsClExyYTRIPLE              |
| cmsSigColorantOrderTag                 | 0x636C726F 'clro' | cmsUInt8Number [16]          |
| cmsSigColorantTableTag                 | 0x636C7274 'clrt' | cmsNAMEDCOLORLIST            |
| cmsSigColorantTableOutTag              | 0x636C6F74 'clot' | cmsNAMEDCOLORLIST            |
| cmsSigColorimetricIntentImageStateTag  | 0x63696973 'ciis' | cmsSignature                 |
| cmsSigCopyrightTag                     | 0x63707274 'cprt' | cmsMLU                       |
| cmsSigCrdInfoTag*                      | 0x63726469 'crdi' | cmsNAMEDCOLORLIST            |
| cmsSigDataTag                          | 0x64617461 'data' | cmsICCData                   |
| cmsSigDateTimeTag                      | 0x6474696D 'dtim' | struct tm                    |
| cmsSigDeviceMfgDescTag                 | 0x646D6E64 'dmnd' | cmsMLU                       |
| cmsSigDeviceModelDescTag               | 0x646D6464 'dmdd' | cmsMLU                       |
| cmsSigDeviceSettingsTag                | 0x64657673 'devs' | Not supported*               |
| cmsSigDToB0Tag                         | 0x44324230 'D2B0' | cmsPipeline                  |
| cmsSigDToB1Tag                         | 0x44324231 'D2B1' | cmsPipeline                  |
| cmsSigDToB2Tag                         | 0x44324232 'D2B2' | cmsPipeline                  |
| cmsSigDToB3Tag                         | 0x44324233 'D2B3' | cmsPipeline                  |
| cmsSigBToD0Tag                         | 0x42324430 'B2D0' | cmsPipeline                  |
| cmsSigBToD1Tag                         | 0x42324431 'B2D1' | cmsPipeline                  |
| cmsSigBToD2Tag                         | 0x42324432 'B2D2' | cmsPipeline                  |
| cmsSigBToD3Tag                         | 0x42324433 'B2D3' | cmsPipeline                  |
| cmsSigGamutTag                         | 0x67616D74 'gamt' | cmsPipeline                  |
| cmsSigGrayTRCTag                       | 0x6b545243 'kTRC' | cmsToneCurve                 |
| cmsSigGreenColorantTag                 | 0x6758595A 'gXYZ' | cmsCIEXYZ                    |
| cmsSigGreenMatrixColumnTag             | 0x6758595A 'gXYZ' | cmsCIEXYZ                    |
| cmsSigGreenTRCTag                      | 0x67545243 'gTRC' | cmsToneCurve                 |
| cmsSigLuminanceTag                     | 0x6C756d69 'lumi' | cmsCIEXYZ                    |
| cmsSigMeasurementTag                   | 0x6D656173 'meas' | cmsICCMeasurementCon ditions |
| cmsSigMediaBlackPointTag               | 0x626B7074 'bkpt' | cmsCIEXYZ                    |
| cmsSigMediaWhitePointTag               | 0x77747074 'wtpt' | cmsCIEXYZ                    |

| 0.1.                                    | 0.05000001        | N                       |
|-----------------------------------------|-------------------|-------------------------|
| cmsSigNamedColorTag                     | 0x6E636f6C 'ncol' | Not supported*          |
| cmsSigNamedColor2Tag                    | 0x6E636C32 'ncl2' | cmsNAMEDCOLORLIST       |
| cmsSigOutputResponseTag                 | 0x72657370 'resp' | Not supported*          |
| cmsSigPerceptualRenderingIntentGamutTag | 0x72696730 'rig0' | cmsSignature            |
| cmsSigPreview0Tag                       | 0x70726530 'pre0' | cmsPipeline             |
| cmsSigPreview1Tag                       | 0x70726531 'pre1' | cmsPipeline             |
| cmsSigPreview2Tag                       | 0x70726532 'pre2' | cmsPipeline             |
| cmsSigProfileDescriptionTag             | 0x64657363 'desc' | cmsMLU                  |
| cmsSigProfileSequenceDescTag            | 0x70736571 'pseq' | cmsSEQ                  |
| cmsSigProfileSequenceIdTag              | 0x70736964 'psid' | cmsSEQ                  |
| cmsSigPs2CRD0Tag                        | 0x70736430 'psd0' | cmsICCData              |
| cmsSigPs2CRD1Tag                        | 0x70736431 'psd1' | cmsICCData              |
| cmsSigPs2CRD2Tag                        | 0x70736432 'psd2' | cmsICCData              |
| cmsSigPs2CRD3Tag                        | 0x70736433 'psd3' | cmsICCData              |
| cmsSigPs2CSATag                         | 0x70733273 'ps2s' | cmsICCData              |
| cmsSigPs2RenderingIntentTag             | 0x70733269 'ps2i' | cmsICCData              |
| cmsSigRedColorantTag                    | 0x7258595A 'rXYZ' | cmsCIEXYZ               |
| cmsSigRedMatrixColumnTag                | 0x7258595A 'rXYZ' | cmsCIEXYZ               |
| cmsSigRedTRCTag                         | 0x72545243 'rTRC' | cmsToneCurve            |
| cmsSigSaturationRenderingIntentGamutTag | 0x72696732 'rig2' | cmsSignature            |
| cmsSigScreeningDescTag                  | 0x73637264 'scrd' | cmsMLU                  |
| cmsSigScreeningTag                      | 0x7363726E 'scrn' | cmsScreening            |
| cmsSigTechnologyTag                     | 0x74656368 'tech' | cmsSignature            |
| cmsSigUcrBgTag                          | 0x62666420 'bfd ' | cmsUcrBg                |
| cmsSigViewingCondDescTag                | 0x76756564 'vued' | cmsMLU                  |
| cmsSigViewingConditionsTag              | 0x76696577 'view' | cmsICCViewingConditions |
| cmsSigMetaTag                           | 0x6D657461 'meta' | cmsHANDLE (DICT)        |
| cmsSigcicpTag                           | 0x63696370 'cicp' | cmsVideoSignalType      |
| cmsSigArgyllArtsTag                     | 0x61727473 'arts' | cmsS15Fixed16Number     |
| 0 0, 0                                  |                   | Array [9]               |
| cmsSigMHC2Tag                           | 0x4D484332 'MHC2' | cmsMHC2Type             |

Table 21

\*cmsSigCrdInfoTag: This type contains the PostScript product name to which this profile corresponds and the names of the companion CRDs. A single profile can generate multiple CRDs. It is implemented as a MLU being the language code "PS" and then country varies for each element:

- nm: PostScript product name
- #0: Rendering intent 0 CRD name
- #1: Rendering intent 1 CRD name
- #2: Rendering intent 2 CRD name
- #3: Rendering intent 3 CRD name

There are several tags not supported, they are listed below with an explanation on why are not supported.

| Not supported           | Why                              |
|-------------------------|----------------------------------|
| cmsSigOutputResponseTag | POSSIBLE PATENT ON THIS SUBJECT! |
| cmsSigNamedColorTag     | Deprecated                       |
| cmsSigDataTag           | Ancient, unused                  |
| cmsSigDeviceSettingsTag | Deprecated, useless              |

cmsInt32Number cmsGetTagCount(cmsHPROFILE hProfile);

Returns the number of tags present in a given profile.

#### Parameters:

hProfile: Handle to a profile object

#### Returns:

Number of tags on success, -1 on error.

2.0

cmsTagSignature cmsGetTagSignature(cmsHPROFILE hProfile, cmsUInt32Number n);

Returns the signature of a tag located in n position being n a 0-based index: i.e., first tag is indexed with n=0.

#### Parameters:

hProfile: Handle to a profile object n: index to a tag position (0-based)

# Returns:

The tag signature on success, 0 on error.

# cmsBool cmsIsTag(cmsHPROFILE hProfile, cmsTagSignature sig);

Returns TRUE if a tag with signature sig is found on the profile. Useful to check if a profile contains a given tag.

#### Parameters:

hProfile: Handle to a profile object. sig: Tag signature, as stated in Table 21

#### Returns:

TRUE if the tag is found, FALSE otherwise.

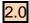

# void\* cmsReadTag(cmsHPROFILE hProfile, cmsTagSignature sig);

Reads an existing tag with signature sig, parses it and returns a pointer to an object owned by the profile object holding a representation of tag contents.

Little CMS will return (if found) a pointer to a structure holding the tag. The obtained structure is not the raw contents of the tag, but the result of *parsing* the tag. For example, reading a cmsSigAToB0 tag results as a Pipeline structure ready to be used by all the cmsPipeline functions. The memory belongs to the profile and is set free on closing the profile. In this way, there are no memory duplicates and you can safely re-use the same tag as many times as you wish. Anything coming from cmsReadTag should be treated as const. Otherwise you are modifying structures that are owned by the profile, when the profile is set free, it tries to free those structures. If you have modified the internal pointers, it can get corrupted.

#### Parameters:

hProfile: Handle to a profile object. sig: Tag signature, as stated in Table 21

#### Returns:

A pointer to a profile-owned object holding tag contents, or NULL if the signature is not found. Type of object does vary. See Table 21 for a list of returned types.

cmsBool cmsWriteTag(cmsHPROFILE hProfile, cmsTagSignature sig, const void\* data);

Writes an object to an ICC profile tag, doing all necessary serialization. The obtained tag depends on ICC version number used when creating the profile.

Writing tags is almost the same as read them, you just specify a pointer to the structure and the tag name and Little CMS will do all serialization for you. Process under the hood may be very complex, if you realize v2 and v4 of the ICC spec are using different representations of same structures.

#### Parameters:

hProfile: Handle to a profile object sig: Tag signature, as stated in Table 21

data: A pointer to an object holding tag contents. Type of object does vary. See

Table 21 for a list of required types.

#### Returns:

TRUE on success. FALSE on error

2.0

cmsBool cmsLinkTag(cmsHPROFILE hProfile, cmsTagSignature sig, cmsTagSignature dest);

Creates a directory entry on tag sig that points to same location as tag dest. Using this function you can collapse several tag entries to the same block in the profile. For example, point perceptual, rel.col and saturation BtoAxx tags to same implementation.

#### Parameters:

hProfile: Handle to a profile object sig: Signature of linking tag dest: Signature of linked tag

#### Returns:

TRUE on success, FALSE on error

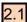

cmsTagSignature cmsTagLinkedTo(cmsHPROFILE hProfile, cmsTagSignature sig);

Returns the tag linked to sig, in the case two tags are sharing same resource, or NULL if the tag is not linked to any other tag.

# Parameters:

hProfile: Handle to a profile object sig: Signature of linking tag

#### Returns:

Signature of linked tag, or NULL if no tag is linked

# Accessing tags as raw data

Those functions allows to read/write directly to the ICC profile any data, without checking anything. As a rule, mixing Raw with cooked doesn't work, so writting a tag as raw and then reading it as cooked without serializing does result into an error. If that is what you want, you will need to dump the profile to memory or disk and then reopen it.

2.0

cmsInt32Number cmsReadRawTag(cmsHPROFILE hProfile, cmsTagSignature sig, void\* Buffer, cmsUInt32Number BufferSize);

Similar to cmsReadTag, but different in two important aspects. 1st, the memory is not owned by the profile, but by you, so you have to allocate the necessary amount of memory. To know the size in advance, use NULL as buffer and 0 as buffer size. The function then returns the number of needed bytes without writing them.

The second important point is, this is raw data. No processing is performed, so you can effectively read wrong or broken profiles with this function. Obviously, it is up to you to interpret all those bytes!

#### Parameters:

hProfile: Handle to a profile object sig: Signature of tag to be read

Buffer: Points to a memory block to hold the result.

BufferSize: Size of memory buffer in bytes

#### Returns:

Number of bytes read.

The RAW version does the same as cmsWriteTag but without any interpretation of the data. Please note it is fair easy to deal with "cooked" structures, since there are primitives for allocating, deleting and modifying data. For RAW data you are responsible of everything. If you want to deal with a private tag, you may want to write a plug-in instead of messing up with raw data.

### Parameters:

hProfile: Handle to a profile object sig: Signature of tag to be written

Buffer: Points to a memory block holding the data.

BufferSize: Size of data in bytes

#### Returns:

TRUE on success, FALSE on error

## **Profile structures**

ICC profile internal base types. Strictly, shouldn't be declared in this header, but maybe somebody wants to use this info for accessing profile header directly, so here it is. Data is 32-bit aligned.

| cmsICCHeader             |                  |                       |  |
|--------------------------|------------------|-----------------------|--|
| cmsUInt32Number          | size;            | Profile size in bytes |  |
| cmsSignature             | cmmld;           | CMM for this profile  |  |
| cmsUInt32Number          | version;         | Format version number |  |
| cmsProfileClassSignature | deviceClass;     | Type of profile       |  |
| cmsColorSpaceSignature   | colorSpace;      | Color space of data   |  |
| cmsColorSpaceSignature   | pcs;             | PCS, XYZ or Lab only  |  |
| cmsDateTimeNumber        | date;            | Date it was created   |  |
| cmsSignature             | magic;           | Identify ICC profile  |  |
| cmsPlatformSignature     | platform;        | Primary Platform      |  |
| cmsUInt32Number          | flags;           | Various bit settings  |  |
| cmsSignature             | manufacturer;    | Device manufacturer   |  |
| cmsUInt32Number          | model;           | Device model number   |  |
| cmsUInt64Number          | attributes;      | Device attributes     |  |
| cmsUInt32Number          | renderingIntent; | Rendering intent      |  |
| cmsEncodedXYZNumber      | illuminant;      | Profile illuminant    |  |
| cmsSignature             | creator;         | Profile creator       |  |
| cmsProfileID             | profileID;       | Profile ID using MD5  |  |
| cmsInt8Number            | reserved[28];    | Reserved              |  |

Table 22

| cmsICCData      |          |
|-----------------|----------|
| cmsUInt32Number | len;     |
| cmsUInt32Number | flag;    |
| cmsUInt8Number  | data[1]; |

Table 23

| cmsDateTimeNumber (ICC date time) |          |
|-----------------------------------|----------|
| cmsUInt16Number                   | year;    |
| cmsUInt16Number                   | month;   |
| cmsUInt16Number                   | day;     |
| cmsUInt16Number                   | hours;   |
| cmsUInt16Number                   | minutes; |
| cmsUInt16Number                   | seconds; |

Table 24

| cmsEncodedXYZNumber (ICC XYZ) |    |  |
|-------------------------------|----|--|
| cmsS15Fixed16Number           | X; |  |
| cmsS15Fixed16Number           | Y; |  |
| cmsS15Fixed16Number           | Z: |  |

Table 25

| cmsICCMeasurementConditions |                 |                                     |
|-----------------------------|-----------------|-------------------------------------|
| cmsUInt32Number             | Observer;       | 0 = unknown, 1=CIE 1931, 2=CIE 1964 |
| cmsCIEXYZ                   | Backing;        | Value of backing                    |
| cmsUInt32Number             | Geometry;       | 0=unknown, 1=45/0, 0/45 2=0d, d/0   |
| cmsFloat64Number            | Flare;          | 01.0                                |
| cmsUInt32Number             | IlluminantType; |                                     |

Table 26

| cmsICCViewingConditions |                 |                               |
|-------------------------|-----------------|-------------------------------|
| cmsCIEXYZ               | IlluminantXYZ;  | Not the same struct as CAM02, |
| cmsCIEXYZ               | SurroundXYZ;    | This is for storing the tag   |
| cmsUInt32Number         | IlluminantType; | viewing condition             |

Table 27

## **Platforms**

| Platforms( cmsPlatformSignature) |                   |  |
|----------------------------------|-------------------|--|
| cmsSigMacintosh                  | 0x4150504C 'APPL' |  |
| cmsSigMicrosoft                  | 0x4D534654 'MSFT' |  |
| cmsSigSolaris                    | 0x53554E57 'SUNW' |  |
| cmsSigSGI                        | 0x53474920 'SGI ' |  |
| cmsSigTaligent                   | 0x54474E54 'TGNT' |  |
| cmsSigUnices                     | 0x2A6E6978 '*nix' |  |

Table 28

## Reference gamut

| cmsSigPerceptualReferenceMediumGamu | 0x70726d67 'prmg' |
|-------------------------------------|-------------------|
|-------------------------------------|-------------------|

Table 29

## **Image State**

| For cmsSigColorimetricIntentImageStateTag   |                   |
|---------------------------------------------|-------------------|
| cmsSigSceneColorimetryEstimates             | 0x73636F65 'scoe' |
| cmsSigSceneAppearanceEstimates              | 0x73617065 'sape' |
| cmsSigFocalPlaneColorimetryEstimates        | 0x66706365 'fpce' |
| cmsSigReflectionHardcopyOriginalColorimetry | 0x72686F63 'rhoc' |
| cmsSigReflectionPrintOutputColorimetry      | 0x72706F63 'rpoc' |

Table 30

# **Pipeline Stages (Multi processing elements)**

| Stage types (cmsStageSignature)   |                   |  |
|-----------------------------------|-------------------|--|
| cmsSigCurveSetElemType            | 0x63767374 'cvst' |  |
| cmsSigMatrixElemType              | 0x6D617466 'matf' |  |
| cmsSigCLutElemType                | 0x636C7574 'clut' |  |
| cmsSigBAcsElemType                | 0x62414353 'bACS' |  |
| cmsSigEAcsElemType 0x65414353 'eA |                   |  |
| Private extensions                |                   |  |
| cmsSigXYZ2LabElemType             | 0x6C327820 'l2x ' |  |
| cmsSigLab2XYZElemType             | 0x78326C20 'x2l'  |  |
| cmsSigNamedColorElemType          | 0x6E636C20 'ncl'  |  |
| cmsSigLabV2toV4                   | 0x32203420 '2 4 ' |  |
| cmsSigLabV4toV2                   | 0x34203220 '4 2 ' |  |
| cmsSigIdentityElemType            | 0x69646E20 'idn ' |  |

Table 31

| Types of CurveElements |                   |
|------------------------|-------------------|
| cmsSigFormulaCurveSeg  | 0x70617266 'parf' |
| cmsSigSampledCurveSeg  | 0x73616D66 'samf' |
| cmsSigSegmentedCurve   | 0x63757266 'curf' |

Table 32

| Used in ResponseCurveType |                   |                                                                                                    |
|---------------------------|-------------------|----------------------------------------------------------------------------------------------------|
| cmsSigStatusA             | 0x53746141 'StaA' | Status A: ISO 5-3 densitometer response. This is the accepted standard for reflection densitometers for measuring photographic colour prints.                |
| cmsSigStatusE             | 0x53746145 'StaE' | Status E: ISO 5-3 densitometer response which is the accepted standard in Europe for colour reflection densitometers.                                        |
| cmsSigStatusI             | 0x53746149 'Stal' | Status I: ISO 5-3 densitometer response commonly referred to as narrow band or interference-type response.                                                   |
| cmsSigStatusT             | 0x53746154 'StaT' | Status T: ISO 5-3 wide band colour reflection densitometer response which is the accepted standard in the United States for colour reflection densitometers. |
| cmsSigStatusM             | 0x5374614D 'StaM' | Status M: ISO 5-3 densitometer response for measuring colour negatives.                                                                                      |
| cmsSigDN                  | 0x444E2020 'DN '  | DIN E: DIN 16536-2 densitometer response, with no polarising filter.                                                                                         |
| cmsSigDNP                 | 0x444E2050 'DN P' | DIN E: DIN 16536-2 densitometer response, with polarising filter.                                                                                            |
| cmsSigDNN                 | 0x444E4E20 'DNN ' | DIN I: DIN 16536-2 narrow band densitometer response, with no polarising filter.                                                                             |
| cmsSigDNNP                | 0x444E4E50 'DNNP' | DIN I: DIN 16536-2 narrow band densitometer response, with polarising filter.                                                                                |

Table 33

Technology enumeration for cmsTechnologySignature, used on header and profile sequence description.

| Technology tag (cmsTechnologySignature) |                   |
|-----------------------------------------|-------------------|
| cmsSigDigitalCamera                     | 0x6463616D 'dcam' |
| cmsSigFilmScanner                       | 0x6673636E 'fscn' |
| cmsSigReflectiveScanner                 | 0x7273636E 'rscn' |
| cmsSigInkJetPrinter                     | 0x696A6574 'ijet' |
| cmsSigThermalWaxPrinter                 | 0x74776178 'twax' |
| cmsSigElectrophotographicPrinter        | 0x6570686F 'epho' |
| cmsSigElectrostaticPrinter              | 0x65737461 'esta' |
| cmsSigDyeSublimationPrinter             | 0x64737562 'dsub' |
| cmsSigPhotographicPaperPrinter          | 0x7270686F 'rpho' |
| cmsSigFilmWriter                        | 0x6670726E 'fprn' |
| cmsSigVideoMonitor                      | 0x7669646D 'vidm' |
| cmsSigVideoCamera                       | 0x76696463 'vidc' |
| cmsSigProjectionTelevision              | 0x706A7476 'pjtv' |
| cmsSigCRTDisplay                        | 0x43525420 'CRT ' |
| cmsSigPMDisplay                         | 0x504D4420 'PMD ' |
| cmsSigAMDisplay                         | 0x414D4420 'AMD ' |
| cmsSigPhotoCD                           | 0x4B504344 'KPCD' |
| cmsSigPhotoImageSetter                  | 0x696D6773 'imgs' |
| cmsSigGravure                           | 0x67726176 'grav' |
| cmsSigOffsetLithography                 | 0x6F666673 'offs' |
| cmsSigSilkscreen                        | 0x73696C6B 'silk' |
| cmsSigFlexography                       | 0x666C6578 'flex' |
| cmsSigMotionPictureFilmScanner          | 0x6D706673 'mpfs' |
| cmsSigMotionPictureFilmRecorder         | 0x6D706672 'mpfr' |
| cmsSigDigitalMotionPictureCamera        | 0x646D7063 'dmpc' |
| cmsSigDigitalCinemaProjector            | 0x64636A70 'dcpj' |

Table 34

## **Formatters**

Formatters are used to describe how bitmap buffers are organized. Format of pixel is defined by a cmsUInt32Number, using bit fields as follows:

#### M A O TTTTT U Y F P X S EEE CCCC BBB

| М | Premultiplied alpha (only works when extra samples is 1)                                 |
|---|------------------------------------------------------------------------------------------|
| Α | Floating point. With this flag we can differentiate, for example, 16 bits as float or as |
|   | int                                                                                      |
| Ο | Optimized previous optimization already returns the final 8-bit value (internal use      |
|   | only)                                                                                    |
| Т | Pixeltype (see table below)                                                              |
| F | Flavor 0=MinIsBlack(Chocolate) 1=MinIsWhite(Vanilla)                                     |
| Р | Planar? 0=Chunky, 1=Planar                                                               |
| Χ | swap 16 bps endianess?                                                                   |
| S | Do swap? ie, BGR, KYMC                                                                   |
| Е | Extra samples                                                                            |
| С | Channels (Samples per pixel)                                                             |
| В | Bytes per sample                                                                         |
| Υ | Swap first channel - changes ABGR to BGRA and KCMY to CMYK                               |

Table 35

#### **Macros to build formatters**

```
#define PREMUL SH(m)
                             ((m) << 23)
#define FLOAT_SH(a)
                             ((a) << 22)
#define OPTIMIZED_SH(s)
                             ((s) << 21)
#define COLORSPACE_SH(s)
                             ((s) << 16)
#define SWAPFIRST_SH(s)
                             ((s) << 14)
#define FLAVOR SH(s)
                             ((s) << 13)
#define PLANAR_SH(p)
                             ((p) << 12)
#define ENDIAN16_SH(e)
                             ((e) << 11)
#define DOSWAP SH(e)
                             ((e) << 10)
#define EXTRA SH(e)
                             ((e) << 7)
#define CHANNELS_SH(c)
                             ((c) << 3)
#define BYTES SH(b)
                             (b)
```

#### **Macros to extract information from formatters**

```
(((m)>>23)&1)
#define T PREMUL(m)
#define T_FLOAT(a)
                             (((a)>>22)&1)
#define T_OPTIMIZED(o)
                             (((0)>>21)&1)
#define T COLORSPACE(s)
                             (((s)>>16)&31)
#define T_SWAPFIRST(s)
                             (((s)>>14)&1)
#define T_FLAVOR(s)
                             (((s)>>13)&1)
#define T_PLANAR(p)
                             (((p)>>12)&1)
#define T_ENDIAN16(e)
                             (((e)>>11)&1)
#define T DOSWAP(e)
                             (((e)>>10)&1)
#define T EXTRA(e)
                             (((e)>>7)&7)
#define T_CHANNELS(c)
                             (((c)>>3)&15)
#define T_BYTES(b)
                             ((b)\&7)
```

## **Color spaces in Little CMS notation**

Used in formatters as a double check of color space. Each color space has an implicit range.

| Pixel types |    |                                                    |  |
|-------------|----|----------------------------------------------------|--|
| PT_ANY      | 0  | Don't check colorspace                             |  |
| *reserved*  | 1  | Reseved for future ampliations (bilevel)           |  |
| *reserved*  | 2  | Reserved for future ampliations (palette)          |  |
| PT_GRAY     | 3  | Gray scale                                         |  |
| PT_RGB      | 4  | Red Green Blue                                     |  |
| PT_CMY      | 5  | Cyan Magenta Yellow                                |  |
| PT_CMYK     | 6  | Cyan Magenta Yellow blacK                          |  |
| PT_YCbCr    | 7  | Y Cb Cr                                            |  |
| PT_YUV      | 8  | L u'v'                                             |  |
| PT_XYZ      | 9  | CIE XYZ                                            |  |
| PT_Lab      | 10 | CIE L*a*b                                          |  |
| PT_YUVK     | 11 | L u'v' K                                           |  |
| PT_HSV      | 12 | HSV                                                |  |
| PT_HLS      | 13 | HLS                                                |  |
| PT_Yxy      | 14 | Yxy                                                |  |
| PT_MCH1     | 15 | 1 unspecified channel(s)                           |  |
| PT_MCH2     | 16 | 2 unspecified channel(s)                           |  |
| PT_MCH3     | 17 | 3 unspecified channel(s)                           |  |
| PT_MCH4     | 18 | 4 unspecified channel(s)                           |  |
| PT_MCH5     | 19 | 5 unspecified channel(s)                           |  |
| PT_MCH6     | 20 | 6 unspecified channel(s)                           |  |
| PT_MCH7     | 21 | 7 unspecified channel(s)                           |  |
| PT_MCH8     | 22 | 8 unspecified channel(s)                           |  |
| PT_MCH9     | 23 | 9 unspecified channel(s)                           |  |
| PT_MCH10    | 24 | 10 unspecified channel(s)                          |  |
| PT_MCH11    | 25 | 11 unspecified channel(s)                          |  |
| PT_MCH12    | 26 | 12 unspecified channel(s)                          |  |
| PT_MCH13    | 27 | 13 unspecified channel(s)                          |  |
| PT_MCH14    | 28 | 14 unspecified channel(s)                          |  |
| PT_MCH15    | 29 | 15 unspecified channel(s)                          |  |
| PT_LabV2    | 30 | Identical to PT_Lab, but using the V2 old encoding |  |

Table 36

## Translate color space from/to Little CMS notation to ICC

With those functions you can convert ICC color space enumeration (cmsColorSpaceSignature, Table 10) to the Little CMS integers used in formatters (Table 36).

cmsColorSpaceSignature \_cmsICCcolorSpace(int OurNotation);

Converts from Little CMS color space notation (Table 36) to ICC color space notation (Table 10).

#### Parameters:

OurNotation: any value from Table 36

#### Returns:

Corresponding cmsColorSpaceSignature (Table 10) or -1 on error.

int \_cmsLCMScolorSpace(cmsColorSpaceSignature ProfileSpace);

Converts from ICC color space notation (Table 10) to Little CMS color space notation (Table 36).

#### Parameters:

ProfileSpace: any cmsColorSpaceSignature from Table 10

#### Returns:

Corresponding Little CMS value (Table 36) or -1 on error.

## **Predefined formatters**

Already defined in Icms2.h, each formatter identifies a particular buffer organization. More formatters can be defined by using the macros listed in lcms2.h.

The macro names are built by using following convention:

- "TYPE\_" literal
- Color Space
- A if alpha
- Bits per component
- Modifiers (one or more)
  - o PLANAR,
  - SE (swap endian),
  - o REV (reverse)
  - PREMUL (premultiplied alpha)
  - o HALF\_FLT for 16-bit floats
  - o FLT for 32-bit floats
  - o DBL for 64-bit doubles

### Examples

| TYPE_GRAY_8          | Grayscale 8 bits                          |
|----------------------|-------------------------------------------|
| TYPE_GRAY_8_REV      | Grayscale 8 bits, reversed                |
| TYPE_GRAY_16         | Grayscale 16 bits                         |
| TYPE_GRAY_16_REV     | Grayscale 16 bits, reversed               |
| TYPE_GRAY_16_SE      | Grayscale 16 bits, swapped-endian         |
| TYPE_GRAYA_8         | Grayscale + alpha 8 bits                  |
| TYPE_GRAYA_8_PREMUL  | Grayscale with premultiplied alpha        |
| TYPE_GRAYA_16        | Grayscale + alpha 16 bits                 |
| TYPE_GRAYA_16_SE     | Grayscale + alpha 16 bits, swapped endian |
| TYPE_GRAYA_8_PLANAR  | Grayscale 8 bits, single plane            |
| TYPE_GRAYA_16_PLANAR | Grayscale 16 bits, single plane           |
| TYPE_RGB_8           | RGB 8 bits                                |
| TYPE_RGB_8_PLANAR    | RGB 8 bits, stored as contiguous planes   |
| TYPE_BGR_8           | BGR 8 bits                                |
| TYPE_BGR_8_PLANAR    | BGR 8 bits, stored as contiguous planes   |
| TYPE_RGB_16          | BGR 16 bits                               |
| TYPE_RGB_16_PLANAR   | RGB 16 bits, stored as contiguous planes  |
| TYPE_RGB_16_SE       | RGB 16 bits, swapped endian               |
| TYPE_BGR_16          | BGR 16 bits                               |
| TYPE_BGR_16_PLANAR   | BGR 16 bits, stored as contiguous planes  |
| TYPE_BGR_16_SE       | BGR 16 bits, with swapped endinaness      |
| TYPE_RGBA_8          | RGB 8 bits plus an Alpha channel          |
| TYPE_RGBA_8_PLANAR   | RGBA 8 bits, stored as contiguous planes  |
| TYPE_RGBA_16         | RGB 16 bits plus an Alpha channel         |
| TYPE_RGBA_16_PLANAR  | RGBA 16 bits, stored as contiguous planes |
| TYPE_RGBA_16_SE      | RGBA 16 bits, with swapped endinaness     |
|                      |                                           |

| TVDE ADOD 0           | A 11 1 DOD: 01"                                   |
|-----------------------|---------------------------------------------------|
| TYPE_ARGB_8           | An alpha channel plus RGB in 8 bits               |
| TYPE_ARGB_8_PLANAR    | 1 1 1 1 1 1 1 1 1 1 1 1 1 1 1 1 1 1 1 1           |
| TYPE_ARGB_16          | An alpha channel plus RGB in 16 bits              |
| TYPE_ABGR_8           | An alpha channel plus BGR in 8 bits               |
| TYPE_ABGR_8_PLANAR    | An alpha channel plus BGR in seprate 8 bit planes |
| TYPE_ABGR_16          | An alpha channel plus BGR in 16 bits              |
| TYPE_ABGR_16_PLANAR   | An alpha channel plus BGR in separate 16 bit      |
| T)/DE ADOD 40 05      | planes                                            |
| TYPE_ABGR_16_SE       |                                                   |
| TYPE_BGRA_8           |                                                   |
| TYPE_BGRA_8_PLANAR    |                                                   |
| TYPE_BGRA_16          |                                                   |
| TYPE_BGRA_16_SE       |                                                   |
| TYPE_CMY_8            |                                                   |
| TYPE_CMY_8_PLANAR     |                                                   |
| TYPE_CMY_16           |                                                   |
| TYPE_CMY_16_PLANAR    |                                                   |
| TYPE_CMY_16_SE        |                                                   |
| TYPE_CMYK_8           |                                                   |
| TYPE_CMYKA_8          |                                                   |
| TYPE_CMYK_8_REV       |                                                   |
| TYPE_YUVK_8           |                                                   |
| TYPE_CMYK_8_PLANAR    |                                                   |
| TYPE_CMYK_16          |                                                   |
| TYPE_CMYK_16_REV      |                                                   |
| TYPE_YUVK_16          |                                                   |
| TYPE_CMYK_16_PLANAR   |                                                   |
| TYPE_CMYK_16_SE       |                                                   |
| TYPE_KYMC_8           |                                                   |
| TYPE_KYMC_16          |                                                   |
| TYPE_KYMC_16_SE       |                                                   |
| TYPE_KCMY_8           |                                                   |
| TYPE_KCMY_8_REV       |                                                   |
| TYPE_KCMY_16          |                                                   |
| TYPE_KCMY_16_REV      |                                                   |
| TYPE_KCMY_16_SE       |                                                   |
| TYPE_CMYK5_8          |                                                   |
| TYPE_CMYK5_16         |                                                   |
| TYPE_CMYK5_16_SE      |                                                   |
| TYPE_KYMC5_8          |                                                   |
| TYPE_KYMC5_16         |                                                   |
| TYPE_KYMC5_16_SE      |                                                   |
| TYPE_CMYKcm_8         |                                                   |
| TYPE_CMYKcm_8_PLANAR  |                                                   |
| TYPE_CMYKcm_16        |                                                   |
| TYPE_CMYKcm_16_PLANAR |                                                   |
| TYPE_CMYKcm_16_SE     |                                                   |
| TYPE_CMYK7_8          |                                                   |
| TYPE_CMYK7_16         |                                                   |

| TYPE_CMYK7_16_SE                    |  |
|-------------------------------------|--|
| TYPE KYMC7 8                        |  |
| TYPE_KYMC7_16                       |  |
| TYPE_KYMC7_16_SE                    |  |
| TYPE_CMYK8_8                        |  |
| TYPE CMYK8 16                       |  |
| TYPE_CMYK8_16_SE                    |  |
| TYPE_KYMC8_8                        |  |
| TYPE KYMC8 16                       |  |
| TYPE_KYMC8_16_SE                    |  |
| TYPE_CMYK9_8                        |  |
| TYPE CMYK9 16                       |  |
| TYPE_CMYK9_16_SE                    |  |
| TYPE KYMC9 8                        |  |
| TYPE_KYMC9_16                       |  |
| TYPE_KYMC9_16_SE                    |  |
| TYPE CMYK10 8                       |  |
| TYPE_CMYK10_8 TYPE CMYK10_16        |  |
|                                     |  |
| TYPE_CMYK10_16_SE                   |  |
| TYPE_KYMC10_8                       |  |
| TYPE_KYMC10_16                      |  |
| TYPE_KYMC10_16_SE                   |  |
| TYPE_CMYK11_8                       |  |
| TYPE_CMYK11_16                      |  |
| TYPE_CMYK11_16_SE TYPE KYMC11 8     |  |
| TYPE KYMC11_6                       |  |
| TYPE_KYMC11_16_SE                   |  |
| TYPE_CMYK12_8                       |  |
| TYPE CMYK12_6                       |  |
| TYPE CMYK12_16 SE                   |  |
| TYPE KYMC12 8                       |  |
| TYPE KYMC12_6                       |  |
| TYPE_KYMC12_16<br>TYPE_KYMC12_16_SE |  |
| TYPE XYZ 16                         |  |
|                                     |  |
| TYPE_Lab_8                          |  |
| TYPE_ALab_8                         |  |
| TYPE_Lab_16                         |  |
| TYPE_Yxy_16                         |  |
| TYPE_YCbCr_8                        |  |
| TYPE_YCbCr_8_PLANAR                 |  |
| TYPE_YCbCr_16                       |  |
| TYPE_YCbCr_16_PLANAR                |  |
| TYPE_YCbCr_16_SE                    |  |
| TYPE_YUV_8                          |  |
| TYPE_YUV_8_PLANAR                   |  |
| TYPE_YUV_16                         |  |
| TYPE_YUV_16_PLANAR                  |  |
| TYPE_YUV_16_SE                      |  |

| TYPE HLS 8                           |       |
|--------------------------------------|-------|
| TYPE HLS 8 PLANAR                    |       |
| TYPE HLS 16                          |       |
| TYPE_HLS_16_PLANAR                   |       |
| TYPE_HLS_16_SE                       |       |
| TYPE HSV 8                           |       |
| TYPE_HSV_8_PLANAR                    |       |
| TYPE_HSV_16                          |       |
| TYPE_HSV_16_PLANAR                   |       |
| TYPE_HSV_16_SE                       |       |
| Floating point                       |       |
| TYPE XYZ FLT                         |       |
| TYPE_Lab_FLT                         |       |
| TYPE_GRAY_FLT                        |       |
| TYPE_RGB_FLT                         |       |
| TYPE_CMYK_FLT                        |       |
| TYPE_XYZ_DBL                         |       |
| TYPE_Lab_DBL                         |       |
| TYPE_GRAY_DBL                        |       |
| TYPE_RGB_DBL                         |       |
| TYPE_CMYK_DBL                        |       |
| TYPE_LabV2_8                         |       |
| TYPE_ALabV2_8                        |       |
| TYPE_LabV2_16                        |       |
| TYPE_OKLAB_DBL                       |       |
| Takes directly the floating-point st | ructs |
| TYPE_XYZ_FLT                         |       |
| TYPE_Lab_FLT                         |       |
| TYPE_GRAY_FLT                        |       |
| TYPE_RGB_FLT                         |       |
| TYPE_CMYK_FLT                        |       |
| TYPE_XYZ_DBL                         |       |
| TYPE_Lab_DBL                         |       |
| TYPE_GRAY_DBL                        |       |
| TYPE_RGB_DBL                         |       |
| TYPE_CMYK_DBL                        |       |
| TYPE_XYZA_FLT                        |       |
| TYPE_LabA_FLT                        |       |
| TYPE_RGBA_FLT                        |       |

Table 37

## Alpha channel

The alpha channel is a color component that represents the degree of transparency (or opacity) of a color. It is used to determine how a pixel is rendered when blended with another, when an image is overlaid onto another image, the alpha value of the source color is used to determine the resulting color. If the alpha value is opaque, the source color overwrites the destination color; if transparent, the source color is invisible, allowing the background color to show through. If the value is in between, the resulting color has a varying degree of transparency/opacity, which creates a translucent effect.

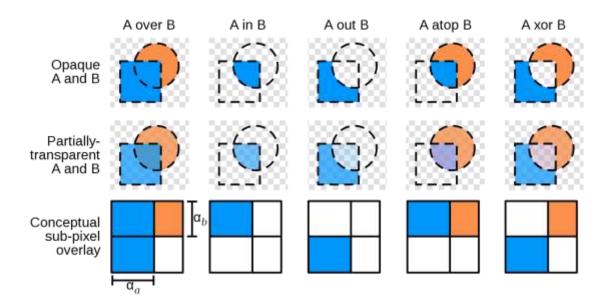

There are two common representations that are available: unassociated alpha and premultiplied alpha. With unassociated alpha, the RGB components represent the color of the object or pixel, disregarding its opacity. With premultiplied alpha, the RGB components represent the emission of the object or pixel, and the alpha represents the occlusion.

An obvious advantage of this is that, in certain situations, it can save a multiplication However, the most significant advantages of using premultiplied alpha are for correctness and simplicity rather than performance: premultiplied alpha allows correct filtering and blending. In addition, premultiplied alpha allows regions of regular alpha blending and regions with additive blending mode to be encoded within the same image. Fires and flames, glows, flares, and other such phenomena can only be represented using premultiplied alpha. Premultiplication can reduce the available relative precision in the RGB values when using integer or fixed-point representation for the color components, which may cause a noticeable loss of quality if the color information is later brightened or if the alpha channel is removed. In practice, this is not usually noticeable because during typical composition operations, the influence of the low-precision color information in low-alpha areas on the final output image is correspondingly reduced. This loss of precision also makes premultiplied images easier to compress using certain compression schemes, as they do not record the color variations hidden inside transparent regions, and can allocate fewer bits to encode low-alpha areas.

Little CMS can deal with both, unassociated and premultiplied alpha. When you create a color transform across formats holding alpha channels, the color engine by default does just nothing. It skips the alpha channels so you are free to initialize the result with opaque or transparent alpha. This is also to keep compatibility with old versions of Little CMS.

Otherwise, you may want to just copy the alpha channel assuming it will be faster to perform color management and alpha handling at same time. There is flag that you have to specify if wish so: cmsFLAGS\_COPY\_ALPHA.

Please note there are situations when this copy of the alpha channel is not trivial, take for example a color transform from 8 bits TYPE\_RGBA\_8 to a double TYPE ABGR DBL. The color engine will copy the alpha channel but also will convert from the 0..255 range to 0..1.0 of double format. Another example is on images with *more* than one alpha channel.

Premultiplied alpha may also be handled by the color engine. For input formats an optimized fixed-point math is applied to recover the components. Color management is then applied on the obtained pixels. For output, it is necessary to use cmsFLAGS\_COPY\_ALPHA flag. Output premultiplied alpha needs input alpha, otherwise no operation is performed and output alpha channel is ignored.

See lcms2.h for predefined formatters handling premultiplied alpha.

## Other tables

| Illuminant types           |           |
|----------------------------|-----------|
| cmsILLUMINANT_TYPE_UNKNOWN | 0x0000000 |
| cmsILLUMINANT_TYPE_D50     | 0x0000001 |
| cmsILLUMINANT_TYPE_D65     | 0x0000002 |
| cmsILLUMINANT_TYPE_D93     | 0x0000003 |
| cmsILLUMINANT_TYPE_F2      | 0x0000004 |
| cmsILLUMINANT_TYPE_D55     | 0x0000005 |
| cmsILLUMINANT_TYPE_A       | 0x0000006 |
| cmsILLUMINANT_TYPE_E       | 0x0000007 |
| cmsILLUMINANT_TYPE_F8      | 0x0000008 |

Table 38

| cmsUcrBg      |       |
|---------------|-------|
| cmsToneCurve* | Ucr;  |
| cmsToneCurve* | Bg;   |
| cmsMLU*       | Desc; |

Table 39

## Microsoft MHC2 tag

This is a private tag used by Microsoft to describe GPU hardware pipelines for displays. Little CMS supports read/write on this tag since 2.16. Note that creating a profile with that info is a suitable way to access GPU on windows platforms. Windows 10, version 2004 (20H1) and later.

See https://learn.microsoft.com/en-us/windows/win32/wcs/display-calibration-mhc

```
typedef struct {
  cmsUInt32Number CurveEntries;
  cmsFloat64Number* RedCurve;
  cmsFloat64Number* GreenCurve;
  cmsFloat64Number* BlueCurve;
  cmsFloat64Number MinLuminance;
                                       // ST.2086 min luminance in nits
  cmsFloat64Number PeakLuminance;
                                       // ST.2086 peak luminance in nits
  cmsFloat64Number XYZ2XYZmatrix[3][4];
} cmsMHC2Type;
```

## **Intents**

| ICC Intents                  |   |
|------------------------------|---|
| INTENT_PERCEPTUAL            | 0 |
| INTENT_RELATIVE_COLORIMETRIC | 1 |
| INTENT_SATURATION            | 2 |
| INTENT_ABSOLUTE_COLORIMETRIC | 3 |

Table 40

| Non-ICC intents                               |    |
|-----------------------------------------------|----|
| INTENT_PRESERVE_K_ONLY_PERCEPTUAL             | 10 |
| INTENT_PRESERVE_K_ONLY_RELATIVE_COLORIMETRIC  | 11 |
| INTENT_PRESERVE_K_ONLY_SATURATION             | 12 |
| INTENT_PRESERVE_K_PLANE_PERCEPTUAL            | 13 |
| INTENT_PRESERVE_K_PLANE_RELATIVE_COLORIMETRIC | 14 |
| INTENT_PRESERVE_K_PLANE_SATURATION            | 15 |

Table 41

cmsUInt32Number cmsGetSupportedIntents(cmsUInt32Number nMax, cmsUInt32Number\* Codes, char\*\* Descriptions);

Fills a table with id-numbers and descriptions for all supported intents. Little CMS plug-in architecture allows to implement user-defined intents; use this function to get info about such extended functionality. Call with NULL as parameters to get the intent count

#### Parameters:

nMax: Max array elements to fill.

Codes []: Pointer to user-allocated array of cmsUInt32Number to hold the intent id-

Descriptions []: Pointer to a user allocated array of char\* to hold the intent names.

#### Returns:

Supported intents count.

cmsUInt32Number cmsGetSupportedIntentsTHR(cmsContext ContextID, cmsUInt32Number nMax, cmsUInt32Number\* Codes. char\*\* Descriptions);

Fills a table with id-numbers and descriptions for all supported intents. Little CMS plug-in architecture allows to implement user-defined intents; use this function to get info about such extended functionality. Call with NULL as parameters to get the intent count

#### Parameters:

ContextID: Handle to user-defined context, or NULL for the global context nMax: Max array elements to fill.

Codes []: Pointer to user-allocated array of cmsUInt32Number to hold the intent idnumbers.

Descriptions []: Pointer to a user allocated array of char\* to hold the intent names.

#### Returns:

Supported intent count.

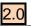

cmsUInt32Number cmsGetHeaderRenderingIntent(cmsHPROFILE hProfile);

Gets the profile header rendering intent. From the ICC spec: "The rendering intent field shall specify the rendering intent which should be used (or, in the case of a Devicelink profile, was used) when this profile is (was) combined with another profile. In a sequence of more than two profiles, it applies to the combination of this profile and the next profile in the sequence and not to the entire sequence. Typically, the user or application will set the rendering intent dynamically at runtime or embedding time. Therefore, this flag may not have any meaning until the profile is used in some context, e.g. in a Devicelink or an embedded source profile."

#### Parameters:

hProfile: Handle to a profile object

#### Returns:

A cmsUInt32Number holding the intent code, as described in Intents section.

void cmsSetHeaderRenderingIntent(cmsHPROFILE hProfile, cmsUInt32Number RenderingIntent);

Sets the profile header rendering intent. See the discussion above.

#### Parameters:

hProfile: Handle to a profile object

RenderingIntent: A cmsUInt32Number holding the intent code, as described in

Intents section.

#### Returns:

\*None\*

2.1

cmsBool cmsIsIntentSupported(cmsHPROFILE hProfile, cmsUInt32Number Intent, cmsUInt32Number UsedDirection);

Returns TRUE if the requested intent is implemented in the given direction. Little CMS has a fallback strategy that allows to specify any rendering intent when creating the transform, but the intent really being used may be another if the requested intent is not implemented.

#### Parameters:

hProfile: Handle to a profile object

Intent: A cmsUInt32Number holding the intent code, as described in Intents

section.

UsedDirection: any of those constants:

| #define LCMS_USED_AS_INPUT  | 0 |
|-----------------------------|---|
| #define LCMS_USED_AS_OUTPUT | 1 |
| #define LCMS_USED_AS_PROOF  | 2 |

#### Returns:

TRUE if the intent is implemented, FALSE otherwise.

## Flags

To command the whole process. Some or none of this values can be joined via the "or" | operator.

| cmsFLAGS_NOCACHE                            | 0x0040 // Inhibit 1-pixel cache     |
|---------------------------------------------|-------------------------------------|
| cmsFLAGS_NOOPTIMIZE                         | 0x0100 // Inhibit optimizations     |
| cmsFLAGS_NULLTRANSFORM                      | 0x0200 // Don't transform anyway    |
| Proofing flags                              |                                     |
| cmsFLAGS_GAMUTCHECK                         | 0x1000 // Out of Gamut alarm        |
| cmsFLAGS_SOFTPROOFING                       | 0x4000 // Do softproofing           |
| Misc                                        |                                     |
|                                             | 0x2000                              |
| cmsFLAGS_BLACKPOINTCOMPENSATION             |                                     |
| cmsFLAGS_NOWHITEONWHITEFIXUP                | 0x0004 // Don't fix scum dot        |
| cmsFLAGS_HIGHRESPRECALC                     | 0x0400 // Use more memory to give   |
|                                             | // better accurancy.                |
| cmsFLAGS_LOWRESPRECALC                      | 0x0800 // Use less memory to        |
|                                             | // minimize used resouces           |
| For devicelink creation                     |                                     |
| cmsFLAGS_8BITS_DEVICELINK                   | 0x0008 // Create 8 bits devicelinks |
| cmsFLAGS_GUESSDEVICECLASS                   | 0x0020 // Guess device class        |
|                                             | // (for transform2devicelink)       |
| cmsFLAGS_KEEP_SEQUENCE                      | 0x0080 // Keep profile sequence for |
|                                             | // devicelink creation              |
| Specific to a particular optimizations      |                                     |
| cmsFLAGS_FORCE_CLUT                         | 0x0002 // Force CLUT optimization   |
| cmsFLAGS_CLUT_POST_LINEARIZATION            | 0x0001 // create postlinearization  |
|                                             | // tables if possible               |
| cmsFLAGS_CLUT_PRE_LINEARIZATION             | 0x0010 // create prelinearization   |
|                                             | // tables if possible               |
| Unbounded mode control                      |                                     |
| cmsFLAGS_NONEGATIVES                        | 0x8000 // Prevent negative numbers  |
|                                             | // in floating point transforms     |
| Fine-tune control over number of gridpoints |                                     |
| cmsFLAGS_GRIDPOINTS(n)                      | (((n) & 0xFF) << 16)                |
| CRD special                                 |                                     |
| cmsFLAGS_NODEFAULTRESOURCEDEF               | 0x01000000                          |
| Alpha channel                               |                                     |
| cmsFLAGS_COPY_ALPHA                         | 0x04000000 // Alpha channels are    |
|                                             | // copied to destination            |
| Table 42                                    | •                                   |

Table 42

### Color transforms

cmsHTRANSFORM cmsCreateTransform(cmsHPROFILE Input, cmsUInt32Number InputFormat, cmsHPROFILE Output, cmsUInt32Number OutputFormat, cmsUInt32Number Intent, cmsUInt32Number dwFlags);

Creates a color transform for translating bitmaps.

#### Parameters:

Input: Handle to a profile object capable to work in input direction InputFormat: A bit-field format specifier as described in Formatters section. Output: Handle to a profile object capable to work in output direction OutputFormat: A bit-field format specifier as described in Formatters section. Intent: A cmsUInt32Number holding the intent code, as described in Intents. dwFlags: A combination of bit-field constants described in Table 42.

#### Returns:

A handle to a transform object on success, NULL on error.

2.0

cmsHTRANSFORM cmsCreateTransformTHR(cmsContext ContextID, cmsHPROFILE Input, cmsUInt32Number InputFormat, cmsHPROFILE Output, cmsUInt32Number OutputFormat, cmsUInt32Number Intent, cmsUInt32Number dwFlags);

Same as anterior, but allowing a ContextID to be passed through.

#### Parameters:

ContextID: Pointer to a user-defined context cargo. Input: Handle to a profile object capable to work in input direction Output: Handle to a profile object capable to work in output direction InputFormat: A bit-field format specifier as described in Formatters section. OutputFormat: A bit-field format specifier as described in Formatters section. Intent: A cmsUInt32Number holding the intent code, as described in Intents section.

dwFlags: A combination of bit-field constants described in Table 42.

#### Returns:

A handle to a transform object on success, NULL on error.

## void cmsDeleteTransform(cmsHTRANSFORM hTransform);

Closes a transform handle and frees any associated memory. This function does NOT free the profiles used to create the transform.

#### Parameters:

hTransform: Handle to a color transform object.

#### Returns:

\*None\*

2.0

void cmsDoTransform(cmsHTRANSFORM hTransform, const void \* InputBuffer, void \* OutputBuffer, cmsUInt32Number Size);

This function translates bitmaps according of parameters setup when creating the color transform.

#### Parameters:

hTransform: Handle to a color transform object. InputBuffer: A pointer to the input bitmap OutputBuffer: A pointer to the output bitmap. Size: the number of PIXELS to be transformed.

#### Returns:

\*None\*

## 2.4 DEPRECATED

void cmsDoTransformStride(cmsHTRANSFORM hTransform, const void \* InputBuffer, void \* OutputBuffer, cmsUInt32Number Size, cmsUInt32Number Stride);

## Deprecated. DO NOT USE. Use cmsDoTransformLineStride instead.

This function translates bitmaps according of parameters setup when creating the color transform. On planar-organized buffers, the parameter stride specifies the separation between planes, which may be different of the number of pixels to transform. The main application of this function is when several threads are transforming pixels from different zones of same planar buffer. Otherwise it is identical to *cmDoTransform* 

#### Parameters:

hTransform: Handle to a color transform object. InputBuffer: A pointer to the input bitmap OutputBuffer: A pointer to the output bitmap. Size: the number of PIXELS to be transformed. Stride: Plane separation on planar formats

#### Returns:

\*None\*

void cmsDoTransformLineStride(cmsHTRANSFORM Transform,

const void\* InputBuffer, void\* OutputBuffer, cmsUInt32Number PixelsPerLine, cmsUInt32Number LineCount, cmsUInt32Number BytesPerLineIn, cmsUInt32Number BytesPerLineOut, cmsUInt32Number BytesPerPlaneIn, cmsUInt32Number BytesPerPlaneOut);

This function translates bitmaps with complex organization. Each bitmap may contain several lines, and every may have padding. The distance from one line to the next one is BytesPerLine{In/Out}. In planar formats, each line may hold several planes, each plane may have padding. Padding of lines and planes should be same across all bitmap. I.e. all lines in same bitmap have to be padded in same way. This function may be more efficient that repeated calls to cmsDoTransform(), especially when customized plug-ins are being used.

#### Parameters:

hTransform: Handle to a color transform object. InputBuffer: A pointer to the input bitmap OutputBuffer: A pointer to the output bitmap.

PixelsPerLine: The number of pixels for line, which is same on input and in output.

LineCount: The number of lines, which is same on input and output BytesPerLine{In,Out}: The distance in bytes from one line to the next one. BytesPerPlaneIn{In,Out}: The distance in bytes from one plane to the next one inside a line. Only applies in planar formats.

## Returns:

\*None\*

#### Notes:

- This function is quite efficient, and is used by some plug-ins to give a big speedup. If you can load whole image to memory and then call this function over it, it will be much faster than any other approach.
- BytesPerPlaneIn{In,Out} is ignored if the formats used are not planar. Please note 1-plane planar is indistinguishable from 1-component chunky, so BytesPerPlane is ignored as well in this case.
- If the image does not have any gaps between the pixels and lines BytesPerLine{} are equal to the pixel's size \* PixelsPerLine.
- To specify padding between pixels, use T EXTRA() and EXTRA SH() to specify extra channels.

To compute the pixel channel size, you could use T\_BYTES macro for integer formats. If you want to include double formats as well, use this small code:

```
cmsUInt32Number PixelChannelSize(cmsUInt32Number Format)
  cmsUInt32Number fmt_bytes = T_BYTES(Format);
  // For double, the T_BYTES field is zero
  if (fmt_bytes == 0)
    return sizeof(cmsUInt64Number);
  // Otherwise, it is already correct for all formats
  return fmt_bytes;
```

Pixel size is then the number of channels, plus the extra channels times the channel size

```
PixelSize = (T_CHANNELS(Format) + T_EXTRA(Format)) * PixelChannelSize(Format)
```

## **Proofing transforms**

A proofing transform does emulate the colors that would appear as the image were rendered on a specific device. That is, for example, with a proofing transform I can see how will look a photo of my little daughter if rendered on my HP printer. Since most printer profiles does include some sort of gamut-remapping, it is likely colors will not look as the original. Using a proofing transform, it can be done by using the appropriate function. Note that this is an important feature for final users, it is worth of all color-management stuff if the final media is not cheap.

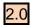

cmsHTRANSFORM cmsCreateProofingTransform(cmsHPROFILE Input,

cmsUInt32Number InputFormat, cmsHPROFILE Output, cmsUInt32Number OutputFormat, cmsHPROFILE Proofing, cmsUInt32Number Intent, cmsUInt32Number ProofingIntent, cmsUInt32Number dwFlags);

Same as cmsCreateTransform(), but including soft-proofing. The obtained transform emulates the device described by the "Proofing" profile. Useful to preview final result without rendering to the physical medium. To enable proofing and gamut check you need to include following flags:

cmsFLAGS\_GAMUTCHECK: Color out of gamut are flagged to a fixed color defined by the function cmsSetAlarmCodes

cmsFLAGS SOFTPROOFING: does emulate the Proofing device.

#### Parameters:

Input: Handle to a profile object capable to work in input direction Output: Handle to a profile object capable to work in output direction InputFormat: A bit-field format specifier as described in Formatters section. OutputFormat: A bit-field format specifier as described in Formatters section. Intent: A cmsUInt32Number holding the intent code, as described in Intents section.

ProofingIntent: A cmsUInt32Number holding the intent code, as described in Intents section.

dwFlags: A combination of bit-field constants described in Table 42.

#### Returns:

A handle to a transform object on success, NULL on error.

cmsHTRANSFORM cmsCreateProofingTransformTHR(cmsContext ContextID,

cmsHPROFILE Input, cmsUInt32Number InputFormat, cmsHPROFILE Output, cmsUInt32Number OutputFormat, cmsHPROFILE Proofing, cmsUInt32Number Intent, cmsUInt32Number ProofingIntent, cmsUInt32Number dwFlags);

Same as anterior, but allowing a ContextID to be passed through.

#### Parameters:

ContextID: Pointer to a user-defined context cargo.

Input: Handle to a profile object capable to work in input direction Output: Handle to a profile object capable to work in output direction InputFormat: A bit-field format specifier as described in Formatters section. OutputFormat: A bit-field format specifier as described in Formatters section. Intent: A cmsUInt32Number holding the intent code, as described in Intents section.

ProofingIntent: A cmsUInt32Number holding the intent code, as described in Intents section.

dwFlags: A combination of bit-field constants described in Table 42.

#### Returns:

A handle to a transform object on success, NULL on error.

2.0

void cmsSetAlarmCodes(cmsUInt16Number AlarmCodes[cmsMAXCHANNELS]);

Sets the global codes used to mark out-out-gamut on Proofing transforms. Values are meant to be encoded in 16 bits.

#### Parameters:

AlarmCodes: Array [16] of codes. ALL 16 VALUES MUST BE SPECIFIED, set to zero unused channels.

#### Returns:

\*None\*

void cmsGetAlarmCodes(cmsUInt16Number AlarmCodes[cmsMAXCHANNELS]);

Gets the current global codes used to mark out-out-gamut on Proofing transforms. Values are meant to be encoded in 16 bits.

#### Parameters:

AlarmCodes: Array [16] of codes. ALL 16 VALUES WILL BE OVERWRITTEN.

#### Returns:

\*None\*

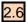

void cmsSetAlarmCodesTHR(cmsContext ContextID, const cmsUInt16Number AlarmCodes[cmsMAXCHANNELS]);

Sets the codes used to mark out-out-gamut on Proofing transforms for a given context. Values are meant to be encoded in 16 bits.

#### Parameters:

ContextID: Handle to user-defined context, or NULL for the global alarm codes AlarmCodes: Array [16] of codes. ALL 16 VALUES MUST BE SPECIFIED, set to zero unused channels.

#### Returns:

\*None\*

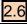

void cmsGetAlarmCodesTHR(cmsContext ContextID, cmsUInt16Number AlarmCodes[cmsMAXCHANNELS]);

Gets the current codes used to mark out-out-gamut on Proofing transforms for the given context. Values are meant to be encoded in 16 bits.

#### Parameters:

ContextID: Handle to user-defined context, or NULL for the global context AlarmCodes: Array [16] of codes. ALL 16 VALUES WILL BE OVERWRITTEN.

Returns: \*None\*

cmsFloat64Number cmsSetAdaptationState(cmsFloat64Number d);

Sets adaptation state for absolute colorimetric intent, on all but cmsCreateExtendedTransform. Little CMS can handle incomplete adaptation states.

#### Parameters:

d: Degree on adaptation 0=Not adapted, 1=Complete adaptation, inbetween=Partial adaptation. Use negative values to return the global state without changing it.

#### Returns:

Previous global adaptation state.

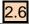

cmsFloat64Number cmsSetAdaptationStateTHR(cmsContext ContextID, cmsFloat64Number d);

Sets adaptation state for absolute colorimetric intent in the given context. Adaptation state applies on all but cmsCreateExtendedTransformTHR(). Little CMS can handle incomplete adaptation states.

#### Parameters:

ContextID: Handle to user-defined context, or NULL for the global context d: Degree on adaptation 0=Not adapted, 1=Complete adaptation, inbetween=Partial adaptation. Use negative values to return the global state without changing it.

#### Returns:

Previous global adaptation state.

## **Multiprofile transforms**

User passes in an array of handles to open profiles. The returned color transform do "smelt" all profiles in a single devicelink. Color spaces must be paired with the exception of Lab/XYZ, which can be interchanged.

2.0

cmsHTRANSFORM cmsCreateMultiprofileTransform(cmsHPROFILE hProfiles[],

cmsUInt32Number nProfiles, cmsUInt32Number InputFormat, cmsUInt32Number OutputFormat, cmsUInt32Number Intent, cmsUInt32Number dwFlags);

hProfiles[]: Array of handles to open profile objects.

nProfiles: Number of profiles in the array.

InputFormat: A bit-field format specifier as described in Formatters section. OutputFormat: A bit-field format specifier as described in Formatters section.

Intent: A cmsUInt32Number holding the intent code, as described in Intents

section.

dwFlags: A combination of bit-field constants described in Table 42.

#### Returns:

A handle to a transform object on success, NULL on error.

cmsHTRANSFORM cmsCreateMultiprofileTransformTHR(cmsContext ContextID,

cmsHPROFILE hProfiles[], cmsUInt32Number nProfiles, cmsUInt32Number InputFormat, cmsUInt32Number OutputFormat, cmsUInt32Number Intent, cmsUInt32Number dwFlags);

Same as anterior, but allowing a ContextID to be passed through.

#### Parameters:

ContextID: Pointer to a user-defined context cargo.

hProfiles[]: Array of handles to open profile objects.

nProfiles: Number of profiles in the array.

InputFormat: A bit-field format specifier as described in Formatters section. OutputFormat: A bit-field format specifier as described in Formatters section. Intent: A cmsUInt32Number holding the intent code, as described in Intents section.

dwFlags: A combination of bit-field constants described in Table 42.

#### Returns:

A handle to a transform object on success, NULL on error.

2.0

cmsHTRANSFORM cmsCreateExtendedTransform(cmsContext ContextID,

cmsUInt32Number nProfiles, cmsHPROFILE hProfiles[],

cmsBool BPC[].

cmsUInt32Number Intents[],

cmsFloat64Number AdaptationStates[],

cmsHPROFILE hGamutProfile,

cmsUInt32Number nGamutPCSposition,

cmsUInt32Number InputFormat, cmsUInt32Number OutputFormat,

cmsUInt32Number dwFlags);

Extended form of multiprofile color transform creation, exposing all parameters for each profile in the chain. All other transform cration functions are wrappers to this call.

#### Parameters:

ContextID: Pointer to a user-defined context cargo.

hProfiles[]: Array of handles to open profile objects.

nProfiles: Number of profiles in the array.

BPC []: Array of black point compensation states

hGamutProfile: Handle to a profile holding gamut information for gamut check. Only used if cmsFLAGS\_GAMUTCHECK specified. Set to NULL for no gamut check.

nGamutPCSPosition: Position in the chain of Lab/XYZ PCS to check against gamut profile Only used if cmsFLAGS\_GAMUTCHECK specified.

InputFormat: A bit-field format specifier as described in Formatters section.

OutputFormat: A bit-field format specifier as described in Formatters section.

Intent: A cmsUInt32Number holding the intent code, as described in Intents

section.

dwFlags: A combination of bit-field constants described in Table 42.

#### Returns:

A handle to a transform object on success, NULL on error.

## Dynamically changing the input/output formats

Not all transforms can be changed, cmsChangeBuffersFormat only works on transforms created originally with at least 16 bits of precision.

cmsUInt32Number cmsGetTransformInputFormat(cmsHTRANSFORM hTransform);

Returns the input format associated with a given transform.

#### Parameters:

hTransform: Handle to a color transform object.

#### Returns:

The input format associated with the given transform or 0 if NULL parameter

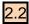

cmsUInt32Number cmsGetTransformOutputFormat(cmsHTRANSFORM hTransform);

Returns the output format associated with a given transform.

#### Parameters:

hTransform: Handle to a color transform object.

#### Returns:

The output format associated with the given transform or 0 if NULL parameter

cmsBool cmsChangeBuffersFormat(cmsHTRANSFORM hTransform, cmsUInt32Number InputFormat, cmsUInt32Number OutputFormat);

This function does change the encoding of buffers in a yet-existing transform. Not all transforms can be changed, cmsChangeBuffersFormat only works on transforms created originally with at least 16 bits of precision. This function is provided for backwards compatibility and should be avoided whenever possible, as it prevents transform optimization.

#### Parameters:

Transform: Handle to a color transform object. InputFormat: A bit-field format specifier as described in Formatters section. OutputFormat: A bit-field format specifier as described in Formatters section.

#### Returns:

TRUE on success FALSE on error.

## PostScript generation

When dealing with PostScript, instead of creating a transform, it is sometimes desirable to delegate the color management to PostScript interpreter. Little CMS does provide functions to translate input and output profiles into Color Space Arrays (CSA) and Color Rendering Dictionaries (CRD).

- CRD are equivalent to output (printer) profiles. Can be loaded into printer at startup and can be stored as resources.
- CSA are equivalent to input and workspace profiles, and are intended to be included in the document definition.

Since the length of the resultant PostScript code is unknown in advance, you can call the functions with len=0 and Buffer=NULL to get the length. After that, you need to allocate enough memory to contain the whole block.

Devicelink profiles are supported, as long as input color space matches Lab/XYZ for CSA or output color space matches Lab/XYZ for CRD.

WARNING: Precision of PostScript is limited to 8 bits per sample. If you can choose between normal transforms and CSA/CRD, normal transforms will give more accuracy.

cmsUInt32Number cmsGetPostScriptColorResource(cmsContext ContextID, cmsPSResourceType Type, cmsHPROFILE hProfile, cmsUInt32Number Intent, cmsUInt32Number dwFlags, cmsIOHANDLER\* io);

Little CMS 2 unified method to create postscript color resources. Serialization is performed by the given iohandler object.

#### Parameters:

ContextID: Pointer to a user-defined context cargo.

Type: Either cmsPS\_RESOURCE\_CSA or cmsPS\_RESOURCE\_CRD

hProfile: Handle to a profile object

Intent: A cmsUInt32Number holding the intent code, as described in Intents

section.

dwFlags: A combination of bit-field constants described in Table 42.

Iohandler: Pointer to a serialization object.

#### Returns:

The resource size in bytes on success, 0 en error.

cmsUInt32Number cmsGetPostScriptCSA(cmsContext ContextID, cmsHPROFILE hProfile, cmsUInt32Number Intent. cmsUInt32Number dwFlags, void\* Buffer, cmsUInt32Number dwBufferLen);

A wrapper on *cmsGetPostScriptColorResource* to simplify CSA generation.

#### Parameters:

ContextID: Pointer to a user-defined context cargo.

hProfile: Handle to a profile object

Intent: A cmsUInt32Number holding the intent code, as described in Intents

section.

dwFlags: A combination of bit-field constants described in Table 42.

Buffer: Pointer to a user-allocated memory block or NULL. If specified, It should be

big enough to hold the generated resource.

dwBufferLen: Length of Buffer in bytes.

#### Returns:

The resource size in bytes on success, 0 en error.

2.0

cmsUInt32Number cmsGetPostScriptCRD(cmsContext ContextID, cmsHPROFILE hProfile, cmsUInt32Number Intent, cmsUInt32Number dwFlags, void\* Buffer, cmsUInt32Number dwBufferLen);

A wrapper on *cmsGetPostScriptColorResource* to simplify CRD generation.

#### Parameters:

ContextID: Pointer to a user-defined context cargo.

hProfile: Handle to a profile object

Intent: A cmsUInt32Number holding the intent code, as described in Intents

section.

dwFlags: A combination of bit-field constants described in Table 42.

Buffer: Pointer to a user-allocated memory block or NULL. If specified, It should be

big enough to hold the generated resource.

dwBufferLen: Length of Buffer in bytes.

#### Returns:

The resource size in bytes on success, 0 en error.

### Δ E metrics

You don't have to spend too long in the color management world before you come across the term Delta-E. As with many things color, it seems simple to understand at first, yet the closer you look, the more elusive it gets. Delta-E (dE) is a single number that represents the 'distance' between two colors. The idea is that a dE of 1.0 is the smallest color difference the human eye can see. So any dE less than 1.0 is imperceptible and it stands to reason that any dE greater than 1.0 is noticeable. Unfortunately it's not that simple. Some color differences greater than 1 are perfectly acceptable, maybe even unnoticeable. Also, the same dE color difference between two yellows and two blues may not look like the same difference to the eye and there are other places where it can fall down. It's perfectly understandable that we would want to have a system to show errors. After all, we've spent the money on the instruments; shouldn't we get numbers from them? Delta-E numbers can be used for:

- how far off is a print or proof from the original
- how much has a device drifted
- how effective is a particular profile for printing or proofing
- removes subjectivity (as much as possible)

These functions does compute the difference between two Lab colors, using several difference spaces.

cmsFloat64Number cmsDeltaE(const cmsCIELab\* Lab1, const cmsCIELab\* Lab2);

The L\*a\*b\* color space was devised in 1976 and, at the same time delta-E 1976 (dE76) came into being. If you can imagine attaching a string to a color point in 3D Lab space, dE76 describes the sphere that is described by all the possible directions you could pull the string. If you hear people speak of just plain 'delta-E' they are probably referring to dE76. It is also known as dE-Lab and dE-ab. One problem with dE76 is that Lab itself is not 'perceptually uniform' as its creators had intended. So different amounts of visual color shift in different color areas of Lab might have the same dE76 number. Conversely, the same amount of color shift might result in different dE76 values. Another issue is that the eye is most sensitive to hue differences, then chroma and finally lightness and dE76 does not take this into account.

#### Parameters:

Lab1: Pointer to first cmsCIELab value as described in Table 13 Lab2: Pointer to second cmsCIELab value as described in Table 13

#### Returns:

The dE76 metric value.

cmsFloat64Number cmsCMCdeltaE(const cmsCIELab\* Lab1, const cmsCIELab\* Lab2, cmsFloat64Number l, cmsFloat64Number c);

In 1984 the CMC (Colour Measurement Committee of the Society of Dyes and Colourists of Great Britain) developed and adopted an equation based on LCH numbers. Intended for the textiles industry, CMC I:c allows the setting of lightness (I) and chroma (c) factors. As the eye is more sensitive to chroma, the default ratio for I:c is 2:1 allowing for 2x the difference in lightness than chroma (numbers). There is also a 'commercial factor' (cf) which allows an overall varying of the size of the tolerance region according to accuracy requirements. A cf=1.0 means that a delta-E CMC value <1.0 is acceptable.

CMC I:c is designed to be used with D65 and the CIE Supplementary Observer. Commonly-used values for I:c are 2:1 for acceptability and 1:1 for the threshold of imperceptibility.

#### Parameters:

Lab1: Pointer to first cmsClELab value as described in Table 13 Lab2: Pointer to second cmsClELab value as described in Table 13

#### Returns:

The dE CMC metric value.

2.0

cmsFloat64Number cmsBFDdeltaE(const cmsCIELab\* Lab1, const cmsCIELab\* Lab2);

BFD delta E metric.

### Parameters:

Lab1: Pointer to first cmsClELab value as described in Table 13
Lab2: Pointer to second cmsClELab value as described in Table 13

#### Returns:

The dE BFD metric value.

cmsFloat64Number cmsCIE94DeltaE(const cmsCIELab\* Lab1, const cmsCIELab\* Lab2);

A technical committee of the CIE (TC1-29) published an equation in 1995 called CIE94. The equation is similar to CMC but the weighting functions are largely based on RIT/DuPont tolerance data derived from automotive paint experiments where sample surfaces are smooth stell also has ratios, labeled kL (lightness) and Kc (chroma) and the commercial factor (cf) but these tend to be preset in software and are not often exposed for the user (as it is the case in Little CMS).

#### Parameters:

Lab1: Pointer to first cmsCIELab value as described in Table 13 Lab2: Pointer to second cmsCIELab value as described in Table 13

#### Returns:

The CIE94 dE metric value.

cmsFloat64Number cmsCIE2000DeltaE(const cmsCIELab\* Lab1, const cmsCIELab\* Lab2. cmsFloat64Number Kl, cmsFloat64Number Kc, cmsFloat64Number Kh);

Delta-E 2000 is the first major revision of the dE94 equation. Unlike dE94, which assumes that L\* correctly reflects the perceived differences in lightness, dE2000 varies the weighting of L\* depending on where in the lightness range the color falls. dE2000 is still under consideration and does not seem to be widely supported in graphics arts applications.

#### Parameters:

Lab1: Pointer to first cmsCIELab value as described in Table 13 Lab2: Pointer to second cmsCIELab value as described in Table 13

#### Returns:

The CIE2000 dE metric value.

# **Temperature <-> Chromaticity (Black body)**

Color temperature is a characteristic of visible light that has important applications. The color temperature of a light source is determined by comparing its chromaticity with that of an ideal black-body radiator. The temperature (usually measured in kelvin, K) is that source's color temperature at which the heated black-body radiator matches the color of the light source for a black body source. Higher color temperatures (5,000 K or more) are cool (bluish white) colors, and lower color temperatures (2,700-3,000 K) warm (yellowish white through red) colors.

cmsBool cmsWhitePointFromTemp(cmsClExyY\* WhitePoint, cmsFloat64Number TempK);

Correlates a black body chromaticity from given temperature in oK. Valid range is 4000K-25000K.

#### Parameters:

WhitePoint: Pointer to a user-allocated cmsCIExyY variable to receive the resulting chromaticity.

TempK: Temperature in °K

#### Returns:

TRUE on success, FALSE on error.

2.0

cmsBool cmsTempFromWhitePoint(cmsFloat64Number\* TempK, const cmsCIExyY\* WhitePoint);

Correlates a black body temperature in °K from given chromaticity.

### Parameters:

TempK: Pointer to a user-allocated cmsFloat64Number variable to receive the resulting temperature.

WhitePoint: Target chromaticity in cmsCIExyY

### Returns:

TRUE on success, FALSE on error.

### CIE CAM02

Viewing conditions. Please note those are CAM model viewing conditions, and not the ICC tag viewing conditions, which I'm naming cmsICCViewingConditions to make differences evident. Unfortunately, the tag cannot deal with surround La, Yb and D value so is basically useless to store CAM02 viewing conditions.

| cmsViewingConditions |             |
|----------------------|-------------|
| cmsCIEXYZ            | whitePoint; |
| cmsFloat64Number     | Yb;         |
| cmsFloat64Number     | La;         |
| int                  | surround;   |
| cmsFloat64Number     | D_value;    |

Table 43

| surround          |   |
|-------------------|---|
| AVG_SURROUND      | 1 |
| DIM_SURROUND      | 2 |
| DARK_SURROUND     | 3 |
| CUTSHEET_SURROUND | 4 |

Table 44

#### **D\_CALCULATE** (-1)

2.0

cmsHANDLE cmsCIECAM02Init(cmsContext ContextID, const cmsViewingConditions\* pVC);

Does create a CAM02 object based on given viewing conditions. Such object may be used as a color appearance model and evaluated in forward and reverse directions. Viewing conditions structure is detailed in Table 43. The surround member has to be one of the values enumerated in Table 44. Degree of chromatic adaptation (d), can be specified in 0...1.0 range, or the model can be instructed to calculate it by using D\_CALCULATE constant (-1).

#### Parameters:

ContextID: Pointer to a user-defined context cargo. pVC: Pointer to a structure holding viewing conditions (Table 44)

#### Returns:

Handle to CAM02 object or NULL on error.

### void cmsCIECAM02Done(cmsHANDLE hModel);

Terminates a CAM02 object, freeing all involved resources.

### Parameters:

hModel: Handle to a CAM02 object

#### Returns:

\*None\*

2.0

```
void cmsCIECAM02Forward(cmsHANDLE hModel,
                              const cmsCIEXYZ* pln,
                              cmsJCh* pOut);
```

Evaluates the CAM02 model in the forward direction XYZ → JCh

### Parameters:

hModel: Handle to a CAM02 object pln: Points to the input XYZ value pOut: Points to the output JCh value

### Returns:

\*None\*

2.0

```
void cmsCIECAM02Reverse(cmsHANDLE hModel,
                         const cmsJCh* pln,
                         cmsCIEXYZ* pOut);
```

Evaluates the CAM02 model in the reverse direction JCh → XYZ

#### Parameters:

hModel: Handle to a CAM02 object pln: Points to the input JCh value pOut: Points to the output XYZ value

### Returns:

# **Gamut boundary description**

Gamut boundary description by using Jan Morovic's Segment maxima method. Many thanks to Jan for allowing me to use his algorithm.

cmsHANDLE cmsGBDAlloc(cmsContext ContextID);

Allocates an empty gamut boundary descriptor with no known points.

### Parameters:

ContextID: Pointer to a user-defined context cargo.

#### Returns:

A handle to a gamut boundary descriptor on success, NULL on error.

2.0

void cmsGBDFree(cmsHANDLE hGBD);

Frees a gamut boundary descriptor and any associated resources.

#### Parameters:

hGBD: Handle to a gamut boundary descriptor.

#### Returns:

\*None\*

2.0

cmsBool cmsGDBAddPoint(cmsHANDLE hGBD, const cmsCIELab\* Lab);

Adds a new sample point for computing the gamut boundary descriptor. This function can be called as many times as known points. No memory or other resurces are wasted by adding new points. The gamut boundary descriptor cannot be checked until cmsGDBCompute() is called.

### Parameters:

hGBD: Handle to a gamut boundary descriptor.

Lab: Pointer to a cmsCIELab value as described in Table 13

#### Returns:

TRUE on success. FALSE on error.

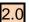

cmsBool cmsGDBCompute(cmsHANDLE hGDB, cmsUInt32Number dwFlags);

Computes the gamut boundary descriptor using all know points and interpolating any missing sector(s). Call this function after adding all know points with cmsGDBAddPoint() and before using cmsGDBCheckPoint().

#### Parameters:

hGBD: Handle to a gamut boundary descriptor. dwFlags: reserved (unused). Set it to 0

Returns:

TRUE on success, FALSE on error

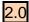

cmsBool cmsGDBCheckPoint(cmsHANDLE hGBD, const cmsCIELab\* Lab);

Checks whatever a Lab value is inside a given gamut boundary descriptor.

### Parameters:

hGBD: Handle to a gamut boundary descriptor. Lab: Pointer to a cmsCIELab value as described in Table 13

### Returns:

TRUE if point is inside gamut, FALSE otherwise.

# **Gamut mapping**

I'm using LCh (polar form of Lab) to do the clipping.

L = L

C = sqrt(a\*a+b\*b)

h = atan(b/a)

Where C=colorfulness and h=hue.

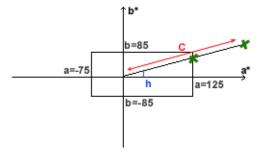

L is unchanged and not used. The gamut boundaries are the black rectangle. I take a Lab value, if inside gamut, don't touch anything, if outside, for example, the green point, I convert to LCh, keep h constant, and reduce C (in red) until inside gamut. This gives the second green point, with quite different a, b, but visually similar.

2.0

cmsBool cmsDesaturateLab(cmsCIELab\* Lab, double amax, double amin, double bmax, double bmin);

#### Parameters:

Lab: Pointer to a cmsCIELab value as described in Table 13 amin, amax, bmin, bmax: boundaries of gamut rectangle

### Returns:

TRUE on success, FALSE on error

# MD5 message digest

In cryptography, MD5 (Message-Digest algorithm 5) is a widely used cryptographic hash function with a 128-bit hash value. As an Internet standard (RFC 1321), MD5 has been employed in a wide variety of security applications, and is also commonly used to check the integrity of files. ICC profiles can use MD5 as a checksum, and as a unique identifier for a profile.

Profile ID as computed by MD5 algorithm

| Trome 12 de comparca sy m2c digentim |          |
|--------------------------------------|----------|
| cmsProfileID (union)                 |          |
| cmsUInt8Number                       | ID8[16]; |
| cmsUInt16Number                      | ID16[8]; |
| cmsUInt32Number                      | ID32[4]; |

Table 45

cmsBool cmsMD5computeID(cmsHPROFILE hProfile);

Computes a MD5 checksum and stores it as Profile ID in the profile header.

#### Parameters:

hProfile: Handle to a profile object

### Returns:

TRUE on success, FALSE on error

void cmsGetHeaderProfileID(cmsHPROFILE hProfile, cmsUInt8Number\* ProfileID);

Retrieves the Profile ID stored in the profile header.

### Parameters:

hProfile: Handle to a profile object

ProfileID: Pointer to a Profile ID union as described in Table 45

#### Returns:

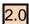

void cmsSetHeaderProfileID(cmsHPROFILE hProfile, cmsUInt8Number\* ProfileID);

Replaces the the Profile ID stored in the profile header.

## Parameters:

hProfile: Handle to a profile object

ProfileID: Pointer to a Profile ID union as described in Table 45

### Returns:

## CGATS.17-200x handling

ANSI CGATS.17 is THE standard text file format for exchanging color measurement data. This standard text format (the ASCII version is by far the most common) is the format accepted by most color measurement and profiling applications.

It consists of a Preamble section containing originator information, keyword definitions, etc and then one or more data sections, each consisting of header and data subsections. The header subsection is where the BEGIN\_DATA\_FORMAT and END\_DATA\_FORMAT delimiters define the actual data types / units contained in the following tables. The data subsection contains the BEGIN\_DATA and END\_DATA delimiters which contain the actual color information in tabular form.

CGATS.17 text files can contain device (RGB, CMYK, etc), colorimetric (Lab, XYZ, etc), densitometric, spectral, naming and other information so it is a fairly comprehensive storage and exchange format.

2.0

cmsHANDLE cmsIT8Alloc(cmsContext ContextID);

Allocates an empty CGATS.17 object.

### Parameters:

ContextID: Pointer to a user-defined context cargo.

#### Returns:

A handle to a CGATS.17 object on success, NULL on error.

2.0

void cmsIT8Free(cmsHANDLE cmsIT8);

This function frees the CGATS.17 object. After a call to this function, all memory pointers associated with the object are freed and therefore no longer valid.

#### Parameters:

hIT8: A handle to a CGATS.17 object.

### Returns:

### **Tables**

In the Little CMS implementation, a CGATS.17 object may contain any number of tables. Tables are separated by END\_DATA keyword. This agrees with the latest CGATS.17 spec.

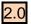

cmsUInt32Number cmsIT8TableCount(cmsHANDLE hIT8);

This function returns the number of tables found in the current CGATS object.

#### Parameters:

hIT8: A handle to a CGATS.17 object.

### Returns:

The number of tables on success, 0 on error.

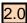

cmsInt32Number cmsIT8SetTable(cmsHANDLE hIT8, cmsUInt32Number nTable);

This function positions the IT8 object in a given table, identified by its position. Setting nTable to Table Count + 1 does allocate a new empty table

### Parameters:

hIT8: A handle to a CGATS.17 object. nTable: The table number (0 based)

#### Returns:

The current table number on success, -1 on error.

### **Persistence**

These are functions to load/save CGATS.17 objects from file and memory stream.

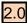

cmsHANDLE cmsIT8LoadFromFile(cmsContext ContextID, const char\* cFileName);

This function allocates a CGATS.17 object and fills it with the contents of cFileName. Used for reading existing CGATS files.

#### Parameters:

ContextID: Pointer to a user-defined context cargo. cFileName: The CGATS.17 file name to read/parse

#### Returns:

A handle to a CGATS.17 on success, NULL on error.

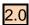

cmsHANDLE cmsIT8LoadFromMem(cmsContext ContextID, void \*Ptr, cmsUInt32Number len);

Same as anterior, but the IT8/CGATS.13 stream is read from a memory block.

### Parameters:

ContextID: Pointer to a user-defined context cargo. Ptr: Points to a block of contiguous memory containing the CGATS.17 stream. len: stream size measured in bytes.

### Returns:

A handle to a CGATS.17 on success, NULL on error.

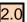

cmsBool cmsIT8SaveToFile(cmsHANDLE hIT8, const char\* cFileName);

This function saves a CGATS.17 object to a file.

#### Parameters:

hIT8: A handle to a CGATS.17 object. cFileName: Destination filename. Existing file will be overwritten if possible.

#### Returns:

TRUE on success, FALSE on error

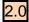

cmsBool cmsIT8SaveToMem(cmsHANDLE hIT8, void \*MemPtr, cmsUInt32Number\* BytesNeeded);

This function saves a CGATS.17 object to a contiguous memory block. Setting MemPtr to NULL forces the function to calculate the needed amount of memory.

#### Parameters:

hIT8: A handle to a CGATS.17 object.

MemPtr: Pointer to a user-allocated memory block or NULL. If specified, It should be big enough to hold the generated resource.

BytesNeeded: Points to a user-allocated cmsUInt32Number which will receive the needed memory size in bytes.

### Returns:

TRUE on success, FALSE on error

## Type and comments

The sheet type is an identifier placed on the very first line of the CGATS.17 object.

2.0

const char\* cmsIT8GetSheetType(cmsHANDLE hIT8);

This function returns the type of the IT8 object. Memory is handled by the CGATS.17 object and should not be freed by the user.

#### Parameters:

hIT8: A handle to a CGATS.17 object.

#### Returns:

A pointer to internal block of memory containing the type on success, NULL on error.

2.0

cmsBool cmsIT8SetSheetType(cmsHANDLE hIT8, const char\* Type);

This function sets the type of a CGATS.17 object

#### Parameters:

hIT8: A handle to a CGATS.17 object.

Type: The new type

### Returns:

TRUE on success. FALSE on error

2.0

cmsBool cmsIT8SetComment(cmsHANDLE hIT8, const char\* cComment);

This function is intended to provide a way automated IT8 creators can embed comments into the file. Comments have no effect, and its only purpose is to document any of the file meaning. On this function the calling order is important; as successive calls to cmsIT8SetComment do embed comments in the same order the function is being called.

#### Parameters:

hIT8: A handle to a CGATS.17 object. cComment: The comment to inserted

### Returns:

TRUE on success, FALSE on error.

## **Properties**

Properties are pairs < identifier > < value >. Each table may contain any number of properties. Its primary purpose is store simple settings. Additionally, sub-properties are allowed if < value> is a string in the form:

"SUBPROP1,1;SUBPROP2,2;..."

2.0

```
cmsBool cmsIT8SetPropertyStr(cmsHANDLE hIT8,
                              const char* cProp,
                              const char *Str);
```

Sets a property as a literal string in current table. The string is enclosed in quotes "".

#### Parameters:

hIT8: A handle to a CGATS.17 object. cProp: A string holding property name. Str: The literal string.

#### Returns:

TRUE on success, FALSE on error.

2.0

```
cmsBool cmsIT8SetPropertyDbl(cmsHANDLE hIT8,
                             const char* cProp,
                             cmsFloat64Number Val);
```

Sets a property as a cmsFloat64Number in current table.

#### Parameters:

hIT8: A handle to a CGATS.17 object. cProp: A string holding property name.

Val: The data for the intended property as cmsFloat64Number.

#### Returns:

TRUE on success, FALSE on error.

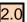

cmsBool cmsIT8SetPropertyHex(cmsHANDLE hIT8, const char\* cProp, cmsUInt32Number Val);

Sets a property as an hexadecimal constant (appends 0x) in current table.

#### Parameters:

hIT8: A handle to a CGATS.17 object. cProp: A string holding property name. Val: The value to be set (32 bits max)

### Returns:

TRUE on success, FALSE on error

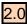

cmsBool cmsIT8SetPropertyUncooked(cmsHANDLE hIT8, const char\* cProp, const char\* Buffer);

Sets a property with no interpretation in current table. No quotes "" are added. No checking is performed, and it is up to the programmer to make sure the string is valid.

### Special prefixes:

0b : Binary

0x: Hexadecimal

#### Parameters:

hIT8: A handle to a CGATS.17 object. cProp: A string holding property name.

Buffer: A string holding the uncooked value to place in the CGATS file.

#### Returns:

TRUE on success. FALSE on error.

cmsBool cmsIT8SetPropertyMulti(cmsHANDLE hIT8, const char\* Key, const char\* SubKey, const char \*Buffer)

Adds a new sub-property to the property **Key**. Value of **buffer** is interpreted literally.

#### Parameters:

hIT8: A handle to a CGATS.17 object. cKey: A string holding property name.

SubKey: A string holding the sub-property name.

Buffer: A string holding the uncooked value of sub-property.

#### Returns:

TRUE on success, FALSE on error.

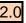

const char\* cmsIT8GetProperty(cmsHANDLE hIT8, const char\* cProp);

Gets a property as a literal string in current table. Memory is handled by the CGATS.17 object and should not be freed by the user.

#### Parameters:

hIT8: A handle to a CGATS.17 object. cProp: A string holding property name.

### Returns:

A pointer to internal block of memory containing the data for the intended property on success, NULL on error.

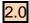

cmsFloat64Number cmsIT8GetPropertyDbl(cmsHANDLE hIT8, const char\* cProp);

Gets a property as a cmsFloat64Number in current table.

#### Parameters:

hIT8: A handle to a CGATS.17 object. cProp: A string holding property name.

#### Returns:

The data for the intended property interpreted as cmsFloat64Number on success, 0 on error.

cmsUInt32Number cmsIT8EnumProperties(cmsHANDLE cmsIT8, char \*\*\*PropertyNames);

Enumerates all properties in current table.

### **Parameters:**

hIT8: A handle to a CGATS.17 object. PropertyNames: A pointer to a variable of type char\*\* which will receive the table of property name strings.

#### Returns:

The number of properties in current table on success, 0 on error.

cmsUInt32Number cmsIT8EnumPropertyMulti(cmsHANDLE hIT8, const char\* cProp, const char \*\*\*SubpropertyNames)

Enumerates all the identifiers found in a multi-value property in current table.

### Parameters:

hIT8: A handle to a CGATS.17 object. cProp: A string holding property name SubpropertyNames: A pointer to a variable of type char\*\* which will hold the table.

### Returns:

The number of identifiers found, or 0 on error.

### **Datasets**

- Number of colums (Samples) is given by predefined property NUMBER OF FIELDS
- Number of rows (Patches) is given by predefined property NUMBER\_OF\_SETS

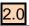

const char\* cmsIT8GetDataRowCol(cmsHANDLE cmsIT8, int row, int col);

Gets a cell [row, col] as a literal string in current table. This function is fast since it has not to search columns or rows by name.

### Parameters:

hIT8: A handle to a CGATS.17 object. row, col: The position of the cell.

#### Returns:

A pointer to internal block of memory containing the data for the intended cell on success, NULL on error.

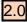

cmsFloat64Number cmsIT8GetDataRowColDbl(cmsHANDLE hIT8, int row, int col);

Gets a cell [row, col] as a cmsFloat64Number in current table. This function is fast since it has not to search columns or rows by name.

### Parameters:

hIT8: A handle to a CGATS.17 object. row, col: The position of the cell.

### Returns:

The data for the intended cell interpreted as cmsFloat64Number on success, 0 on error.

cmsBool cmsIT8SetDataRowCol(cmsHANDLE hIT8, int row, int col, const char\* Val);

Sets a cell [row, col] as a literal string in current table. This function is fast since it has not to search columns or rows by name.

### Parameters:

hIT8: A handle to a CGATS.17 object. row, col: The position of the cell.

Val: The value to be set, as a literal string.

#### Returns:

TRUE on success, FALSE on error

cmsBool cmsIT8SetDataRowColDbl(cmsHANDLE hIT8, int row. int col. cmsFloat64Number Val);

Sets a cell [Patch, Sample] as a cmsFloat64Number in current table. This function is fast since it has not to search columns or rows by name.

### Parameters:

hIT8: A handle to a CGATS.17 object. row, col: The position of the cell.

Val: The value to be set, as a cmsFloat64Number

#### Returns:

TRUE on success, FALSE on error

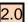

```
const char* cmsIT8GetData(cmsHANDLE hIT8,
                           const char* cPatch,
                           const char* cSample);
```

Gets a cell [Patch, Sample] as a literal string (uncooked string) in current table. Memory is handled by the CGATS.17 object and should not be freed by the user.

#### Parameters:

hIT8: A handle to a CGATS.17 object. cPatch: The intended patch name (row) cSample: The intended sample name (column)

#### Returns:

A pointer to internal block of memory containing the data for the intended cell on success, NULL on error.

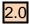

```
cmsFloat64Number cmsIT8GetDataDbl(cmsHANDLE hIT8,
                                    const char* cPatch,
                                    const char* cSample);
```

Gets a cell [Patch, Sample] as a cmsFloat64Number in current table.

#### Parameters:

hIT8: A handle to a CGATS.17 object. cPatch: The intended patch name (row) cSample: The intended sample name (column)

#### Returns:

The data for the intended cell interpreted as cmsFloat64Number on success, 0 on error.

cmsBool cmsIT8SetData(cmsHANDLE hIT8, const char\* cPatch, const char\* cSample, const char \*Val);

Sets a cell [Patch, Sample] as a literal string (uncooked string) in current table.

#### Parameters:

hIT8: A handle to a CGATS.17 object. cPatch: The intended patch name (row)

cSample: The intended sample name (column)

Val: The value to be set, as a literal

### Returns:

TRUE on success, FALSE on error

cmsBool cmsIT8SetDataDbl(cmsHANDLE hIT8, const char\* cPatch, const char\* cSample, cmsFloat64Number Val);

Sets a cell [Patch, Sample] as a cmsFloat64Number in current table.

### Parameters:

hIT8: A handle to a CGATS.17 object. cPatch: The intended patch name (row)

cSample: The intended sample name (column) Val: The value to be set, as a cmsFloat64Number

### Returns:

TRUE on success, FALSE on error

int cmsIT8FindDataFormat (cmsHANDLE hIT8, const char\* cSample);

Returns the position (column) of a given data sample name in current table. First column is 0 (SAMPLE\_ID).

### Parameters:

hIT8: A handle to a CGATS.17 object.

### Returns:

Column number if found, -1 if not found

cmsBool cmsIT8SetDataFormat(cmsHANDLE hIT8, int n, const char \*Sample);

Sets column names in current table. First column is 0 (SAMPLE\_ID). Special property NUMBER OF FIELDS must be set before calling this function.

#### Parameters:

hIT8: A handle to a CGATS.17 object.

n: Column to set name Sample: Name of data

#### Returns:

TRUE on success, FALSE on error

cmsIT8EnumDataFormat(cmsHANDLE hIT8, char \*\*\*SampleNames); int

Returns an array with pointers to the column names in current table. SampleNames may be NULL to get only the number of column names. Memory is associated with the CGATS.17 object, and should not be freed by the user.

### Parameters:

hIT8: A handle to a CGATS.17 object.

SampleNames: A pointer to a variable of type char\*\* which will hold the table.

#### Returns:

The number of column names in table on success, -1 on error.

const char\* cmsIT8GetPatchName(cmsHANDLE hIT8, int nPatch, char\* buffer);

Fills buffer with the contents of SAMPLE\_ID column for the set given in nPatch. That usually corresponds to patch name. Buffer may be NULL to get the internal memory block used by the CGATS.17 object. If specified, buffer gets a copy of such block. In this case it should have space for at least 1024 characters.

### Parameters:

hIT8: A handle to a CGATS.17 object. nPatch: set number to retrieve name

buffer: A memory buffer to receive patch name, or NULL to allow function to return internal memory block.

#### Returns:

A pointer to the patch name, either the user-supplied buffer or an internal memory block. NULL if error.

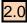

void cmsIT8DefineDblFormat(cmsHANDLE hIT8, const char\* Formatter);

Sets the format string for float numbers. It uses the "C" sprintf convention. The default format string is "%.10g"

#### Parameters:

hIT8: A handle to a CGATS.17 object.

### Returns:

# **Screening structures**

| cmsPRINTER_DEFAULT_SCREENS    | 0x0001 |
|-------------------------------|--------|
| cmsFREQUENCE_UNITS_LINES_CM   | 0x0000 |
| cmsFREQUENCE_UNITS_LINES_INCH | 0x0002 |

Table 46

| Spot Shape              |   |
|-------------------------|---|
| cmsSPOT_UNKNOWN         | 0 |
| cmsSPOT_PRINTER_DEFAULT | 1 |
| cmsSPOT_ROUND           | 2 |
| cmsSPOT_DIAMOND         | 3 |
| cmsSPOT_ELLIPSE         | 4 |
| cmsSPOT_LINE            | 5 |
| cmsSPOT_SQUARE          | 6 |
| cmsSPOT_CROSS           | 7 |

Table 47

| cmsScreeningChannel |              |
|---------------------|--------------|
| cmsFloat64Number    | Frequency;   |
| cmsFloat64Number    | ScreenAngle; |
| cmsUInt32Number     | SpotShape;   |

Table 48

| cmsScreening        |                           |
|---------------------|---------------------------|
| cmsUInt32Number     | Flag;                     |
| cmsUInt32Number     | nChannels;                |
| cmsScreeningChannel | Channels[cmsMAXCHANNELS]; |

Table 49

### Named color lists

Specialized dictionaries for dealing with named color profiles.

2.0

cmsNAMEDCOLORLIST\* cmsAllocNamedColorList(cmsContext ContextID, cmsUInt32Number n, cmsUInt32Number ColorantCount, const char\* Prefix, const char\* Suffix);

Allocates an empty named color dictionary.

#### Parameters:

ContextID: Pointer to a user-defined context cargo.

N: Initial number of spot colors in the list

Colorant count: Number of channels of device space (i.e, 3 for RGB, 4 for CMYK,

etc,)

Prefix, Suffix: fixed strings for all spot color names, e.g., "coated", "system", ...

#### Returns:

A pointer to a newly created named color list dictionary on success, NULL on error.

2.0

void cmsFreeNamedColorList(cmsNAMEDCOLORLIST\* v);

Destroys a Named color list object, freeing any associated resources.

#### Parameters:

v: A pointer to a named color list dictionary object.

### Returns:

\*None\*

cmsNAMEDCOLORLIST\* cmsGetNamedColorList(cmsHTRANSFORM xform);

Retrieve a named color list from a given color transform.

#### Parameters:

xform: Handle to a color transform object.

#### Returns:

A pointer to a named color list dictionary on success, NULL on error.

cmsNAMEDCOLORLIST\* cmsDupNamedColorList(const cmsNAMEDCOLORLIST\* v);

Duplicates a named color list object, and all associated resources.

#### Parameters:

v: A pointer to a named color list dictionary object.

#### Returns:

A pointer to a newly created named color list dictionary on success, NULL on error.

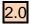

cmsBool cmsAppendNamedColor(cmsNAMEDCOLORLIST\* v, const char\* Name, cmsUInt16Number PCS[3]. cmsUInt16Number Colorant[cmsMAXCHANNELS]);

Adds a new spot color to the list. If the number of elements in the list exceeds the initial storage, the list is realloc'ed to accommodate things.

#### Parameters:

v: A pointer to a named color list dictionary object.

Name: The spot color name without any prefix or suffix specified in

cmsAllocNamedColorList

PCS [3]: Encoded PCS coordinates.

Colorant[]: Encoded values for device colorant.

#### Returns:

TRUE on success. FALSE on error

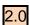

cmsUInt32Number cmsNamedColorCount(const cmsNAMEDCOLORLIST\* v);

Returns the number of spot colors in a named color list.

### Parameters:

v: A pointer to a named color list dictionary object.

### Returns:

the number of spot colors on success, 0 on error.

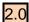

cmsInt32Number cmsNamedColorIndex(const cmsNAMEDCOLORLIST\* v, const char\* Name);

Performs a look-up in the dictionary and returns an index on the given color name.

#### Parameters:

v: A pointer to a named color list dictionary object.

#### Returns:

Index on name, or -1 if the spot color is not found.

```
cmsBool cmsNamedColorInfo(const cmsNAMEDCOLORLIST* NamedColorList,
                            cmsUInt32Number nColor,
                           char* Name,
                           char* Prefix,
                           char* Suffix,
                            cmsUInt16Number* PCS,
                            cmsUInt16Number* Colorant);
```

Gets extended information on a spot color, given its index. Required storage is of fixed size.

### Parameters:

NamedColorList: A pointer to a named color list dictionary object.

nColor: Index to the spot color to retrieve

Name: Pointer to a 256-char array to get the name, NULL to ignore. Prefix: Pointer to a 33-char array to get the prefix, NULL to ignore Suffix: Pointer to a 33-char array to get the suffix, NULL to ignore.

PCS: Pointer to a 3-cmsUInt16Number to get the encoded PCS, NULL to ignore PCS: Pointer to a 16-cmsUInt16Number to get the encoded Colorant, NULL to

ignore

#### Returns:

TRUE on success, FALSE on error.

# Profile sequences.

Profile sequence descriptors. Some fields come from profile sequence descriptor tag, others come from Profile Sequence Identifier Tag. The user is allowed to access the members of those structures. Profile sequence can be read/written by using cmsReadTag and cmsWriteTag functions.

| cmsPSEQDESC            |               |
|------------------------|---------------|
| cmsSignature           | deviceMfg;    |
| cmsSignature           | deviceModel;  |
| cmsUInt64Number        | attributes;   |
| cmsTechnologySignature | technology;   |
| cmsProfileID           | ProfileID;    |
| cmsMLU*                | Manufacturer; |
| cmsMLU*                | Model;        |
| cmsMLU*                | Description;  |

Table 50

| cmsSEQ          |            |
|-----------------|------------|
| cmsUInt32Number | n;         |
| cmsContext      | ContextID; |
| cmsPSEQDESC*    | seq;       |

Table 51

cmsSEQ\* cmsAllocProfileSequenceDescription(cmsContext ContextID, cmsUInt32Number n);

Creates an empty container for profile sequences.

#### Parameters:

ContextID: Pointer to a user-defined context cargo.

N: Number of profiles in the sequence

#### Returns:

A pointer to a profile sequence object on success, NULL on error.

cmsSEQ\* cmsDupProfileSequenceDescription(const cmsSEQ\* pseq);

Duplicates a profile sequence object, and all associated resources.

#### Parameters:

Pseq: A pointer to a profile sequence object.

### Returns:

A pointer to a profile sequence object on success, NULL on error.

2.0

void cmsFreeProfileSequenceDescription(cmsSEQ\* pseq);

Destroys a profile sequence object, freeing all associated memory.

#### Parameters:

Pseq: A pointer to a profile sequence object.

### Returns:

# Multilocalized unicode management

MLU funtions are the low-level interface to access the localization features of V4 ICC profiles. Little CMS does offer a high-level interface for easy operation. You may want, however, handle those objects by yourself.

LanguageCode: first name language code from ISO 639-2.

http://lcweb.loc.gov/standards/iso639-2/iso639jac.html

CountryCode: first name region code from ISO 3166.

http://www.iso.ch/iso/en/prods-services/iso3166ma/index.html

```
#define cmsNoLanguage "\0\0"
#define cmsNoCountry
#define cmsV2Unicode
                        "\xff\xff"
```

2.0

cmsMLU\* cmsMLUalloc(cmsContext ContextID, cmsUInt32Number nItems);

Allocates an empty multilocalized unicode object.

#### Parameters:

ContextID: Pointer to a user-defined context cargo.

#### Returns:

A pointer to a multilocalized unicode object on success, NULL on error.

2.0

void cmsMLUfree(cmsMLU\* mlu);

Destroys a multilocalized unicode object, freeing any associated resources.

### Parameters:

mlu: a pointer to a multilocalized unicode object.

#### Returns:

cmsMLU\* cmsMLUdup(const cmsMLU\* mlu);

Duplicates a multilocalized unicode object, and all associated resources.

#### Parameters:

mlu: a pointer to a multilocalized unicode object.

#### Returns:

A pointer to a multilocalized unicode object on success, NULL on error.

cmsBool cmsMLUsetASCII(cmsMLU\* mlu,

const char LanguageCode[3], const char CountryCode[3], const char\* ASCIIString);

Fills an ASCII (7 bit) entry for the given Language and country.

### Parameters:

mlu: a pointer to a multilocalized unicode object. Language Code []: Array of 3 chars describing the language CountryCode []: Array of 3 chars describing the country ASCIIString: String to add.

#### Returns:

TRUE on success, FALSE on error.

cmsBool cmsMLUsetWide(cmsMLU\* mlu,

const char LanguageCode[3], const char CountryCode[3], const wchar\_t\* WideString);

Fills a UNICODE wide char (16 bit) entry for the given Language and country.

#### Parameters:

mlu: a pointer to a multilocalized unicode object. Language Code []: Array of 3 chars describing the language CountryCode []: Array of 3 chars describing the country WideString: String to add.

#### Returns:

TRUE on success, FALSE on error.

2.16

cmsBool cmsMLUsetUTF8(cmsMLU\* mlu, const char LanguageCode[3], const char CountryCode[3], const char\_t\* UTF8String);

Fills a wide char (16 bit) entry for the given Language and country by converting it from UTF8 encoding.

### Parameters:

mlu: a pointer to a multilocalized unicode object. Language Code []: Array of 3 chars describing the language CountryCode []: Array of 3 chars describing the country UTF8String: String to add.

### Returns:

TRUE on success, FALSE on error.

2.0

```
cmsUInt32Number cmsMLUgetASCII(const cmsMLU* mlu,
                                  const char LanguageCode[3],
                                  const char CountryCode[3],
                                  char* Buffer, cmsUInt32Number BufferSize);
```

Gets an ASCII (7 bit) entry for the given Language and country. Set Buffer to NULL to get the required size.

#### Parameters:

mlu: a pointer to a multilocalized unicode object. Language Code []: Array of 3 chars describing the language CountryCode []: Array of 3 chars describing the country

Buffer: Pointer to a char buffer BufferSize: Size of given buffer.

#### Returns:

Number of bytes read into buffer.

```
cmsUInt32Number cmsMLUgetWide(const cmsMLU* mlu,
                                          const char LanguageCode[3],
                                          const char CountryCode[3],
                                          wchar_t* Buffer,
                                          cmsUInt32Number BufferSize);
```

Gets a UNICODE wchar\_t (16 bit) entry for the given Language and country. Set Buffer to NULL to get the required size.

### Parameters:

mlu: a pointer to a multilocalized unicode object. Language Code []: Array of 3 chars describing the language CountryCode []: Array of 3 chars describing the country Buffer: Pointer to a wchar t buffer

BufferSize: Size of given buffer.

#### Returns:

Number of bytes read into buffer.

2.16

cmsUInt32Number cmsMLUgetUTF8(const cmsMLU\* mlu, const char LanguageCode[3], const char CountryCode[3], char\* Buffer, cmsUInt32Number BufferSize);

Gets a UTF8 entry for the given Language and country. Set Buffer to NULL to get the required size.

### Parameters:

mlu: a pointer to a multilocalized unicode object. Language Code []: Array of 3 chars describing the language CountryCode []: Array of 3 chars describing the country Buffer: Pointer to a wchar t buffer BufferSize: Size of given buffer.

#### Returns:

Number of bytes read into buffer.

cmsBool cmsMLUgetTranslation(const cmsMLU\* mlu, const char LanguageCode[3], const char CountryCode[3], char ObtainedLanguage[3], char ObtainedCountry[3]);

Obtains the translation rule for given multilocalized unicode object.

#### Parameters:

mlu: a pointer to a multilocalized unicode object. Language Code []: Array of 3 chars describing the language CountryCode []: Array of 3 chars describing the country ObtainedLanguage []: Array of 3 chars to get the language translation. ObtainedCode []: Array of 3 chars to get the country translation.

#### Returns:

TRUE on success, FALSE on error

cmsUInt32Number cmsMLUtranslationsCount(const cmsMLU\* mlu);

Obtains the number of true translations stored in a given multilocalized unicode object.

### Parameters:

mlu: a pointer to a multilocalized unicode object.

#### Returns:

Number of translations on success, 0 on error.

cmsBool cmsMLUtranslationsCodes(const cmsMLU\* mlu, cmsUInt32Number idx, char LanguageCode[3], char CountryCode[3]);

Obtains the translation codes for a true translation stored in a given multilocalized unicode object.

# Parameters:

mlu: a pointer to a multilocalized unicode object. idx: index to the true translation to retrieve info. 0-based. Language Code []: Array of 3 chars to store the code describing the language CountryCode []: Array of 3 chars to store the code describing the country

# Returns:

TRUE on success, FALSE on error

# **Dictionary**

This is a simple linked list used to store pairs Name-Value for the dictionary meta-tag, as described in ICC spec 4.4

```
typedef struct _cmsDICTentry_struct {
  struct _cmsDICTentry_struct* Next;
  cmsMLU *DisplayName;
  cmsMLU *DisplayValue;
  wchar_t* Name;
  wchar_t* Value;
} cmsDICTentry;
```

```
cmsHANDLE cmsDictAlloc(cmsContext ContextID);
```

Allocates an empty dictionary linked list object.

## Parameters:

ContextID: Pointer to a user-defined context cargo.

# Returns:

On success, a handle to a newly created dictionary linked list. NULL on error.

void cmsDictFree(cmsHANDLE hDict);

Destroys a dictionary linked list object, freeing any associated resource.

# Parameters:

hDict: Handle to a dictionary linked list object.

# Returns:

\*None\*

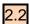

# cmsHANDLE cmsDictDup(cmsHANDLE hDict);

Duplicates a dictionary linked list object.

## Parameters:

hDict: Handle to a dictionary linked list object.

# Returns:

On success, a handle to a newly created dictionary linked list object. On error, NULL.

2.2

cmsBool cmsDictAddEntry(cmsHANDLE hDict,

const wchar\_t\* Name, const wchar\_t\* Value, const cmsMLU \*DisplayName, const cmsMLU \*DisplayValue);

Adds data to a dictionary linked list object. No check for duplicity is made. Dictionary and Name parameters a required, rest is optional an NULL may be used.

# Parameters:

hDict: Handle to a dictionary linked list object. Name, Value: Wide char strings. Value may be NULL

DisplayName, Display Value: Multilocalized Unicode objects. May be NULL.

#### Returns:

Operation result

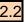

const cmsDICTentry\* cmsDictGetEntryList(cmsHANDLE hDict)

Returns a pointer to first element in linked list.

# Parameters:

hDict: Handle to a dictionary linked list object.

## Returns:

Pointer to element on success, NULL on error or end of list.

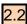

const cmsDICTentry\* cmsDictNextEntry (const cmsDICTentry\* e)

Returns a pointer to the next element in linked list.

# Parameters:

e: Pointer to element

# Returns:

Pointer to element on success, NULL on error or end of list.

# **Tone curves**

Tone curves are powerful constructs that can contain curves specified in diverse ways. The curve is stored in segments, where each segment can be sampled or specified by parameters. A 16 bit simplification of the \*whole\* curve is kept for optimization purposes. For float operation, each segment is evaluated separately. Plug-ins may be used to define new parametric schemes.

2.0

cmsFloat32Number cmsEvalToneCurveFloat(const cmsToneCurve\* Curve, cmsFloat32Number v);

Evaluates the given floating-point number across the given tone curve.

# Parameters:

Curve: pointer to a tone curve object. V: floating point number to evaluate

## Returns:

Operation result

cmsUInt16Number cmsEvalToneCurve16(const cmsToneCurve\* Curve, cmsUInt16Number v);

Evaluates the given 16-bit number across the given tone curve. This function is significantly faster than cmsEvalToneCurveFloat, since it uses a pre-computed 16-bit lookup table.

# Parameters:

Curve: pointer to a tone curve object. V: 16 bit Number to evaluate

#### Returns:

Operation result

# **Parametric curves**

See a table of built-in types below. User can increase the number of available types by using a proper plug-in. Parametric curves allow 10 parameters at most.

| Function                                                                                                    | Number | Parameter<br>s | Comment                                    |
|----------------------------------------------------------------------------------------------------|--------|----------------|--------------------------------------------|
| $Y = X^{\gamma}$                                                                                                | 1      | γ              |                                            |
| $Y = (aX + b)^{\gamma} \qquad \left(X \ge -\frac{b}{a}\right)$ $Y = 0 \qquad \left(X < -\frac{b}{a}\right)$     | 2      | γab            | CIE 122-1966                               |
| $Y = (aX + b)^{\gamma} + c \qquad \left(X \ge -\frac{b}{a}\right)$ $Y = c \qquad \left(X < -\frac{b}{a}\right)$ | 3      | γabc           | IEC 61966-3                                |
| $Y = (aX + b)^{\gamma} \qquad (X \ge d)$                                                                        | 4      | γabcd          | IEC 61966-2.1 (sRGB)                       |
| Y = cX 		 (X < d)                                                                                               |        |                |                                            |
| $Y = (aX + b)^{\gamma} + e \qquad (X \ge d)$                                                                    | 5      | γabcdef        |                                            |
| Y = (cX + f) 	 (X < d)                                                                                          |        |                |                                            |
| $Y = (aX + b)^{\gamma} + c$                                                                                     | 6      | γabc           | Identical to 5, unbounded.                 |
| $Y = a \log(b X^{\gamma} + c) + d$                                                                              | 7      | γabcd          |                                            |
| $Y = ab^{(cX+d)} + e$                                                                                           | 8      | abcde          |                                            |
| $Y = (1 - (1 - X)^{1/\gamma})^{1/\gamma}$                                                                       | 108    | γ              | S-Shaped sigmoidal (deprecated do not use) |
| $Yb(k,\gamma) = \frac{1}{1 + e^{-k\gamma}} - \frac{1}{2}$                                                       | 109    | γ              | Centered Sigmoid.                          |
| $C = \frac{1}{2  Yb(k,1)}$                                                                                      |        |                |                                            |
| $Y(k) = C * Yb(k, 2\gamma - 1) + 0.5$                                                                           |        |                |                                            |

Table 52

Builds a parametric tone curve according Table 52

# Parameters:

ContextID: Pointer to a user-defined context cargo.

Type: Number of parametric tone curve, according to Table 52 for built-in, or other if tone-curve plug-in is being used.

Params[10]: Array of tone curve parameters, according to Table 52 for built-in, or other if tone-curve plug-in is being used.

# Returns:

Pointer to a newly created tone curve object on success, NULL on error.

2.0

Simplified wrapper to cmsBuildParametricToneCurve. Builds a parametric curve of type 1.

#### Parameters:

ContextID: Pointer to a user-defined context cargo.

Gamma: Value of gamma exponent

# Returns:

const cmsCurveSegment\* cmsGetToneCurveSegment(cmsInt32Number segment, const cmsToneCurve\* t);

Returns a pointer to the segment structure stored into the tone curve object. Interpretation of the meaning and number of parameters depends of the parametric type, as described in Table 52 Please note more parametric curve types can be added across plug-ins.

If the tone curve has not the asked segment, the function returns NULL.

This function can be used to iterate tone curves to get all segments and types.

```
segment_num=0;
do {
      Seg = cmsGetToneCurveSegment(segment_num, curve);
      If (Seg == NULL) break;
      segment_num++;
      [ do whatever you wish with segment, type 0 means tabulated ]
} while (1);
```

# Parameters:

Curve: pointer to a tone curve object.

### Returns:

Pointer to the internal segment structure.

# **Segmented curves**

Segmented curves are formed by several segments. This structure describes a curve segment.

| cmsCurveSegment                 |                                           |  |
|---------------------------------|-------------------------------------------|--|
| cmsFloat32Number x0, x1;        | Domain; for $x0 < x \le x1$               |  |
| cmsInt32Number Type;            | Parametric type, Type == 0 means sampled  |  |
|                                 | segment.                                  |  |
|                                 | Negative values are reserved              |  |
| cmsFloat64Number Params[10];    | Parameters if Type != 0                   |  |
| cmsUInt32Number nGridPoints;    | Number of grid points if Type == 0        |  |
| cmsUInt32Number* SampledPoints; | Points to an array of floats if Type == 0 |  |

Table 53

cmsToneCurve\* cmsBuildSegmentedToneCurve(cmsContext ContextID, cmsInt32Number nSegments, const cmsCurveSegment Segments[]);

Builds a tone curve from given segment information.

# Parameters:

ContextID: Pointer to a user-defined context cargo.

nSegments: Number of segments

Segments[]: Array of structures described in Table 53

#### Returns:

# **Tabulated curves**

cmsToneCurve\* cmsBuildTabulatedToneCurve16(cmsContext ContextID, cmsInt32Number nEntries, const cmsUInt16Number values[]);

Builds a tone curve based on a table of 16-bit values. Tone curves built with this function are restricted to 0...1.0 domain.

#### Parameters:

ContextID: Pointer to a user-defined context cargo.

nEntries: Number of sample points

values []: Array of samples. Domain is 0...65535.

## Returns:

Pointer to a newly created tone curve object on success, NULL on error.

cmsToneCurve\* cmsBuildTabulatedToneCurveFloat(cmsContext ContextID, cmsUInt32Number nEntries, const cmsFloat32Number values[]);

Builds a tone curve based on a table of floating point values. Tone curves built with this function are **not** restricted to 0...1.0 domain.

# Parameters:

ContextID: Pointer to a user-defined context cargo.

nEntries: Number of sample points

values []: Array of samples. Domain of samples is 0...1.0

# Returns:

# **Curve handling**

void cmsFreeToneCurve(cmsToneCurve\* Curve);

Destroys a tone curve object, freeing any associated resource.

# Parameters:

Curve: pointer to a tone curve object.

# Returns:

\*None\*

2.0

void cmsFreeToneCurveTriple(cmsToneCurve\* Curves[3]);

Destroys tree tone curve object placed into an array. This function is equivalent to call three times cmsFreeToneCurve, one per object. It exists because conveniency.

#### Parameters:

Curves []: array to 3 pointers to tone curve objects.

# Returns:

\*None\*

cmsToneCurve\* cmsDupToneCurve(const cmsToneCurve\* Src);

Duplicates a tone curve object, and all associated resources.

# Parameters:

Src: pointer to a tone curve object.

# Returns:

2.0

cmsToneCurve\* cmsReverseToneCurve(const cmsToneCurve\* InGamma);

Creates a tone curve that is the inverse  $f^{-1}$  of given tone curve.

#### Parameters:

InGamma: pointer to a tone curve object.

# Returns:

Pointer to a newly created tone curve object on success, NULL on error.

2.0

Creates a tone curve that is the inverse  $f^{-1}$  of given tone curve. In the case it couldn't be analytically reversed, a tablulated curve of nResultSamples is created.

#### Parameters:

nResultSamples: Number of samples to use in the case origin tone curve couldn't be analytically reversed

InGamma: pointer to a tone curve object.

# Returns:

```
cmsToneCurve*
                 cmsJoinToneCurve(cmsContext ContextID,
                                   const cmsToneCurve* X,
                                   const cmsToneCurve* Y,
                                   cmsUInt32Number nPoints);
```

Composites two tone curves in the form  $Y^{-1}(X(t))$ 

# Parameters:

ContextID: Pointer to a user-defined context cargo.

X, Y: Pointers to tone curve objects.

nPoints: Sample rate for resulting tone curve.

## Returns:

Pointer to a newly created tone curve object on success, NULL on error.

2.0

cmsBool cmsSmoothToneCurve(cmsToneCurve\* Tab, cmsFloat64Number lambda);

Smoothes tone curve according to the lambda parameter. From: Eilers, P.H.C. (1994) Smoothing and interpolation with finite differences. in: Graphic Gems IV, Heckbert, P.S. (ed.), Academic press.

# Parameters:

Tab: pointer to a tone curve object. Lambda: degree of smoothing (

# Returns:

TRUE on success, FALSE on error

# Information on tone curve functions

Those functions do return information or estimations about given tone curves.

2.0

cmsBool cmsIsToneCurveMultisegment(const cmsToneCurve\* InGamma);

Returns TRUE if the tone curve contains more than one segment, FALSE if it has only one segment.

# Parameters:

InGamma: pointer to a tone curve object.

# Returns:

TRUE or FALSE.

cmsBool cmsIsToneCurveLinear(const cmsToneCurve\* Curve);

Returns an estimation of cube being an identity (1:1) in the [0..1] domain. Does not take unbounded parts into account. This is just a coarse approximation, with no mathematical validity.

# Parameters:

Curve: pointer to a tone curve object.

# Returns:

TRUE or FALSE.

2.0

cmsBool cmsIsToneCurveMonotonic(const cmsToneCurve\* t);

Returns an estimation of monotonicity of curve in the [0..1] domain. Does not take unbounded parts into account. This is just a coarse approximation, with no mathematical validity.

## Parameters:

t: pointer to a tone curve object.

# Returns:

TRUE or FALSE.

cmsBool cmsIsToneCurveDescending(const cmsToneCurve\* t);

Returns TRUE if (0) > f(1), FALSE otherwise. Does not take unbounded parts into account.

# Parameters:

t: pointer to a tone curve object.

## Returns:

TRUE or FALSE.

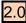

cmsFloat64Number cmsEstimateGamma(const cmsToneCurve\* t, cmsFloat64Number Precision);

Estimates the apparent gamma of the tone curve by using least squares fitting to a pure exponential expression in the  $f(x) = x^{\gamma}$ . The parameter  $\gamma$  is estimated at the given precision.

# Parameters:

t: pointer to a tone curve object.

Precision: The maximum standard deviation allowed on the residuals, 0.01 is a fair value, set it to a big number to fit any curve, mo matter how good is the fit.

# Returns:

The estimated gamma at given precision, or -1.0 if the fitting has less precision.

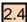

cmsUInt32Number cmsGetToneCurveEstimatedTableEntries (const cmsToneCurve\* t);

Tone curves do maintain a shadow low-resolution tabulated representation of the curve. This function returns the number of entries such table has.

# Parameters:

t: pointer to a tone curve object.

# Returns:

The number of entries for the internal table estimating the curve.

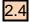

cmsUInt16Number\* cmsGetToneCurveEstimatedTable(const cmsToneCurve\* t);

Tone curves do maintain a shadow low-resolution tabulated representation of the curve. This function returns a pointer to this table.

# Parameters:

t: pointer to a tone curve object.

# Returns:

A pointer to the estimation table, which has 16-bit precision.

# **Pipelines**

Pipelines are a convenient way to model complex operations on image data. Each pipeline may contain an arbitrary number of stages. Each stage performs a single operation. Pipelines may be optimized to be executed on a certain format (8 bits, for example) and can be saved as LUTs in ICC profiles.

2.0

cmsPipeline\* cmsPipelineAlloc(cmsContext ContextID, cmsUInt32Number InputChannels, cmsUInt32Number OutputChannels);

Allocates an empty pipeline. Final Input and output channels must be specified at creation time.

## Parameters:

ContextID: Pointer to a user-defined context cargo. InputChannels, OutputChannels: Number of channels on input and output.

#### Returns:

A pointer to a pipeline on success, NULL on error.

2.0

void cmsPipelineFree(cmsPipeline\* lut);

Frees a pipeline and all owned stages.

#### Parameters:

lut: Pointer to a pipeline object.

# Returns:

\*None\*

cmsPipeline\* cmsPipelineDup(const cmsPipeline\* Orig);

Duplicates a pipeline object, and all associated resources.

# Parameters:

Orig: Pointer to a pipeline object.

#### Returns:

A pointer to a pipeline on success, NULL on error.

cmsBool cmsPipelineCat(cmsPipeline\* I1, const cmsPipeline\* I2);

Appends pipeline I2 at the end of pipeline I1. Channel count must match.

## Parameters:

11, 12: Pointer to a pipeline object.

#### Returns:

TRUE on success, FALSE on error.

2.0

void cmsPipelineEvalFloat(const cmsFloat32Number In[], cmsFloat32Number Out[], const cmsPipeline\* lut);

Evaluates a pipeline using floating point numbers.

# Parameters:

In[]: Input values. Out[]: Output values.

lut: Pointer to a pipeline object.

## Returns:

\*None\*

2.0

void cmsPipelineEval16(const cmsUInt16Number In[], cmsUInt16Number Out[], const cmsPipeline\* lut);

Evaluates a pipeline usin 16-bit numbers, optionally using the optimized path.

#### Parameters:

In[]: Input values. Out[]: Output values.

lut: Pointer to a pipeline object.

# Returns:

\*None\*

cmsBool cmsPipelineEvalReverseFloat(cmsFloat32Number Target[], cmsFloat32Number Result[], cmsFloat32Number Hint[], const cmsPipeline\* lut);

Evaluates a pipeline in the reverse direction, using Newton's method.

# Parameters:

Target[]: Input values. Result[]: Output values.

Hint[]: Where begin the search lut: Pointer to a pipeline object.

# Returns:

TRUE on success, FALSE on error.

cmsUInt32Number cmsPipelineInputChannels(const cmsPipeline\* lut);

Returns the number of input channels of a given pipeline.

# Parameters:

lut: Pointer to a pipeline object.

# Returns:

Number of channels on success, 0 on error.

cmsUInt32Number cmsPipelineOutputChannels(const cmsPipeline\* lut);

Returns number of output channels of a given pipeline.

#### Parameters:

lut: Pointer to a pipeline object.

# Returns:

Number of channels on success, 0 on error.

cmsUInt32Number cmsPipelineStageCount(const cmsPipeline\* lut);

Returns number of stages of a given pipeline.

## Parameters:

lut: Pointer to a pipeline object.

#### Returns:

Number of stages of pipeline.

2.0

void cmsPipelineInsertStage(cmsPipeline\* lut, cmsStageLoc loc, cmsStage\* mpe);

Inserts a stage on either the head or the tail of a given pipeline. Note that no duplication of mpe structures is done, this function only adds a *reference* of mpe in the pipeline linked list. You cannot free the mpe object after using this function.

# Parameters:

lut: Pointer to a pipeline object.

Loc: enumerated constant, either cmsAT BEGIN or cmsAT END

Mpe: Pointer to a stage object

# Returns:

\*None\*

2.0

void cmsPipelineUnlinkStage(cmsPipeline\* lut, cmsStageLoc loc, cmsStage\*\* mpe);

Removes the stage from the pipeline. Additionally it can grab the stage **without freeing it**. To do so, caller must specify a variable to receive a pointer to the stage being unlinked. If mpe is NULL, the stage is then removed and freed.

#### Parameters:

lut: Pointer to a pipeline object.

Loc: enumerated constant, either cmsAT\_BEGIN or cmsAT\_END

mpe: Pointer to a variable to receive a pointer to the stage object being unlinked.

NULL to free the resource automatically.

#### Returns:

\*None\*

cmsStage\* cmsPipelineGetPtrToFirstStage(const cmsPipeline\* lut);

Get a pointer to the first stage in the pipeline, or NULL if pipeline is empty. Intended for iterators.

# Parameters:

lut: Pointer to a pipeline object.

## Returns:

A pointer to a pipeline stage on success, NULL on empty pipeline.

cmsStage\* cmsPipelineGetPtrToLastStage(const cmsPipeline\* lut);

Get a pointer to the last stage in the pipeline, or NULL if pipeline is empty. Intended for iterators.

# Parameters:

lut: Pointer to a pipeline object.

# Returns:

A pointer to a pipeline stage on success, NULL on empty pipeline.

2.0

cmsStage\* cmsStageNext(const cmsStage\* mpe);

Returns next stage in pipeline list, or NULL if end of list. Intended for iterators.

# Parameters:

mpe: a pointer to the actual stage object.

# Returns:

A pointer to the next stage in pipeline or NULL on end of list.

This function is quite useful to analyze the structure of a Pipeline and retrieve the Stage elements that conform the Pipeline. It should be called with the Pipeline, the number of expected stages and then a list of expected types followed with a list of double pointers to Stage elements. If the function founds a match with current pipeline, it fills the pointers and returns TRUE if not, returns FALSE without touching anything.

### Parameters:

Lut: Pointer to a pipeline object.

N: Number of expected stages

...: list of types followed by a list of pointers to variables to receive pointers to stage elements

#### Returns:

TRUE on success, FALSE on error.

2.0

cmsBool cmsPipelineSetSaveAs8bitsFlag(cmsPipeline\* lut, cmsBool On);

Sets an internal flag that marks the pipeline to be saved in 8 bit precision. By default, all pipelines are saved on 16 bits precision on AtoB/BToA tags and in floating point precision on DToB/BToD tags.

#### Parameters:

lut: Pointer to a pipeline object.

On: State of the flag, TRUE=Save as 8 bits, FALSE=Save as 16 bits

# Returns:

TRUE on success, FALSE on error

# **Stage functions**

Stages are single-step operations that can be chained to create pipelines. Actual stage types does include matrices, tone curves, Look-up interpolation and user-defined. There are functions to create new stage types and a plug-in type to allow stages to be saved in multi profile elements tag types. See the plug-in API for further details.

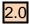

cmsStage\* cmsStageAllocIdentity(cmsContext ContextID, cmsUInt32Number nChannels);

Creates an empty (identity) stage that does no operation. May be needed in order to save the pipeline as AToB/BToA tags in ICC profiles.

#### Parameters:

ContextID: Pointer to a user-defined context cargo.

nChannels: Number of channels

# Returns:

A pointer to a pipeline stage on success, NULL on error.

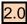

cmsStage\* cmsStageAllocToneCurves(cmsContext ContextID, cmsUInt32Number nChannels, cmsToneCurve\* const Curves[]);

Creates a stage that contains nChannels tone curves, one per channel. Setting Curves to NULL forces identity (1:1) curves to be used. The stage keeps and owns a private copy of the tone curve objects.

# Parameters:

ContextID: Pointer to a user-defined context cargo.

nCurves: Number of Channels of stage

Curves[]: Array of tone curves objects, one per channel.

## Returns:

A pointer to a pipeline stage on success, NULL on error.

cmsStage\* cmsStageAllocMatrix(cmsContext ContextID,

cmsUInt32Number Rows, cmsUInt32Number Cols, const cmsFloat64Number\* Matrix. const cmsFloat64Number\* Offset);

Creates a stage that contains a matrix plus an optional offset. Note that Matrix is specified in double precision, whilst CLUT has only float precision. That is because an ICC profile can encode matrices with far more precision that CLUTS.

#### Parameters:

ContextID: Pointer to a user-defined context cargo.

Rows. Cols: Dimensions of matrix

Matrix []: Points to a matrix of [Rows, Cols] Row major

Offset[]: Points to a vector of [Cols], NULL if no offset is to be applied.

#### Returns:

A pointer to a pipeline stage on success, NULL on error.

Note: For plug-in writers, the order of matrix and offset is different from VEC3 and MAT3 since those are unrelated types, used only in plug-ins.

2.0

cmsStage\* cmsStageAllocCLut16bit(cmsContext ContextID,

cmsUInt32Number nGridPoints, cmsUInt32Number inputChan, cmsUInt32Number outputChan, const cmsUInt16Number\* Table);

Creates a stage that contains a 16 bits multidimensional lookup table (CLUT). Each dimension has same resolution. The CLUT can be initialized by specifying values in Table parameter. The recommended way is to set Table to NULL and use cmsStageSampleCLut16bit with a callback, because this way the implementation is independent of the selected number of grid points.

## Parameters:

ContextID: Pointer to a user-defined context cargo.

nGridPoints: the number of nodes (same for each component).

inputChan: Number of input channels. outputChan: Number of output channels.

Table: a pointer to a table of cmsUInt16Number, holding initial values for nodes. If

NULL the CLUT is initialized to zero.

## Returns:

A pointer to a pipeline stage on success, NULL on error.

cmsStage\* cmsStageAllocCLutFloat(cmsContext ContextID,

cmsUInt32Number nGridPoints, cmsUInt32Number inputChan. cmsUInt32Number outputChan, const cmsFloat32Number \* Table);

Creates a stage that contains a float multidimensional lookup table (CLUT). Each dimension has same resolution. The CLUT can be initialized by specifying values in *Table* parameter. The recommended way is to set Table to NULL and use cmsStageSampleCLutFloat with a callback, because this way the implementation is independent of the selected number of grid points.

## Parameters:

ContextID: Pointer to a user-defined context cargo.

nGridPoints: the number of nodes (same for each component).

inputChan: Number of input channels. outputChan: Number of output channels.

Table: a pointer to a table of cmsFloat32Number, holding initial values for nodes. If

NULL the CLUT is initialized to zero.

# Returns:

A pointer to a pipeline stage on success, NULL on error.

2.0

cmsStage\* cmsStageAllocCLut16bitGranular(cmsContext ContextID,

const cmsUInt32Number clutPoints[]. cmsUInt32Number inputChan. cmsUInt32Number outputChan, const cmsUInt16Number\* Table);

Similar to cmsStageAllocCLut16bit, but it allows different granularity on each CLUT dimension.

#### Parameters:

ContextID: Pointer to a user-defined context cargo.

ContextID: Pointer to a user-defined context cargo.

clutPoints[]: Array [inputChan] holding the number of nodes for each component.

inputChan: Number of input channels.

outputChan: Number of output channels.

Table: a pointer to a table of cmsUInt16Number, holding initial values for nodes. If

NULL the CLUT is initialized to zero.

#### Returns:

A pointer to a pipeline stage on success, NULL on error.

cmsStage\* cmsStageAllocCLutFloatGranular(cmsContext ContextID, const cmsUInt32Number clutPoints[], cmsUInt32Number inputChan,

cmsUInt32Number outputChan, const cmsFloat32Number \* Table);

Similar to cmsStageAllocCLutFloat, but it allows different granularity on each CLUT dimension.

#### Parameters:

ContextID: Pointer to a user-defined context cargo.

clutPoints[]: Array [inputChan] holding the number of nodes for each component.

inputChan: Number of input channels. outputChan: Number of output channels.

Table: a pointer to a table of cmsFloat32Number, holding initial values for nodes.

# Returns:

A pointer to a pipeline stage on success, NULL on error.

2.0

cmsStage\* cmsStageDup(cmsStage\* mpe);

Duplicates a pipeline stage and all associated resources.

## Parameters:

Mpe: a pointer to the stage to be duplicated.

#### Returns:

A pointer to a pipeline stage on success, NULL on error.

2.0

void cmsStageFree(cmsStage\* mpe);

Destroys a pipeline stage object, freeing any associated resources. The stage should first be unlinked from any pipeline before proceeding to free it.

#### Parameters:

mpe: a pointer to a stage object.

# Returns:

\*None\*

2.0

cmsUInt32Number cmsStageInputChannels(const cmsStage\* mpe);

Returns the number of input channels of a given stage object.

## Parameters:

mpe: a pointer to a stage object.

# Returns:

Number of input channels of pipeline stage object.

2.0

cmsUInt32Number cmsStageOutputChannels(const cmsStage\* mpe);

Returns the number of output channels of a given stage object.

# Parameters:

mpe: a pointer to a stage object.

#### Returns:

Number of output channels of pipeline stage object.

2.0

cmsStageSignature cmsStageType(const cmsStage\* mpe);

Returns the type of a given stage object, enumerated in Table 31

#### Parameters:

mpe: a pointer to a stage object.

# Returns:

The type of a given stage object, enumerated in Table 31

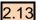

cmsContext cmsGetStageContextID(const cmsStage\* mpe);

Returns the context of a given stage object

## Parameters:

mpe: a pointer to a stage object.

#### Returns:

The context of a given stage object

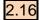

void\* cmsStageData(const cmsStage\* mpe);

Returns a pointer to the internal data stored in the context structure. This structure varies according of the stage type. See typedefs for all core structures in lcms2\_plugin.h

\_cmsStageToneCurvesData \_cmsStageMatrixData \_cmsStageCLutData

# Parameters:

mpe: a pointer to a stage object.

# Returns:

The context of a given stage object

# Notes:

Plug-ins may define new data types

# Sampling CLUT

Those functions are provided to populate CLUT stages in a way that is independent of the number of nodes. The programmer has to provide a callback that will be invoked on each CLUT node. LittleCMS does fill the In[] parameter with the coordinates that addresses the node. It also fills the Out[] parameter with CLUT contents on the node, so this can be used also to get CLUT contents after reading it from an ICC profile. In this case, a special flag can be specified to make sure the CLUT is being accessed as read-only and not modified.

typedef cmsInt32Number (\* cmsSAMPLER16) (CMSREGISTER const cmsUInt16Number In[], CMSREGISTER cmsUInt16Number Out[], CMSREGISTER void \* Cargo);

```
typedef cmsInt32Number (* cmsSAMPLERFLOAT)
             (CMSREGISTER const cmsFloat32Number In[],
             CMSREGISTER cmsFloat32Number Out[],
             CMSREGISTER void * Cargo);
```

Use this flag to prevent changes being written to destination.

#define SAMPLER INSPECT 0x01000000

```
cmsBool cmsStageSampleCLut16bit(cmsStage* mpe,
                                       cmsSAMPLER16 Sampler,
                                       void* Cargo,
                                       cmsUInt32Number dwFlags);
```

Iterate on all nodes of a given CLUT stage, calling a 16-bit sampler on each node.

#### Parameters:

mpe: a pointer to a CLUT stage object.

Sampler: 16 bit callback to be executed on each node.

Cargo: Points to a user-supplied data which be transparently passed to the

callback.

dwFlags: Bit-field flags for different options. Only SAMPLER\_INSPECT is currently supported.

#### Returns:

TRUE on success. FALSE on error.

2.0

#### Parameters:

mpe: a pointer to a CLUT stage object.

Sampler: Floating point callback to be executed on each node.

Cargo: Points to a user-supplied data which be transparently passed to the

callback.

dwFlags: Bit-field flags for different options. Only SAMPLER\_INSPECT is currently

supported.

#### Returns:

TRUE on success, FALSE on error.

# **Slicing space functions**

Those functions do slice a multidimensional space into equally spaced steps and then executes a callback on each division. Each component may be divided into different slices (granularity). The sampler is identical to the callback used in cmsStageSampleCLut16bit, but *out* parameter comes set to NULL since there is no table to populate. The callback type is described in the above paragraph.

2.0

cmsBool cmsSliceSpace16(cmsUInt32Number nInputs, const cmsUInt32Number clutPoints[], cmsSAMPLER16 Sampler, void \* Cargo);

Slices target space executing a 16 bits callback of type cmsSAMPLER16.

#### Parameters:

nInputs: Number of components in target space.

clutPoints[]: Array [nInputs] holding the division slices for each component.

Sampler: 16 bit callback to execute on each slice.

Cargo: Points to a user-supplied data which be transparently passed to the

callback.

## Returns:

TRUE on success, FALSE on error.

cmsBool cmsSliceSpaceFloat(cmsUInt32Number nInputs, const cmsUInt32Number clutPoints[], cmsSAMPLERFLOAT Sampler, void \* Cargo);

Slices target space executing a floating point callback of type cmsSAMPLERFLOAT.

# Parameters:

nInputs: Number of components in target space.

clutPoints[]: Array [nInputs] holding the division slices for each component.

Sampler: Floating point callback to execute on each slice.

Cargo: Points to a user-supplied data wich be transparently passed to the callback.

# Returns:

TRUE on success, FALSE on error.

# Conclusion

The canonical site for Little CMS is <a href="https://www.littlecms.com">https://www.littlecms.com</a>, for suggestions and bug reporting, please contact me at: info@littlecms.com

You can get additional information on Little CMS in the documents listed below:

- Little CMS Tutorial
- Little CMS Plug-In API

Thank you for using this Little Color Management System.